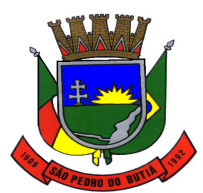

*LICITAÇÃO Nº* 30/2019 *EDITAL DE TOMADA DE PREÇOS Nº01/201*9 *TIPO : TÉCNICA E PREÇO* 

**O PREFEITO MUNICIPAL DE SÃO PEDRO DO BUTIÁ, Sr. Martinho Berwanger,** no uso de suas atribuições legais e de conformidade com a Lei nº 8.666/93 e alterações posteriores, torna público para conhecimento dos interessados que às 09 horas **do dia 03 de abril de 2019**, na sala de Reuniões, se reunirá a Comissão Permanente de Licitações, designada pela Portaria n.º 23/2019, com a finalidade de receber propostas para contratação de empresa especializada para **prestação de serviços de licenciamento de uso de sistemas de informática, com conversão de dados, implantação, treinamento e suporte técnico operacional** conformidade com a Lei n.º 8.666, de 21 de junho de 1993 e suas alterações, Lei Complementar Federal nº 123 de 14/12/2006, Decreto Municipal nº 1.501, de 01- 07-2013 e demais normas regulamentares aplicáveis à espécie.

Poderão participar as empresas do ramo pertinente ao objeto ora licitado, cadastradas no município de São Pedro do Butiá, ou que apresentaram toda a documentação necessária para o cadastro até o terceiro dia anterior ao fixado para o recebimento das propostas.

#### **1. DO OBJETO**

O objeto da presente licitação é a escolha da proposta mais vantajosa para a **contratação de empresa para prestação de serviços de licenciamento de uso de sistemas de informática, com conversão de dados, implantação, treinamento e suporte técnico operacional -** tudo conforme especificado no Projeto Básico – Detalhamento do Objeto e demais anexos do presente edital.

## **2. DAS CONDIÇÕES DE PARTICIPAÇÃO NA LICITAÇÃO**

**2.1.** Poderão participar da presente Licitação todas as empresas estabelecidas no país, pertinentes ao ramo do objeto licitado e que efetuarem o cadastramento até o 3º (terceiro) dia anterior à data prevista para o recebimento das propostas (Lei nº. 8.666/93 art. 22 § 2º).

**2.2.** Não poderão participar desta Tomada de Preços:

## 2.2.1. **Consórcio de empresas;**

**2.2.2.** Empresas com servidor ou dirigente vinculado ao licitador;

**2.2.3.** Empresas cuja falência tenha sido decretada, em concurso de credores, em dissolução, em liquidação e em consórcio de empresa, qualquer que seja sua forma de dissolução;

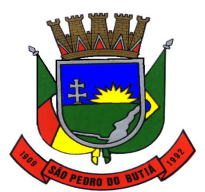

#### PREFEITURA MUNICIPAL DE SÃO PEDRO DO BUTIÁ

**2.2.4.** Empresas que foram expressamente declaradas inidôneas por qualquer órgão da Administração Pública, direta ou indireta, Federal, Estadual ou Municipal, ou punida com suspensão do direito de licitar e contratar.

**2.3.** Empresa que faz parte de um mesmo grupo econômico ou financeiro poderá apresentar somente uma única proposta, sob pena de rejeição de todas;

## **3. DA REPRESENTAÇÃO LEGAL E DO CREDENCIAMENTO**

**3.1.** Cada empresa participante apresentar-se-á com apenas 1 (um) representante legal que, devidamente credenciado, será o único admitido a intervir nas fases do procedimento licitatório e a responder por sua empresa, para todos os atos e efeitos previstos nesta Tomada de Preços.

**3.1.1.** Por credenciamento, entende-se a apresentação de Carta de credenciamento e cópia dos documentos pessoais autenticados do credenciado (RG e CPF), bem como contrato ou estatuto social que comprove os poderes de quem o credenciou; ou procuração que, na forma da lei, comprove a outorga de poderes para representar a licitante neste certame licitatório, acompanhada dos documentos pessoais (RG e CPF) autenticados do outorgado, bem como, contrato ou estatuto social que comprove os poderes de quem o lhe conferiu; ou então original ou cópia autenticada do ato constitutivo, contrato ou estatuto social que comprove a sua condição de diretor, sócio, gerente ou administrador da licitante.

**3.2.** A não apresentação ou incorreção dos documentos de credenciamento não impedirá a empresa licitante de participar do processo licitatório, mas impedirá o representante de manifestar-se e responder por ela.

**3.3.** O representante da empresa licitante deverá apresentar os documentos para o credenciamento separadamente aos envelopes Nº. 1 – DOCUMENTOS DE HABILITAÇÃO, Nº. 2 – PROPOSTA TÉCNICA e Nº. 3 – PROPOSTA DE PREÇOS.

**3.4.** No caso de microempresas e empresas de pequeno porte, as proponentes deverão apresentar declaração firmada pelo representante legal, de que se enquadra no conceito de ME ou EPP, sob as penas da lei, no ato do credenciamento.

**3.5.** Considera-se microempresa, o empresário, a pessoa jurídica, ou a ela equiparada, aufira, em cada ano-calendário, receita bruta igual ou inferior a R\$ 360.000,00 (trezentos e sessenta mil reais).

**3.6.** Consideram-se empresas de pequeno porte, o empresário, a pessoa jurídica, ou a ela equiparada, aufira, em cada ano-calendário, receita bruta superior a R\$ 360.000,00 (trezentos e sessenta mil reais) e igual ou inferior a R\$ 3.600.000,00 (três milhões e seiscentos mil reais).

#### **4. DA APRESENTAÇÃO DOS DOCUMENTOS E PROPOSTAS**

**4.1.** As licitantes deverão apresentar até a data, horário e local previstos no preâmbulo do presente edital, três envelopes devidamente fechados, por cola ou lacre, contendo no Envelope Nº. 1 a Documentação comprobatória solicitada para sua habilitação, no Envelope Nº. 2 a Proposta Técnica, e no Envelope Nº. 3 a Proposta de Preços, sendo que deverão conter na parte externa, os seguintes dizeres:

## **AO MUNICÍPIO DE SÃO PEDRO DO BUTIÁ**

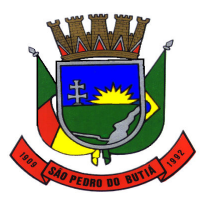

# ESTADO DO RIO GRANDE DO SUL PREFEITURA MUNICIPAL DE SÃO PEDRO DO BUTIÁ **EDITAL DE LICITAÇÃO Nº 30/2019 EDITAL DE TOMADA DE PREÇOS Nº** 01/2019 **ENVELOPE Nº 01 – DOCUMENTAÇÃO DE HABILITAÇÃO PROPONENTE (NOME COMPLETO DA EMPRESA)**

**AO MUNICÍPIO DE SÃO PEDRO DO BUTIÁ EDITAL DE LICITAÇÃO Nº 30/2019 EDITAL DE TOMADA DE PREÇOS Nº** 01/2019 **ENVELOPE Nº 02 – PROPOSTA TÉCNICA PROPONENTE (NOME COMPLETO DA EMPRESA**)

**AO MUNICÍPIO DE SÃO PEDRO DO BUTIÁ EDITAL DE LICITAÇÃO Nº 30/2019 EDITAL DE TOMADA DE PREÇOS Nº** 01/2019 **ENVELOPE Nº 03 – PROPOSTA DE PREÇOS PROPONENTE (NOME COMPLETO DA EMPRESA**)

**4.2.** A Documentação e Propostas que não atenda aos requisitos integrantes do Edital e seus anexos implicarão na inabilitação ou desclassificação da licitante.

# **5. DOS DOCUMENTOS PARA FINS DE HABILITAÇÃO**

**5.1.** Os documentos deverão ser apresentados em uma única via, podendo ser em original, por cópias autenticadas por cartório competente, ou por cópias que poderão ser autenticadas por um dos membros da Comissão de Licitação, desde que sejam exibidos, com a devida antecedência, os originais para conferência e autenticação, ou ainda por publicação em órgão de imprensa oficial. Não serão aceitas cópias de documentos não legíveis.

## **5.2. Para fins de habilitação, serão exigidos os seguintes documentos com plena validade na data de abertura da presente licitação:**

**5.2.1.** Certificado de Cadastro emitido pela Prefeitura Municipal de São Pedro do Butiá, mediante a apresentação dos seguintes documentos:

# **Habilitação Jurídica:**

**a)** Contrato Social e última alteração ou estatuto ou ato constitutivo em vigor devidamente registrado.

**–** Será aceito o contrato social consolidado.

**–** A constituição da empresa deverá, obrigatoriamente, estar registrada na junta comercial, sob pena de inabilitação.

**b)** Cópia do RG e CPF dos diretores ou sócio-quotistas.

# **Regularidade Fiscal:**

**a)** Prova de inscrição no Cadastro Geral de Pessoa Jurídica – CNPJ.

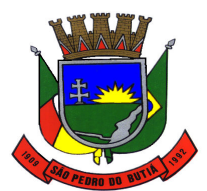

#### PREFEITURA MUNICIPAL DE SÃO PEDRO DO BUTIÁ

**b)** Prova de regularidade junto ao Fundo de Garantia por Tempo de Serviço - FGTS

**c)** Prova de regularidade de débitos para com a Fazenda Federal, Estadual e Municipal, do domicilio ou sede da licitante.

**d)** Alvará de funcionamento emitido pelo setor competente do município sede da licitante.

**e)** Certidão Negativa de Débitos Trabalhistas

#### **Qualificação Econômico-Financeira:**

**a)** Certidão negativa de falência ou concordata expedida pelo cartório distribuidor da sede da pessoa jurídica.

**b)** Balanço Patrimonial e Demonstrações Contábeis do último exercício social (2018), já exigíveis e apresentados na forma da Lei, devendo comprovar o capital mínimo de 10% (dez por cento) sobre o valor global estimado da contratação, conforme artigo 31 § 2º e 3º da Lei 8.666/93 e apresentação dos índices financeiros: índice de liquidez geral, índice de liquidez corrente e endividamento. A comprovação dos índices deverá ser através de declaração assinada pelo contador e representante legal da empresa, onde comprove que os índices de liquidez geral, liquidez corrente e solvência geral sejam iguais ou superiores a 1,50 (um vírgula cinquenta).

> LG = ATIVO CIRCULANTE = REALIZÁVEL A LONGO PRAZO PASSIVO CIRCULANTE + EXIGÍVEL A LONGO PRAZO

SG = ATIVO TOTAL  *PASSIVO CIRCULANTE + EXIGÍVEL A LONGO PRAZO* 

#### LC= ATIVO CIRCULANTE PASSIVO CIRCULANTE

**5.2.2.** Atestado de visita técnica devidamente assinado pelo representante do município e representante da empresa .

**5.2.3.** Um atestado de capacidade técnica, emitido por órgão da Administração Publica, para comprovação que a empresa presta ou já prestou os serviços licitados, atestando o fornecimento de sistemas para gestão pública.

**5.2.4.** Declaração de Idoneidade.

**5.2.5.** Declaração de Aceitação e concordância com os termos do Edital.

**5.2.6.** Declaração de Observância ao disposto no inciso XXXIII do artigo 7 º da Constituição Federal.

**5.2.7.** Os documentos emitidos através da internet serão passíveis de verificação.

**5.2.8.** Nos casos de empresas ME e/ou EPP, havendo alguma restrição na comprovação da regularidade fiscal, a empresa não será declarada inabilitada, e será assegurado o prazo de 5 (cinco) dias úteis cujo termo inicial corresponderá

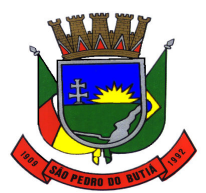

PREFEITURA MUNICIPAL DE SÃO PEDRO DO BUTIÁ

ao momento em que o proponente for declarado o vencedor do certame, prorrogáveis por igual período, a critério da Administração Pública, para a regularização da documentação, pagamento ou parcelamento do débito, e emissão de eventuais certidões negativas ou positivas com efeito de certidão negativa.

**5.2.9. –** As certidões que não expressarem o prazo de validade deverão ter data de **expedição não superior a 90 (noventa) dias**, da data prevista para apresentação dos envelopes.

**5.2.10.** A apresentação de documentos em desacordo com o exigido no presente Edital implicará na inabilitação da licitante, os casos omissos (excesso de formalismo) serão julgados pela Comissão.

**5.2.11.** Após o horário estabelecido no presente edital, fica vedada a participação de qualquer proponente.

**5.2.12.** A visita técnica visando o atestado mencionado no subitem 5.2.2 deverá ser agendada. A data para a realização da Visita deverá ser agendada até o dia 21/03/2019, através do telefone (55)3369-1800, com o responsável Julio Dallanora. E realizada até o dia 25/03/2019. A previsão do tempo necessário de duração da Visita Técnica é de cerca de 60 (sessenta) minutos. Os horários das Visitas deverão ocorrer dentro do horário de expediente da Prefeitura. Na visita técnica serão fornecidos os esclarecimentos necessários sobre os sistemas e as documentações. A Visita Técnica será acompanhada por um servidor da Administração.

## **6. DA PROPOSTA TÉCNICA**

**6.1.** A proposta técnica deverá conter a Planilha de Pontuação técnica declarada pela proponente, cuja pontuação declarada será submetida a teste mediante demonstração prática para subsidiar a verificação de cumprimento do objeto com o fim de validar a pontuação que foi declarada, conforme instruções constantes no Anexo I.

**6.1.1.** A Proposta Técnica deverá ser redigida com clareza e sem emendas, rasuras ou entrelinhas, apresentada em papel timbrado da proponente, impressa em 1 (uma) via, com as folhas sequenciais numeradas, assinada na última e rubricadas as demais pelo representante legal da proponente, devendo obedecer ao modelo no Anexo II, sendo que somente serão consideradas as propostas que abranjam a totalidade do objeto da licitação.

**6.2.** Não serão abertos os envelopes de proposta de preços, caso seja constatado na verificação do cumprimento do objeto que os sistemas não preencham os requisitos exigidos no Anexo I ou não apresentem as funcionalidades e graus de compatibilidade e integração estabelecidos naquele anexo.

## **7. DA PROPOSTA DE PREÇOS**

7.1. A proposta de preço deverá ser apresentada impressa, sem rasuras e entrelinhas. Deverá ser elaborada considerando que o objeto a ser executado

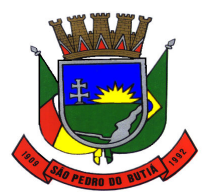

### PREFEITURA MUNICIPAL DE SÃO PEDRO DO BUTIÁ

será a preços fixos, com direito a reajuste anual pelo índice IPCDI da Fundação Getúlio Vargas:

a) itens e seus respectivos valores propostos, conforme Formulário Padrão de Proposta de Preços constante no Anexo III;

- b) razão social, CNPJ, endereço, telefone, e-mail;
- c) assinatura do representante legal da licitante;
- d) validade da proposta (mínimo de 60 dias).

**7.2.** No preço cotado, obrigatoriamente, deverão ser consideradas como inclusas todas as despesas com a execução dos serviços, bem como encargos com pessoal, sociais, fiscais, comerciais, administrativos, lucros e quaisquer tributos ou outras despesas incidentes sobre a execução do objeto, não se admitindo, após a contratação, qualquer valor adicional ao que foi proposto.

**7.3.** A apresentação de proposta na licitação será considerada como evidência de que a licitante examinou todas as especificações e demais elementos da licitação e obteve informações satisfatórias sobre qualquer ponto duvidoso eventualmente existente, antes de elaborar sua proposta, sendo assim considerado que os elementos existentes no instrumento convocatório lhe permitem preparar uma proposta de preços completa e totalmente satisfatória.

**7.4.** Fica entendido que as especificações e demais elementos fornecidos pela Administração Municipal são complementares entre si, de modo que qualquer detalhe que se mencione em um documento e se omita em outro será considerado especificado e válido.

#### **8. DO RECEBIMENTO DOS ENVELOPES**

**8.1.** No dia 03 de abril de 2019**, até às 9:00 horas**, na sede da Prefeitura Municipal, no setor de licitações, serão recebidos os envelopes contendo a documentação e as propostas das licitantes, devidamente lacrados.

**8.2.** Posteriormente, a Comissão de Licitações apreciará a documentação comunicando o resultado aos concorrentes na mesma.

**8.2.1.** Caso haja renúncia ao direito de interposição de recursos por parte de todos os proponentes presentes, diante da fase de habilitação, a comissão dará prosseguimento ao certame na mesma sessão.

**8.2.2.** Caso não haja a renúncia ao direito de interposição de recursos por parte de qualquer um dos licitantes, será marcada e divulgada às licitantes nova data e horário para abertura dos envelopes contendo as propostas técnicas, após os trâmites legais de julgamento dos recursos porventura interpostos.

**8.3.** Na data e horário determinados, a Comissão de Licitações procederá, então, à abertura dos envelopes n° 02, com ou sem a presença das empresas, anunciando e divulgando às licitantes, na mesma data, a pontuação declarada por cada licitante.

**8.3.1.** Após transcorrido o prazo recursal e obedecidos os trâmites legais de julgamento dos recursos porventura interpostos em relação à fase de abertura dos envelopes contendo as propostas técnicas, será marcada a data para a validação da pontuação declarada das propostas apresentadas, mediante a demonstração com teste prático, para fins de aferição do atendimento ao exigido no objeto, sendo, após decorrido o prazo recursal relativo a esta fase e julgados os

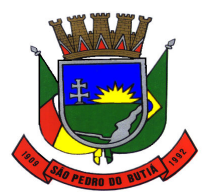

#### PREFEITURA MUNICIPAL DE SÃO PEDRO DO BUTIÁ

eventuais recursos porventura interpostos, marcada a data para a abertura dos envelopes contendo as propostas de preços.

**8.4.** Durante a abertura dos envelopes n° 03, as propostas serão lidas em voz alta, devendo os componentes da Comissão de Licitações assiná-las em todas as folhas.

**8.4.1.** Caso haja renúncia ao direito de interposição de recursos diante a fase de classificação das propostas de preços, por parte de todos os proponentes presentes ou não, a comissão dará prosseguimento ao certame na mesma sessão, e se a assessoria jurídica bem como a autoridade superior entender, haverá a homologação e adjudicação nesta mesma data.

**8.5.** Das sessões públicas desta Licitação lavrar-se-ão atas circunstanciadas, nas quais constarão os nomes dos licitantes e outras ocorrências que interessarem ao julgamento das propostas, devendo as mesmas ser assinadas pela Comissão de Licitação e por todos os licitantes presentes que desejarem.

**8.6.** Qualquer declaração, manifestação ou impugnação de licitante, desde que ocorrida no transcurso das sessões de recebimento dos invólucros e abertura dos mesmos, deverá obrigatoriamente ser reduzida a termo e constar em Ata.

**8.7.** Nas sessões de recebimento e abertura dos envelopes de documentação e proposta, somente poderão fazer uso da palavra, apresentar reclamações, assinar atas e manifestar intenção de interpor recursos o representante legal da licitante ou procurador legalmente credenciado.

## **9. DO PROCEDIMENTO E DO JULGAMENTO DA DOCUMENTAÇÃO E DAS PROPOSTAS**

**9.1.** No dia, hora e local, determinado no presente Edital, será processada a abertura da Licitação pela Comissão de Licitações, de acordo com os seguintes procedimentos:

**9.1.1.** Verificação do Credenciamento dos representantes das empresas.

**9.1.1.1.** Recebimento dos Envelopes Nº. 1 – HABILITAÇÃO, Envelope Nº. 2 – PROPOSTA TÉCNICA e Envelope Nº. 3 – PROPOSTA DE PREÇOS.

**9.2.** Depois da hora marcada para recebimento e abertura dos envelopes e declarado o início dos trabalhos, nenhum outro envelope será recebido nem permitido adendo, acréscimo ou qualquer esclarecimentos pertinentes aos mesmos, não solicitados pela Comissão.

**9.3.** Em seguida os envelopes da documentação referente à HABILITAÇÃO, serão abertos, examinados, rubricados e apreciados pela Comissão e pelos representantes das licitantes, do qual será lavrada ata contendo todas as ocorrências, impugnações, etc.

9**.3.1.** Ocorrendo o julgamento na mesma sessão e havendo renúncia expressa de todas as licitantes ao direito de interposição de recursos quanto à fase de Habilitação, serão abertos os envelopes contendo as "Propostas Técnicas" das licitantes habilitadas e devolvidos aqueles das empresas inabilitadas.

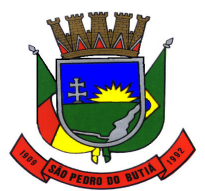

#### PREFEITURA MUNICIPAL DE SÃO PEDRO DO BUTIÁ

**9.3.1.1.** Não ocorrendo à hipótese prevista no item 9.3.1. os envelopes contendo as propostas ficarão sob a guarda da Comissão, acondicionados em um único invólucro devidamente fechado e lacrado à vista dos presentes que poderão rubricá-los a fim de serem abertos após o período recursal ou após definição do recurso eventualmente interposto, com data e horário a ser estabelecido pela Comissão.

**9.3.2.** Após apreciação e julgamento da documentação recebida, a Comissão divulgará o resultado da fase da habilitação, com a indicação dos nomes das empresas habilitadas e inabilitadas a participar da etapa seguinte.

**9.3.3.** A inabilitação da licitante importará em preclusão do seu direito de participar das fases subsequentes.

**9.3.4.** Transcorrida a fase de habilitação preliminar, não caberá desistência de proposta, salvo por motivo justo decorrente de fato superveniente e aceito pela Comissão.

**9.4.** Concluída a fase de HABILITAÇÃO, a Comissão procederá à abertura dos Envelopes Nº. 2–Proposta Técnica e 3 – Proposta de Preços das empresas habilitadas, que deverão ser rubricados pelos representantes das licitantes e pela Comissão, que poderá julgá-las na mesma ou em outra sessão, se assim a Comissão achar conveniente.

**9.5.** Se todas as licitantes forem inabilitadas ou todas as propostas forem desclassificadas, a Comissão poderá fixar o prazo de 08 (oito) dias úteis para a apresentação de novas documentações ou de outras propostas, escoimada(s) da(s) causa(s) da desclassificação.

**9.6.** Durante a análise das propostas, a Comissão poderá convocar as licitantes para quaisquer esclarecimentos adicionais. As licitantes deverão responder às solicitações, por escrito, no prazo máximo de 24 (vinte e quatro) horas após o recebimento das respectivas comunicações, que serão feitas, também por escrito.

#### **10. DA AVALIAÇÃO E CLASSIFICAÇÃO DAS PROPOSTAS**

**10.1.** O critério a ser utilizado na avaliação e julgamento das propostas, observados os dispositivos constantes no art. 45, inciso III da Lei 8.666/93 e suas alterações, é o de "TÉCNICA E PREÇO".

**10.1.1.** Aplica-se no julgamento das Propostas de Preços as exceções previstas nos artigos 44 e 45 da Lei Complementar nº. 123/2006, em relação às microempresas e empresas de pequeno porte, assim definidas no Capítulo II, da citada Lei.

#### **10.2. A análise e julgamento das propostas serão realizadas em 02 (duas) fases:**

#### **10.2.1. FASE DE CLASSIFICAÇÃO DA PROPOSTA TÉCNICA**

**10.2.1.1.** AVALIAÇÃO TÉCNICA

**a)** A Avaliação Técnica possuirá FATOR DE PONDERAÇÃO (FPAT) igual a 6 (seis).

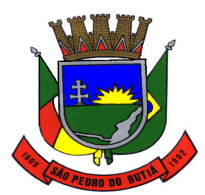

PREFEITURA MUNICIPAL DE SÃO PEDRO DO BUTIÁ

**b)** A avaliação técnica será efetuada por comissão técnica especialmente designada, em data e hora a serem determinadas no dia da sessão de abertura do presente edital, após a sessão de habilitação. Cada sistema será analisado e atribuída a pontuação, por sistema, conforme Proposta Técnica – Pontuação (Anexo II).

**c)** Obtida a Avaliação Técnica (AT) de cada um dos sistemas propostos será efetuado o cálculo do Índice de Avaliação Técnica (IAT), aplicando-se a seguinte fórmula:

Melhor proposta técnica 100 pontos Segunda proposta técnica  $\sim$  90 pontos Terceira proposta técnica 80 pontos Quarta proposta técnica 70 pontos de 0

Demais Propostas 10 a menos que a anterior, até o limite

**d)** Em caso de empate entre duas empresas, será atribuído a ambas o mesmo IAT.

**10.2.1.2.** AVALIAÇÃO DE PREÇO

**a)** A Avaliação de Preço possuirá FATOR DE PONDERAÇÃO (FPAP) igual a 4 (quatro).

**b)** O Índice de Avaliação de Preço (IAP) será obtido mediante a aplicação da seguinte fórmula:

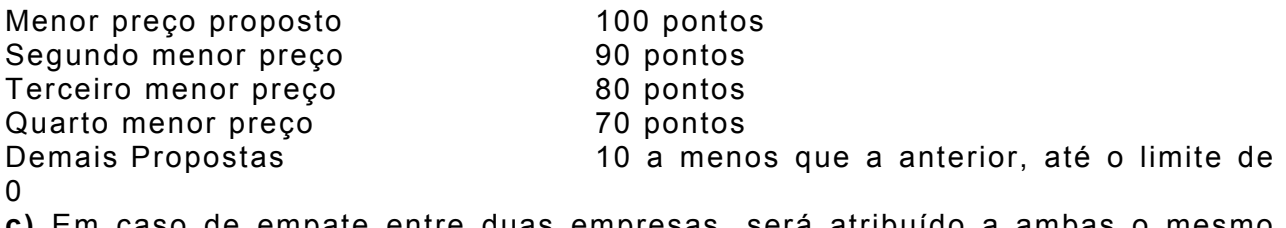

**c)** Em caso de empate entre duas empresas, será atribuído a ambas o mesmo IAP.

## **10.2.1.3.** AVALIAÇÃO FINAL

**a)** O Índice de Pontuação Geral (IPG), válido para efeitos de classificação dos proponentes será obtido mediante a seguinte fórmula:

 $IPG = (IAT * FPATH) + (IAP * FPAR)$ Onde IPG = Índice de Pontuação Geral IAT = Índice de Avaliação Técnica FPAT = Fator de Ponderação Avaliação Técnica ( 6 ) IAP = Índice de Avaliação de Preço FPAP = Fator de Ponderação Avaliação de Preço ( 4 )

**b)** A Comissão analisará as propostas e classificará em ordem decrescente de IPG.

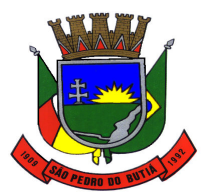

PREFEITURA MUNICIPAL DE SÃO PEDRO DO BUTIÁ

**c)** Ocorrendo empate na avaliação final entre duas ou mais propostas, a Comissão de Licitação promoverá sorteio entre as que empataram, em ato público para o qual os licitantes serão convocados, definindo assim a primeira classificada na avaliação final.

### **10.2.2. FASE DE CLASSIFICAÇÃO DA PROPOSTA DE PREÇOS**

**10.2.2.1.** Somente a licitante cuja proposta técnica seja considerada completa e em conformidade com as exigências do Edital poderá ter seu envelope "3" aberto e sua proposta de preços julgada.

Serão eliminadas as propostas de preços que:

**a)** estiverem incompletas, isto é, não contiverem informações suficientemente claras de forma a permitir a perfeita identificação quantitativa e qualitativa dos servicos licitados;

**b)** contiverem qualquer limitação ou condição divergente desta Tomada de Preços;

**c)** apresentarem preços superiores aos estabelecidos nesta licitação;

**d)** apresentarem prazos superiores aos estabelecidos nesta Tomada de Preços;

**e)** propostas que apresentarem, com as eventuais correções procedidas pela Comissão Permanente de Licitação, conforme observação a seguir, um valor total maior do que o valor máximo permitido nesta licitação.

#### **Observações:**

Nos casos em que a Comissão Permanente de Licitação constate a existência de erros numéricos nas propostas, serão procedidas as correções necessárias para apuração dos preços globais, obedecidas as seguintes disposições:

**a)** havendo divergência entre o valor global registrado sob forma numérica e o valor apresentado por extenso, prevalecerá este último;

**b)** havendo cotação de preços unitários com mais de duas casas decimais, a Comissão Permanente de Licitação desprezará os mesmos, mantendo-se com 02 (duas) casas decimais.

**10.3.** As propostas de preços aprovadas serão classificadas em ordem crescente.

**10.3.1.** A nota do Preço de cada licitante será calculada segundo a fórmula apresentada a seguir:

NPP = 100 x MPP PA

onde:

NPP = Nota da Proposta de Preços da empresa em questão; MPP = Menor Preço Proposto; PA = Valor da Proposta em Análise.

## **10.4. PONDERAÇÃO DAS PROPOSTAS TÉCNICA – PREÇO**

**10.4.1.** A pontuação da Nota Final será calculada pela média ponderada entre os pontos obtidos na proposta técnica (NPT) e na proposta de preços (NPP), obedecendo a seguinte razão e de acordo com a fórmula abaixo: PROPOSTA TÉCNICA = 60% (sessenta por cento)

PROPOSTA DE PREÇOS = 40% (quarenta por cento)

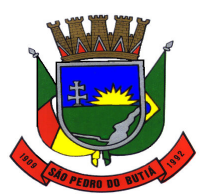

TOTAL............................... = 100% (cem por cento)

 $NF = (60 \times NPT) + (40 \times NPP)$ , onde:

 100 NF = Nota classificatória Final da empresa em questão. NPT = Nota da Proposta Técnica da empresa em questão. NPP = Nota da Proposta de Preços da empresa em questão.

A Nota Final – NF será calculada com duas casas decimais, sem arredondamentos, sendo desprezadas as demais.

**10.4.2.** A classificação dos proponentes far-se-á em ordem decrescente dos valores das Notas Finais.

# **10.5. FASE FINAL DE CLASSIFICAÇÃO PARA ADJUDICAÇÃO**

**10.5.1.** Se a nota classificatória final mais bem classificada não tiver sido alcançada por microempresa ou empresa de pequeno porte e houver nota por microempresa ou empresa de pequeno porte igual ou até 10% (dez por cento) superior à melhor nota, situação denominada por empate ficto, proceder-se-á da seguinte forma:

**a)** A Microempresa ou Empresa de Pequeno Porte mais bem classificada poderá, no prazo de 24 (vinte e quatro) horas após a convocação pela Comissão de Licitação, nos termos estabelecidos na LC 123/2006, apresentar nova proposta inferior àquela considerada vencedora do certame, situação em que será adjudicado em seu favor o objeto do presente edital, sob pena de preclusão. A microempresa ou empresa de pequeno porte somente será considerada detentora da melhor proposta caso sua nota final, resultante da ponderação entre os fatores técnica e preço, seja menor do que a licitante originalmente melhor classificada.

**b)** Não ocorrendo a contratação da microempresa ou empresa de pequeno porte, na forma da letra anterior, serão convocadas as licitantes remanescentes que porventura se enquadrem na hipótese desta condição, na ordem classificatória, para o exercício do mesmo direito;

**c)** No caso de equivalência dos valores apresentados pelas microempresas ou empresas de pequeno porte que se encontrem nos intervalos estabelecidos nesta condição, será realizado sorteio entre elas para que se identifique aquela que primeiro poderá apresentar melhor oferta;

**d)** A Comissão de Licitação colherá em envelopes lacrados, no prazo de 24 h (vinte e quatro horas) a contar da intimação do resultado do julgamento das propostas, as propostas das microempresas ou empresa de pequeno porte que tenham interesse em exercer seu direito de preferência, caso a microempresa ou empresa de pequeno porte melhor classificada no certame não comprove sua regularidade fiscal ou deixe de assinar o CONTRATO nos prazos estipulados.

**10.5.2.** Na hipótese da não contratação nos termos previstos na condição anterior, o objeto licitado será adjudicado em favor da proposta originalmente vencedora do certame.

**10.6.** No caso de empate entre as propostas de maior NOTA CLASSIFICATÓRIA FINAL – NF, a classificação se fará, obrigatoriamente, e sucessivamente, pelos seguintes critérios:

**10.6.1.** A proponente que tiver a maior Nota Técnica;

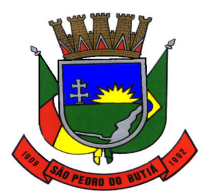

PREFEITURA MUNICIPAL DE SÃO PEDRO DO BUTIÁ

**10.6.2.** por sorteio em ato público, para o qual todos os licitantes serão convocados.

**10.7.** Caso todas as propostas sejam desclassificadas, a Comissão de Licitação poderá fixar aos licitantes o prazo de 8 (oito) dias úteis para apresentação de outras propostas, escoimadas das causas que motivaram a desclassificação.

**10.8.** Não considerar-se-á como critério de classificação e nem de desempate das propostas qualquer oferta de vantagem não prevista.

**10.9.** O município poderá desclassificar licitantes até a assinatura do CONTRATO por despacho fundamentado, sem direito à indenização ou ressarcimento e sem prejuízo de outras sanções cabíveis, se tiver conhecimento de fato ou circunstância anterior ou posterior ao julgamento da licitação que desabone sua idoneidade ou capacidade financeira, técnica ou administrativa.

**10.10.** A homologação da presente licitação cabe ao Senhor Prefeito Municipal, podendo a seu critério ser anulada, no todo ou em parte, ou revogar, sem que caiba reclamação ou indenização.

**10.10.1.** Caso houverem fatos supervenientes que impeçam a contratação, a proponente vencedora será desclassificada, convocando-se a proponente classificada em segundo lugar, para querendo, aceitar, nas mesmas condições da proposta vencedora, e, assim sucessivamente, até que haja um proponente que atenda as exigências, ou caso não houver, o processo será declarado frustrado.

#### **11. DOS RECURSOS**

**11.1.** Caberá recurso com efeito suspensivo, no prazo legal estipulado pela Lei 8.666/93.

**11.2.** O recurso somente será aceito protocolado pessoalmente no setor de protocolos da Prefeitura Municipal de São Pedro do Butiá ou via sedex com AR com o ressarcimento para o cofre público municipal do valor da taxa de protocolo e não será aceito recurso via email.

**11.3.** Não sendo apresentados recursos, esta licitação será homologada no prazo legal, e caso haja renuncia dos licitantes aos prazos legais recursais poderá haver a homologação no mesmo dia.

#### **12. DA CONTRATAÇÃO**

**12.1.** A execução dar-se-á mediante Termo de Contrato a ser firmado entre as entidades do Município de São Pedro do Butiá e a proponente vencedora da Licitação.

**12.2.** A proponente vencedora da licitação será convocada para assinatura do contrato pela assessoria jurídica municipal.

**12.3.** Se o proponente vencedor recusar-se ou não comparecer para assinar o contrato, no prazo de 48 (quarenta e oito) horas após a homologação, a Administração Municipal poderá adjudicar a licitação ao proponente classificado em segundo lugar, sem prejuízo da aplicação das sanções e penalidades ao proponente vencedor.

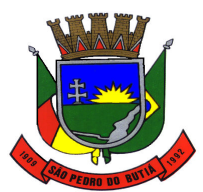

#### PREFEITURA MUNICIPAL DE SÃO PEDRO DO BUTIÁ

**12.4.** Caso a proponente adjudicatária, sem justo motivo, se recuse a firmar contrato, ou não compareça quando convocada para tanto, ou ainda, não apresente todos os documentos exigidos no presente edital, a Prefeitura considerará renúncia tácita à homologação e não honrada a proposta, independentemente de qualquer formalização.

**12.5.** Ocorrendo a hipótese prevista no item anterior, assistirá à Administração Municipal o direito de, a seu exclusivo critério, convocar os proponentes remanescentes, na ordem de classificação, para adjudicação do contrato em igual prazo e nas mesmas condições estabelecidas para o primeiro colocado ou revogar a licitação.

**12.6.** Da inexecução do contrato resultarão as seguintes penalidades, aplicáveis sem prejuízo da responsabilidade civil e criminal que couberem à contratada.

**12.7.** Multa de 10% (dez por cento) sobre o valor total do contrato, que será aplicada na hipótese de inexecução total ou parcial das obrigações assumidas pela Contratada, sem prejuízo de outras penalidades previstas pela Lei n° 8.666/93 e demais legislações pertinentes à matéria**.** 

**12.8.** Rescisão do contrato pela Administração Municipal caso verificada qualquer infração do contrato, independentemente de notificação Judicial.

**12.9.** Suspensão do direito de licitar e contratar junto ao município, pelo prazo de até 05(cinco) anos, na ocorrência em pleno direito do contrato, pela falência da contratada ou da rescisão administrativa do contrato por culpa da mesma.

**12.10.** Declaração de inidoneidade para licitar e contratar junto a Administração Pública na ocorrência de rescisão de pleno direito do contrato pela falência da empresa contratada ou da rescisão administrativa do contrato por culpa da mesma quando a natureza e as características da infração se revistam a juízo da Prefeitura do caráter de especial gravidade, ou ainda, nos casos em que os fatos e penalidades anteriores ou da reincidência a indiquem para o resguardo do Serviço Público.

**12.11.** A proponente vencedora da Licitação deverá apresentar, quando solicitada, os documentos que instruirão a elaboração do contrato.

## **13. DAS SUPRESSÕES OU ACRÉSCIMOS**

**13.1.** A CONTRATADA fica obrigada a aceitar, nas mesmas condições contratuais, os acréscimos e supressões que se fizerem nos serviços até 25% (vinte e cinco por cento) do valor do Contrato, atualizado nos termos da lei.

**13.1.1.** Nenhum acréscimo ou supressão poderá exceder o limite estabelecido no subitem anterior, salvo as supressões resultantes de acordo celebrado entre as contratantes.

**13.2.** As supressões ou acréscimos referenciados serão considerados formalizados mediante a elaboração de Termo Aditivo ao instrumento contratual.

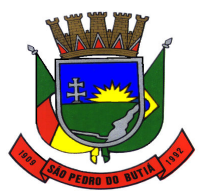

## PREFEITURA MUNICIPAL DE SÃO PEDRO DO BUTIÁ

**14.1.** Os pagamentos serão efetuados:

- mensalmente, até o 5º (quinto) dia útil do mês subsequente ao da prestação dos serviços, pelo licenciamento mensal dos sistemas;

- em valor único por sistema implantado, até o 15º (décimo quinto) dia após a entrega da Declaração de Homologação dos Sistemas Implantados do correspondente sistema, pelos serviços de implantação dos sistemas;

- em valor único por serviço prestado, até o 15º (décimo quinto) dia após a prestação dos serviços, pelos serviços de suporte/atendimento técnico.

**14.2.** Os pagamentos serão efetuados mediante conferência de quantidade e qualidade pelos setores correspondentes a cada sistema contratado, à base dos preços unitários apresentados na proposta, e mediante a apresentação da Nota Fiscal.

**14.3.** Caso se verifique erro na fatura, o pagamento será sustado até que providências pertinentes sejam tomadas por parte da proponente, emitente da fatura.

**14.4.** Em caso de não cumprimento pela contratada de disposição contratual, os pagamentos poderão ficar retidos até posterior solução, sem prejuízos de quaisquer outras disposições contratuais.

### **15. DAS DISPOSIÇÕES GERAIS**

**15.1.** Reserva-se à Administração Municipal, o direito de anular ou revogar, total ou parcialmente, esta licitação, visando à legalidade do processo licitatório ou interesse da administração pública, respectivamente.

**15.2.** Reserva-se à Comissão de Licitações o direito de promover diligências destinadas a esclarecer a instrução do processo licitatório, em qualquer fase de seu andamento.

**15.3.** É facultado à Administração Municipal, solicitar a atualização de qualquer documento relativo a presente licitação, bem como efetuar alterações no projeto que impliquem a redução ou o aumento de volume dos serviços, nos limites permitidos na legislação vigente, baseando-se, para tanto nas quantidades determinadas pela fiscalização e nos preços unitários apresentados na licitação, tudo devidamente precedido de indispensável justificativa técnica e de termo aditivo ao contrato.

**15.4.** Ao participar da presente licitação a proponente assume integral responsabilidade pela autenticidade e veracidade de todos os documentos e informações prestadas, respondendo na forma da Lei, por qualquer irregularidade constatada.

**15.5.** A apresentação de proposta nesta Licitação fará prova de que a proponente: - conhece todas as especificações e condições de execução do objeto desta licitação e com eles concorda;

- considerou que os elementos aqui constantes, bem como os anexos, permitiram a elaboração de uma proposta totalmente satisfatória;

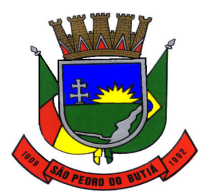

PREFEITURA MUNICIPAL DE SÃO PEDRO DO BUTIÁ

- possui certidões negativas de débitos junto ao FGTS e ao INSS, condição indispensável para a assinatura do contrato, caso a empresa proponente seja vencedora.

**15.6.** Os interessados em participar desta Licitação, deverão retirar o Edital para o respectivo credenciamento, junto ao Depto. de Licitações da Prefeitura Municipal, de segunda à sexta-feira em horário normal de expediente ou por meio do site eletrônico www.saopedrodobutia.rs.gov.

**15.7.** Fica eleito o Foro da Comarca de Cerro Largo– Estado do Rio Grande do Sul para serem dirimidas possíveis dúvidas e questões oriundas desta licitação.

**15.8.** Fazem parte integrante do presente edital os seguintes anexos:

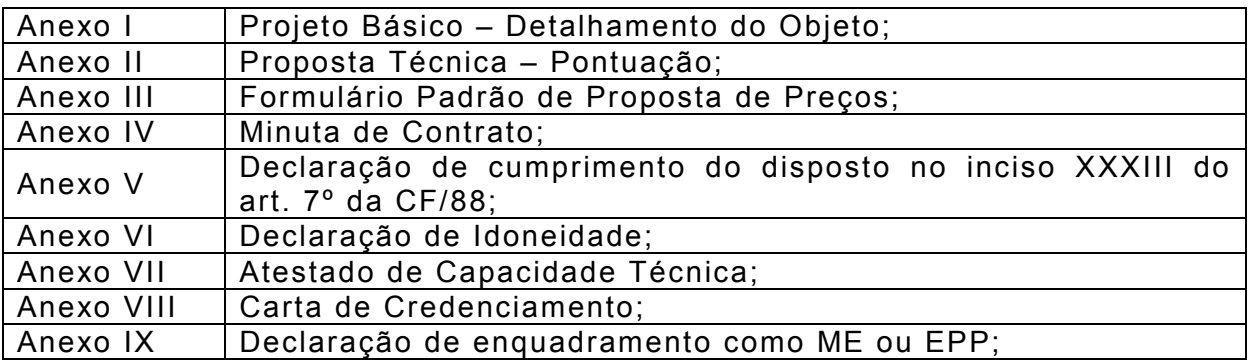

São Pedro do Butiá/RS, 21 de fevereiro de 2019.

#### **MARTINHO BERWANGER Prefeito Municipal**

Este edital se encontra examinado e aprovado por esta Procuradoria Jurídica.

Em \_\_\_\_-\_\_\_\_-\_\_\_\_\_.

Procurador(a) Jurídico(a)

\_\_\_\_\_\_\_\_\_\_\_\_\_\_\_\_\_\_\_\_\_\_\_\_

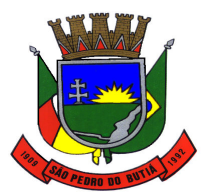

## **LICITAÇÃO Nº 30/2019 TOMADA DE PREÇOS N° 01/2019**

# **ANEXO I**

# **PROJETO BÁSICO – DETALHAMENTO DO OBJETO**

## **Licitação Modalidade: TOMADA DE PREÇOS Nº01/2019. Tipo: TÉCNICA E PREÇO.**

## **INTRODUÇÃO**

O presente Projeto Básico descreve os elementos que compõem o objeto desta licitação que se constitui de sistemas informatizados e integrados de gestão pública.

Este documento estabelece o conjunto de definições, especificações, normas, padrões e critérios para a licença de uso de sistemas de gestão pública e serviços, visando à modernização dos procedimentos necessários ao funcionamento adequado da administração Municipal, para melhor atendimento da população e modernização da máquina administrativa para cumprir suas funções institucionais.

É fundamental que a administração do Município de São Pedro do Butiá esteja preparada para dispor permanentemente de dados e informações básicas que permitam analisar a situação sócio-econômica e o processo de desenvolvimento, no atendimento das necessidades da população e suas necessidades internas e de fiscalização e auditoria externas.

Um sistema integrado de gestão deve atender às necessidades institucionais da Prefeitura Municipal, identificando, de modo realista e abrangente, o perfil dos profissionais e meios exigidos por uma organização que pretende ser ágil, eficiente e produtiva.

#### **JUSTIFICATIVA**

Considerando a crescente demanda pela melhoria na qualidade dos serviços públicos, a administração deste Poder Executivo e Legislativo Municipal entende que a melhoria das atividades meio vem propiciando redução de custos, repassando tal economia em favor da coletividade e maiores benefícios, sob a forma de melhores serviços.

Para fazer frente às transformações por que passa a administração pública, torna-se imprescindível que a área de gestão pública conte com sustentação administrativa e operacional, a partir de sistemas informatizados integrados, de forma a possibilitar maior controle de informações e agilidade dos trabalhos.

Atualmente, as áreas e setores do Município utilizam soluções para suporte a seus processos de trabalho, operando com ferramentas que esperamos não se perca o trabalho até então alcançado e considerado irreversível, em face de contrato em fase final de vigência.

Com a implantação de um sistema informatizado de gestão pública, nos moldes exigidos no presente Edital e seus Anexos, prevê-se uma maior integração e a melhoria no fluxo de informações, garantido a disponibilidade das informações em um banco de dados robusto e integrado, diminuindo, em consequência, gastos com redundâncias de trabalhos.

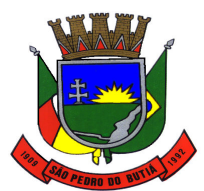

#### PREFEITURA MUNICIPAL DE SÃO PEDRO DO BUTIÁ

Justifica-se, pois, a contratação de um sistema informatizado nos moldes previstos para permitir um processamento eficiente de informações e a integração de dados entre os diversos setores administrativos do Município, tendo o cuidado de vetar retrocesso, garantindo a contratação de sistemas que garantam funcionalidades iguais ou superiores aos atualmente existentes.

Os sistemas informatizados serão um importante elemento para a melhoria dos processos internos e otimização das atividades institucionais do Município.

#### **1. OBJETO**

A presente Licitação tem por objeto a contratação de empresa para prestação de serviços de licenciamento de uso de sistemas de informática, com conversão de dados, implantação, treinamento e suporte técnico operacional - tudo conforme especificado no presente Projeto Básico.

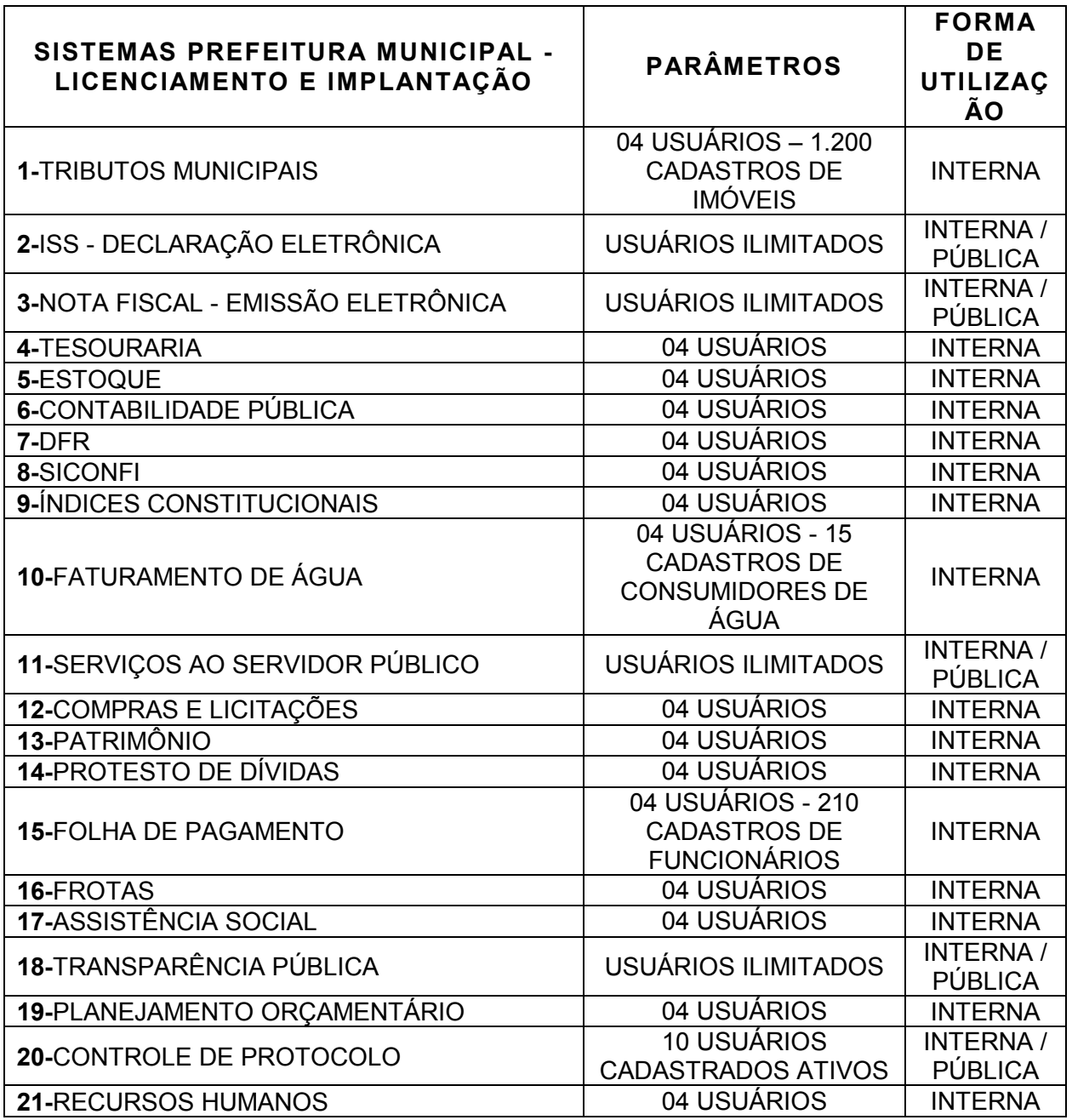

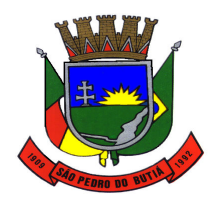

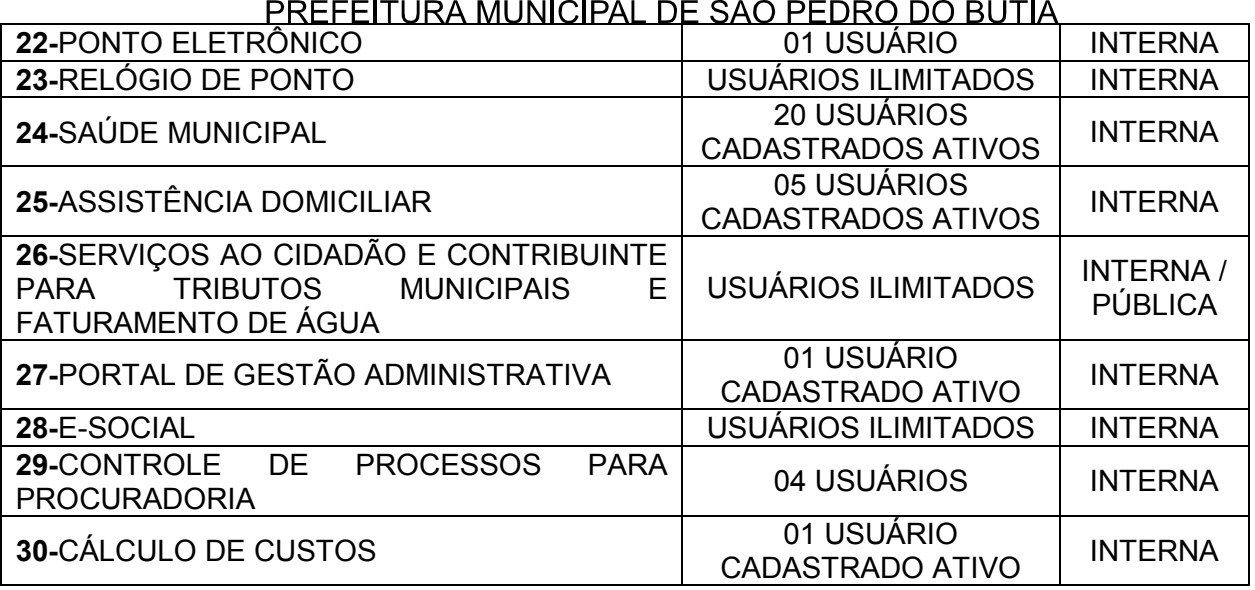

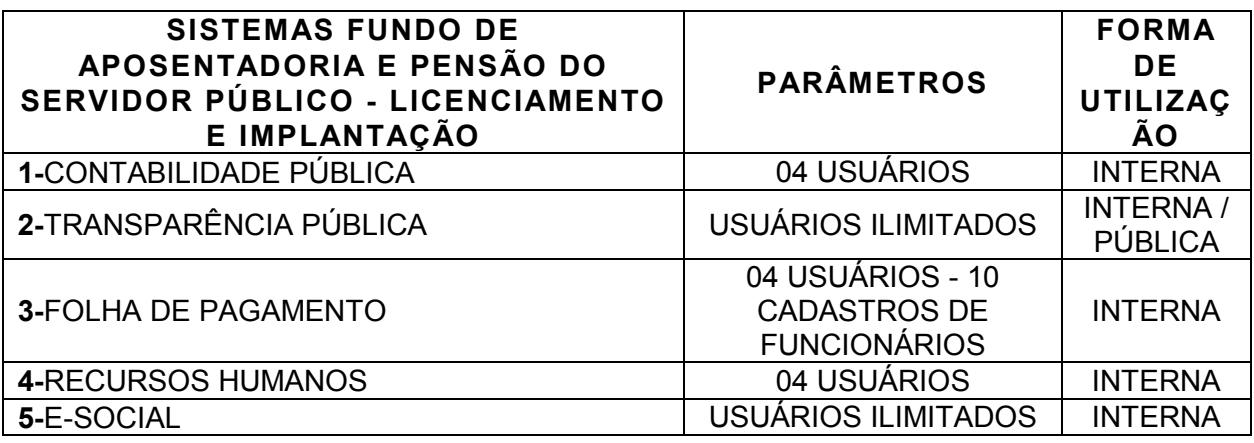

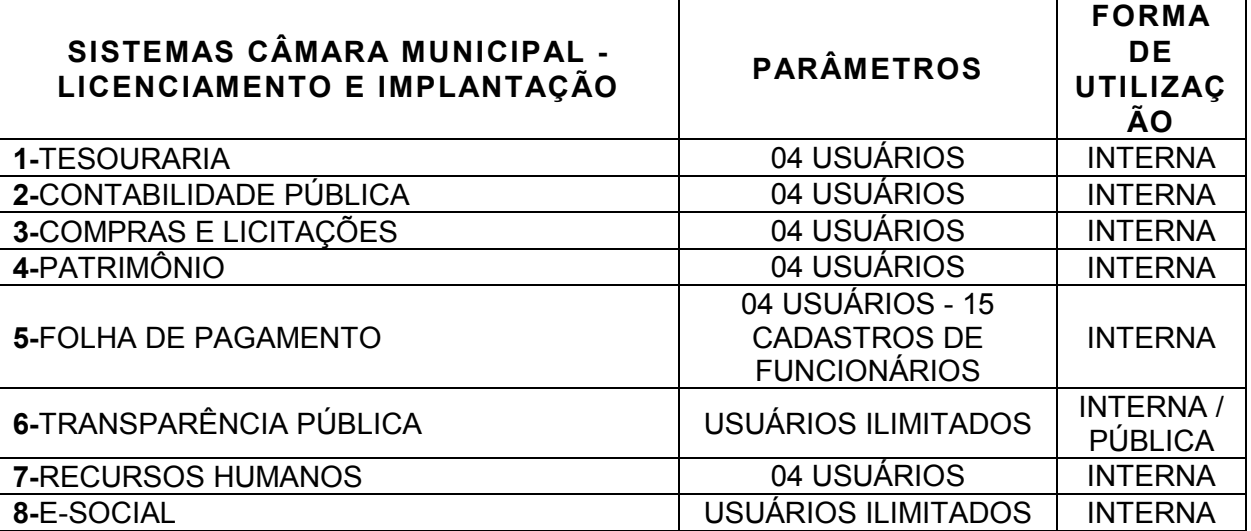

**1.1.** Alterações futuras de parâmetros deverão ser previamente aprovadas mediante termo aditivo ao contrato, baseadas nos valores vigentes, de forma proporcional aos valores\parâmetros vigentes.

# **2. DESCRIÇÃO DOS SERVIÇOS A SEREM EXECUTADOS**

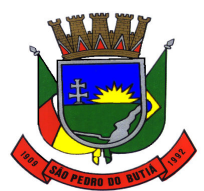

#### PREFEITURA MUNICIPAL DE SÃO PEDRO DO BUTIÁ

A contratada deverá implantar os sistemas e executar todos os serviços em conformidade com as especificações técnicas, condições, objetivos estabelecidos, prazos definidos e demais elementos informadores integrantes do presente Projeto Básico.

Os serviços serão executados na forma de execução indireta, através de contrato de licença de uso de sistemas de gestão pública e dos serviços constantes no objeto desta licitação, obedecendo às seguintes etapas de trabalho:

1ª etapa – Conversão e conferência da base de dados para os novos sistemas:

- conversão dos dados existentes para a base de dados dos novos sistemas – conversão da base de dados seguida de conferência e consistência dos dados;

- desenvolvimento da metodologia para a complementação da base de dados com novos elementos, constantes de documentos impressos, a serem inseridos pelos usuários dos sistemas;

- capacitação técnica dos usuários para assimilar, de forma correta, o novo modelo a ser implantado e a metodologia desenvolvida;

2ª etapa – Instalação dos Sistemas de Gestão Pública:

- instalação e configuração das versões *Server* dos sistemas no servidor; instalação e configuração das versões *Cliente* dos sistemas nas estações de trabalho;

- instalação e configuração dos aplicativos dos sistemas de gestão pública no ambiente de trabalho dos setores da Prefeitura Municipal;

Para cada um dos módulos ou componentes da solução fornecida, os serviços de implantação compreendem as seguintes atividades, que deverão ser executadas pelos técnicos da contratada:

- planejamento da instalação;

- instalação dos módulos ou componentes;
- parametrização;
- testes unitários e integrados;

- carga de dados oriundos de conversão ou migração dos sistemas já existentes, devendo ser convertidos os dados, movimentos e informações do banco existente na sede da Prefeitura Municipal, de todos os sistemas atualmente utilizados, tanto do exercício corrente e todos os exercícios anteriores à contratação dos sistemas, que deverão ser levantados e conhecidos pela licitante quando da visita técnica, obedecendo ao prazo máximo de 30 (trinta) dias contados da assinatura do Contrato ou do recebimento da ordem de serviços emitida pelo Município;

- acompanhamento a nível de usuário, com suporte aos sistemas, com o objetivo de orientação e assessoria, quando necessário, para que os mesmos atinjam os objetivos desejados quanto ao funcionamento, de acordo com as necessidades dos usuários em seus setores.

3ª etapa – Treinamento dos usuários no uso dos sistemas:

- esses treinamentos deverão ser reconhecidos como oficiais e apresentar, como resultado prático dos conhecimentos adquiridos pelos usuários, a correta utilização dos sistemas para entrada de dados, consulta, processamento e emissão de relatórios;

4ª etapa – Operacionalização dos sistemas de gestão pública:

- Processamento dos novos dados implantados e testes de validação dos sistemas implantados;

- Operacionalização dos procedimentos dos sistemas;
- Utilização dos sistemas para atender as rotinas e procedimentos de dados da Prefeitura;

5ª etapa – Manutenção dos sistemas de gestão pública:

- Manutenção dos dados implantados;
- Operacionalização dos procedimentos dos sistemas;
- Atualização dos dados implantados.

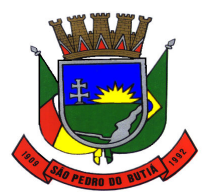

#### PREFEITURA MUNICIPAL DE SÃO PEDRO DO BUTIÁ

A enumeração das etapas acima não indica que as mesmas serão feitas de forma sucessiva. Apenas representam uma forma didática de enunciar cada uma delas. Assim, os diversos procedimentos, sempre que possível, deverão ser realizados concomitantemente.

A implantação e a configuração dos ambientes tecnológicos e operacionais ficarão a cargo da contratada com o acompanhamento de servidores designados pela administração da contratante.

#### **3. AMBIENTE TECNOLÓGICO A SER UTILIZADO**

As estações deverão rodar o sistema sem que haja prejuízo ou perda de demais sistemas já utilizados atualmente.

A equipe da contratrada deverá, também, monitorar os níveis de utilização e desempenho dos sistemas, recomendando ajustes nos parâmetros do ambiente sempre que necessário. Deverá, também, garantir a eliminação de erros detectados que prejudiquem o funcionamento dos sistemas e, também, atualizações de versões decorrentes de alterações legais ou tecnológicas e/ou qualquer outra evolução no produto padrão, oferecida espontaneamente pela contratada.

As adequações decorrentes de mudanças na legislação vigente deverão ser executadas, durante a vigência do contrato, de forma plena e tempestiva, observando as obrigações e os prazos legais.

Na conclusão da fase de implantação dos sistemas, deverá ser apresentado à administração da contratante um resumo executivo das atividades realizadas e dos resultados alcançados durante o período de sua instalação lavrando um documento certificando a conclusão.

#### **Treinamento**

A contratada deverá garantir a realização de treinamentos a serem realizados em suas dependências, abrangendo operação, parametrização, administração e suporte técnico do sistema.

As datas e horários dos treinamentos serão definidos em comum acordo entre as partes assim como eventuais mudanças de local.

#### **4. SUPORTE TÉCNICO, MANUTENÇÃO E ATUALIZAÇÃO DE VERSÕES DOS SISTEMAS**

Os serviços de manutenção dos sistemas deverão ser executados exclusivamente pela contratada, seja nas instalações da contratante ou meio eletrônico – internet, e-mail, chat ou VPN, durante os dias úteis e em horário comercial, devendo-se respeitar os critérios de segurança e disponibilidade adotados pela CONTRATANTE.

A subcontratação somente será possível mediante aprovação, por escrito, da contratante.

Os serviços de suporte técnico aos sistemas contratados serão pagos conforme valores dos serviços de suporte/atendimento técnico cotados na proposta de preços.

Os serviços de manutenção dos sistemas contratados pela administração incluem:

**a)** MANUTENÇÃO CORRETIVA - A primeira atividade de manutenção decorre porque não é razoável presumir que a atividade de testes descobrirá todos os erros latentes na implantação de um grande conjunto de sistemas de gestão. Durante o uso de qualquer sistema de grande porte, erros ocorrerão e deverão ser relatados ao desenvolvedor. O processo que inclui o diagnóstico e a correção de um ou mais erros, e, ainda, alterações decorrentes de mudanças na legislação, é denominado MANUTENÇÃO CORRETIVA.

**b)** MANUTENÇÃO PREVENTIVA ou EVOLUTIVA - A segunda atividade de manutenção ocorre quando o sistema é modificado para melhorar a confiabilidade ou possíveis manutenções futuras ou para oferecer uma base melhor para futuras ampliações.

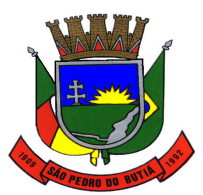

**c)** ATUALIZAÇÃO DE VERSÃO – Compreende itens de manutenção preventiva / evolutiva ou adaptativa, lançadas pela contratada em novas versões do sistema.

## **5. EQUIPE TÉCNICA**

Para a implementação dos sistemas a contratada deverá disponibilizar, em sua equipe responsável pelos trabalhos, técnicos devidamente qualificados. O dimensionamento desta equipe deverá ser compatível com o trabalho de implantação a ser executada no prazo máximo de até 30 (trinta) dias, conforme definido no presente Projeto Básico.

A empresa licitante deverá comprovar experiência na execução do objeto do presente Projeto Básico. A comprovação deverá ser feita mediante a apresentação de Atestado ou Declaração de Capacidade Técnica, fornecido por pessoa jurídica de direito público ou privado, evidenciando que a equipe executa ou executou, satisfatoriamente, serviços equivalentes ao objeto desta contratação.

#### **6. LICENCIAMENTO DE USO DOS SISTEMAS**

A proposta de preços da licitante deverá abranger as licenças de uso para os sistemas, os serviços de implantação e os serviços de suporte/atendimento técnico.

O contrato será na modalidade cessão do direito de uso dos sistemas especificados e serviços pertinentes constantes da proposta da contratada.

A contratada tem o direito de utilizar todos os métodos de construção, projetos, sistemas e outras propriedades intelectuais protegidas ou não, necessárias à completa implantação do sistema, obrigando-se a utilizar a tecnologia e os sistemas e plataformas operacionais existentes no Município.

Será de responsabilidade exclusiva da contratada, todo e qualquer ônus, custo ou despesa com o pagamento de *royalties*, direitos autorais ou qualquer outro custo em virtude do uso de processo sigiloso ou invenção, patenteada ou não, relativa a artigo, dispositivo ou equipamento, métodos de construção, inclusive componentes desenvolvidos por terceiros, ou pela própria contratada, utilizados na execução dos sistemas, comprometendo-se a contratada a isentar a contratante, seus dirigentes, servidores ou prepostos, de responsabilidade de qualquer natureza ou espécie com relação aos referidos ônus, custos e despesas, ainda que apurados ou cobrados após o término do Contrato, exceto dos sistemas existentes na contratante e disponibilizados à contratada após a assinatura do Contrato.

#### **7. AVALIAÇÃO DE CUSTO E PREÇO MÁXIMO ADMITIDO**

A administração da Prefeitura Municipal realizou pesquisa de preços de mercado, assim como, levando-se em consideração os valores atualmente pagos à empresa cujo contrato encontra-se em fase final, apurando-se os preços máximos unitários admitidos para a contratação, que ficam fixados conforme tabela abaixo:

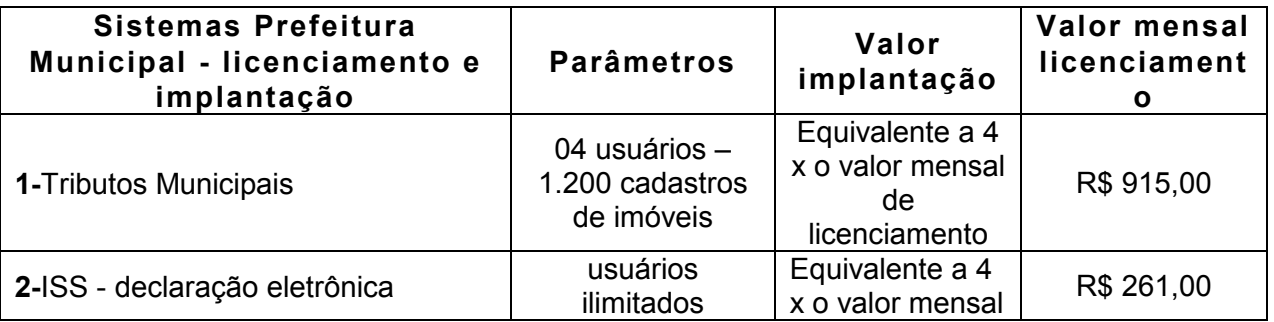

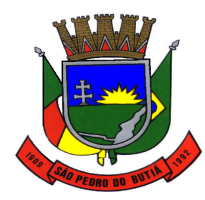

# PREFEITURA MUNICIPAL DE SÃO PEDRO DO BUTIÁ

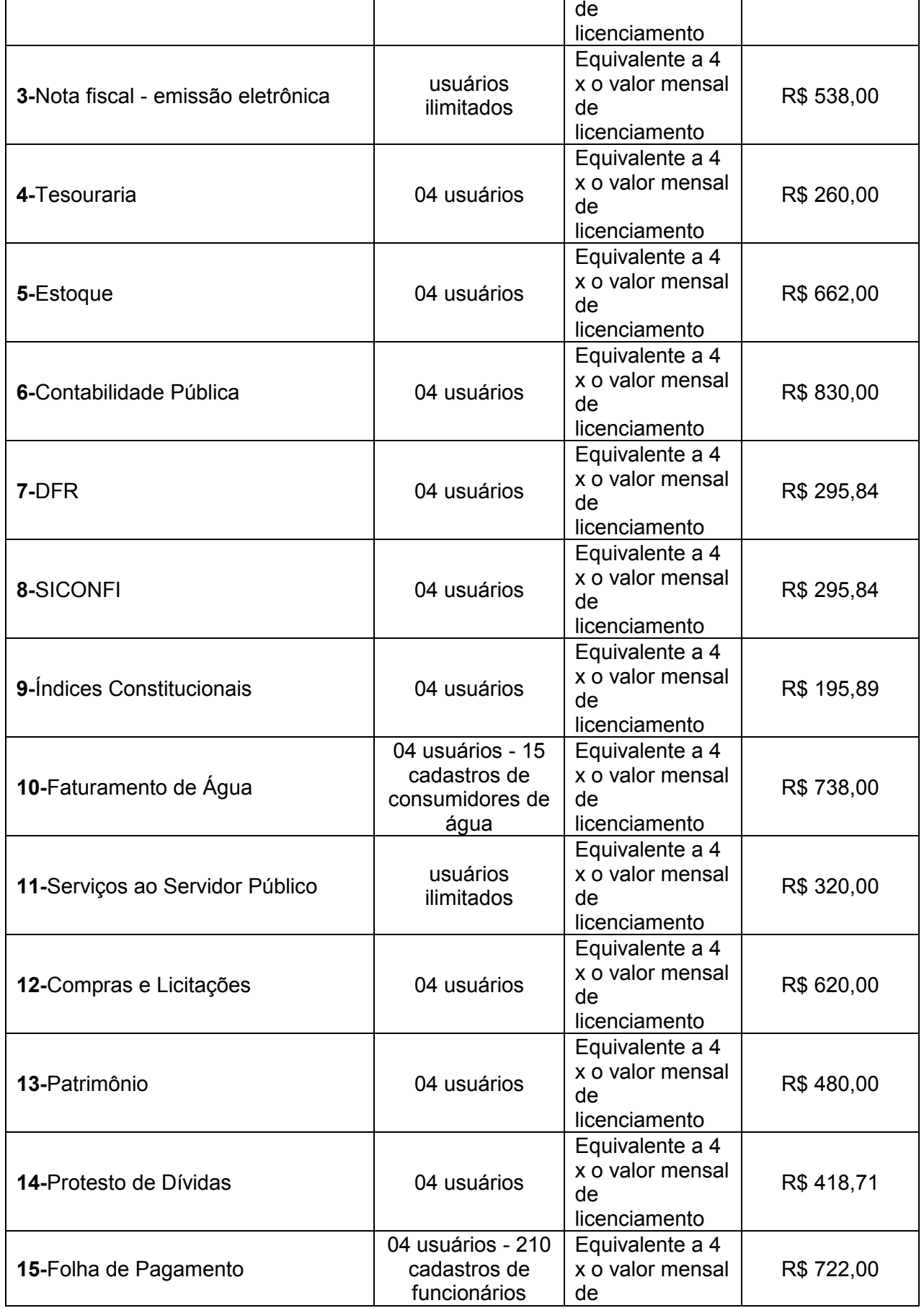

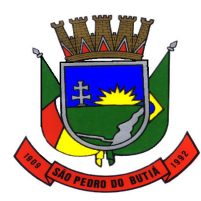

# PREFEITURA MUNICIPAL DE SÃO PEDRO DO BUTIÁ.

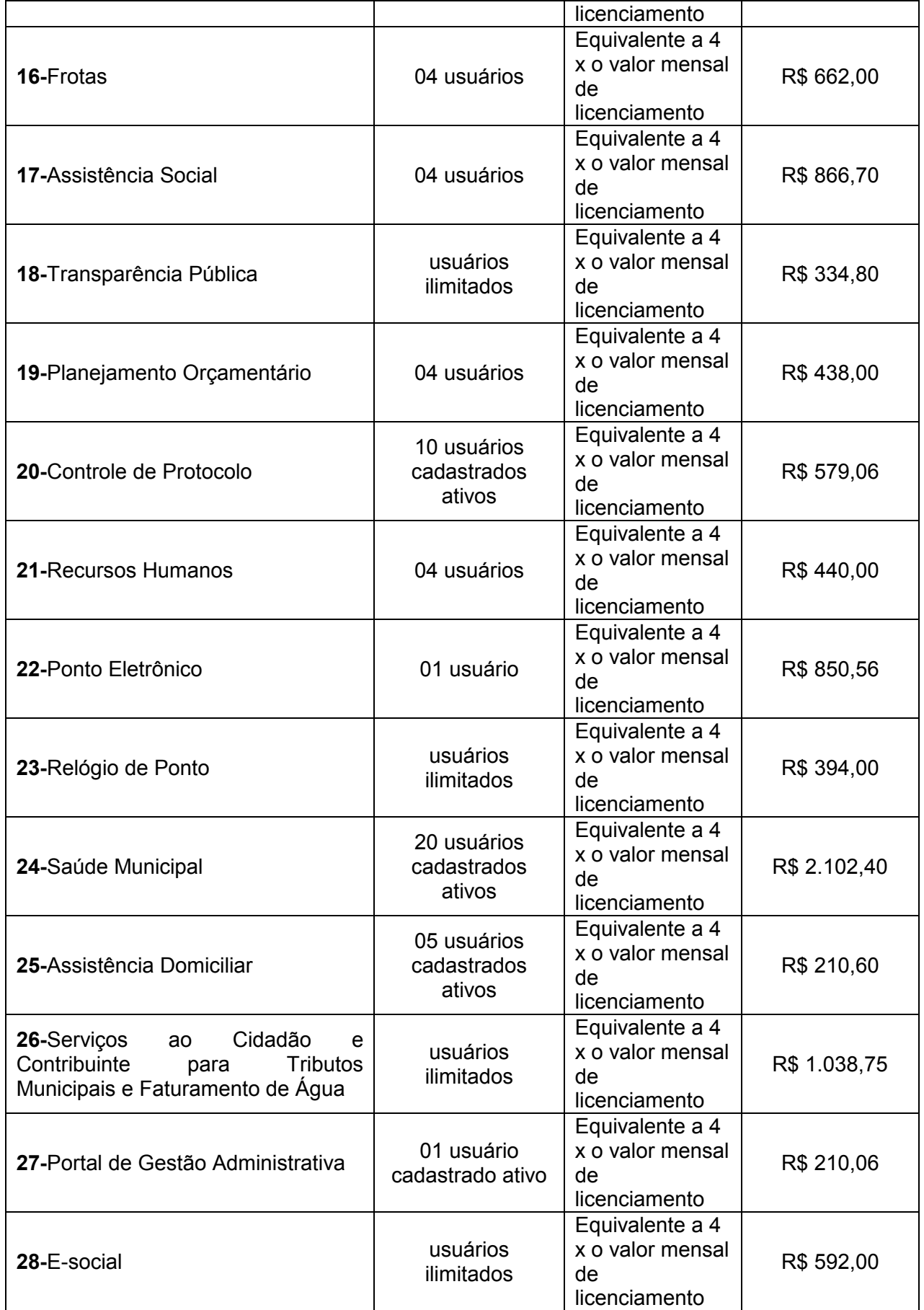

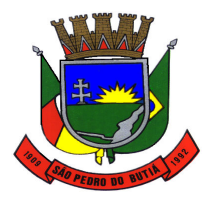

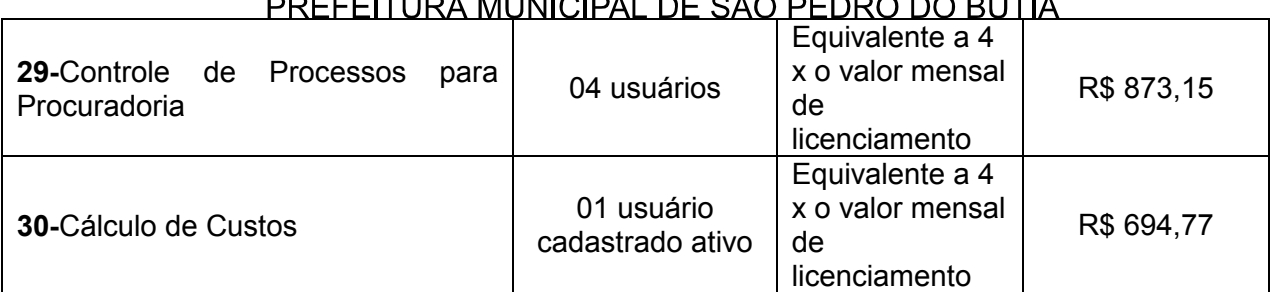

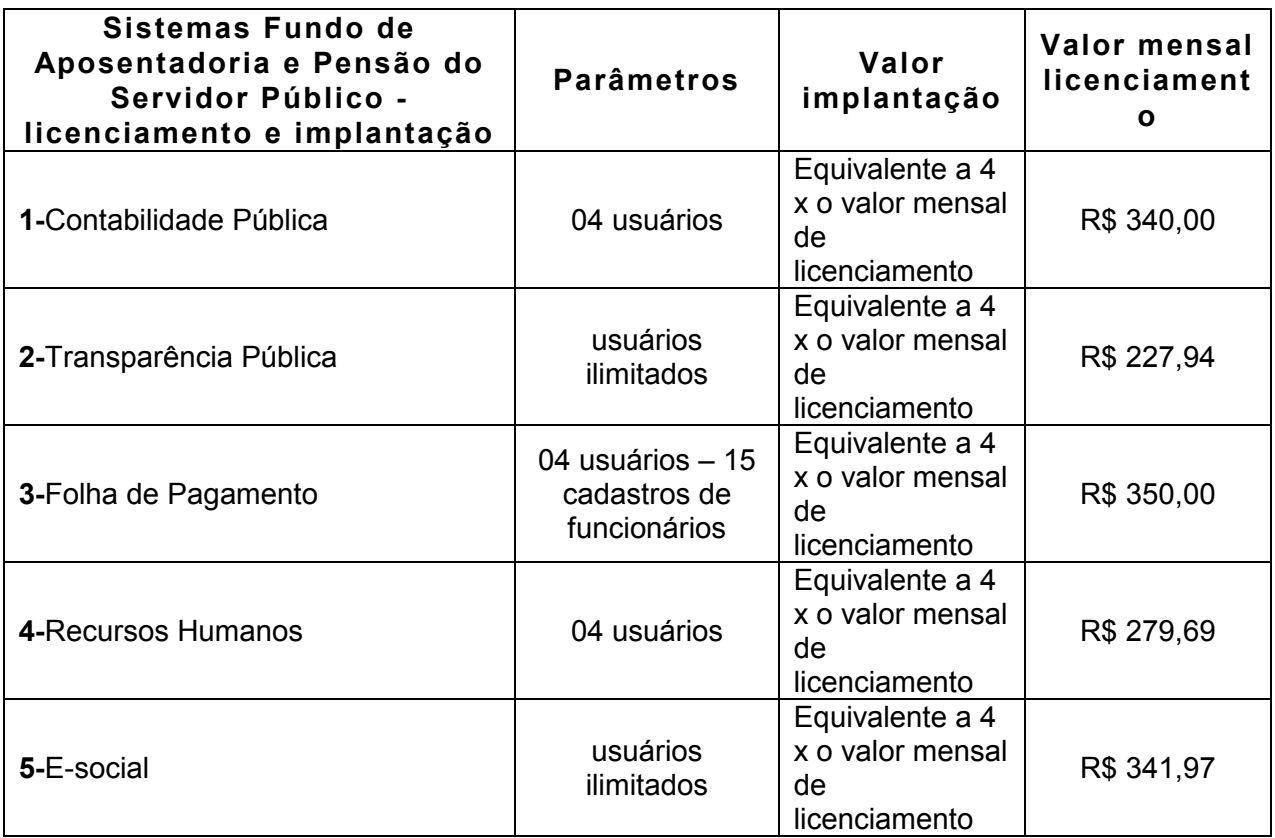

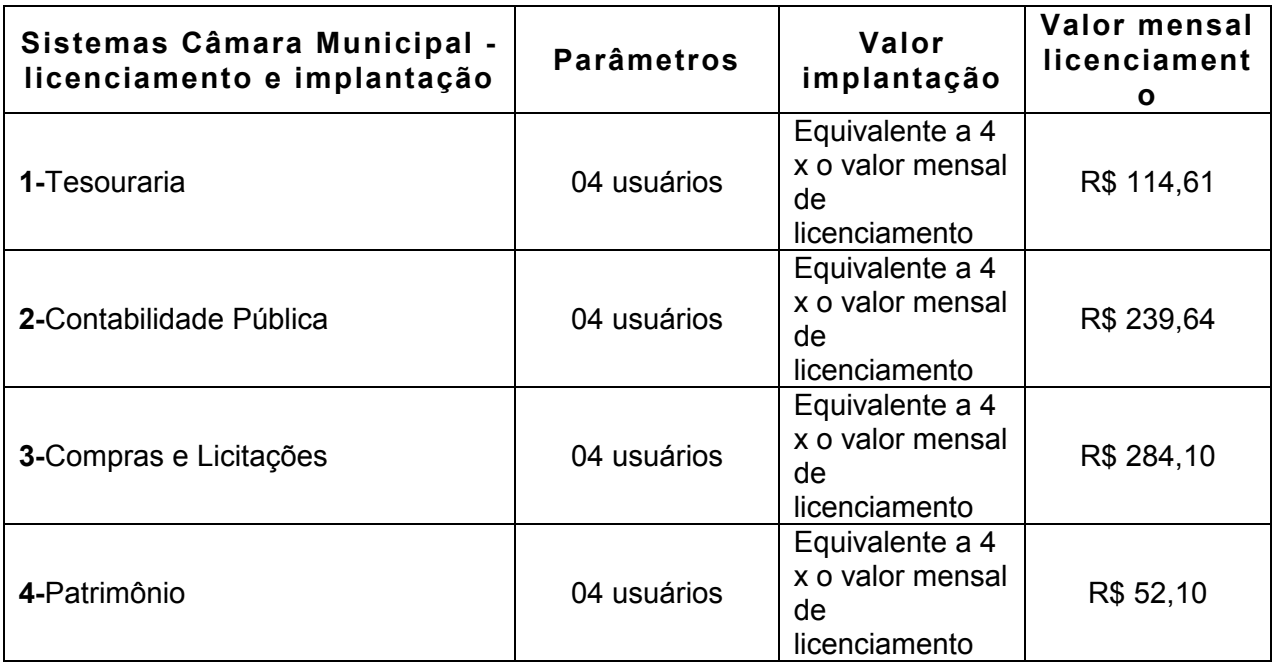

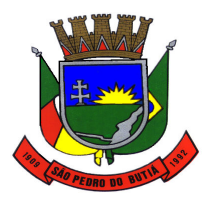

#### ESTADO DO RIO GRANDE DO SUL  $\mathcal{L}$

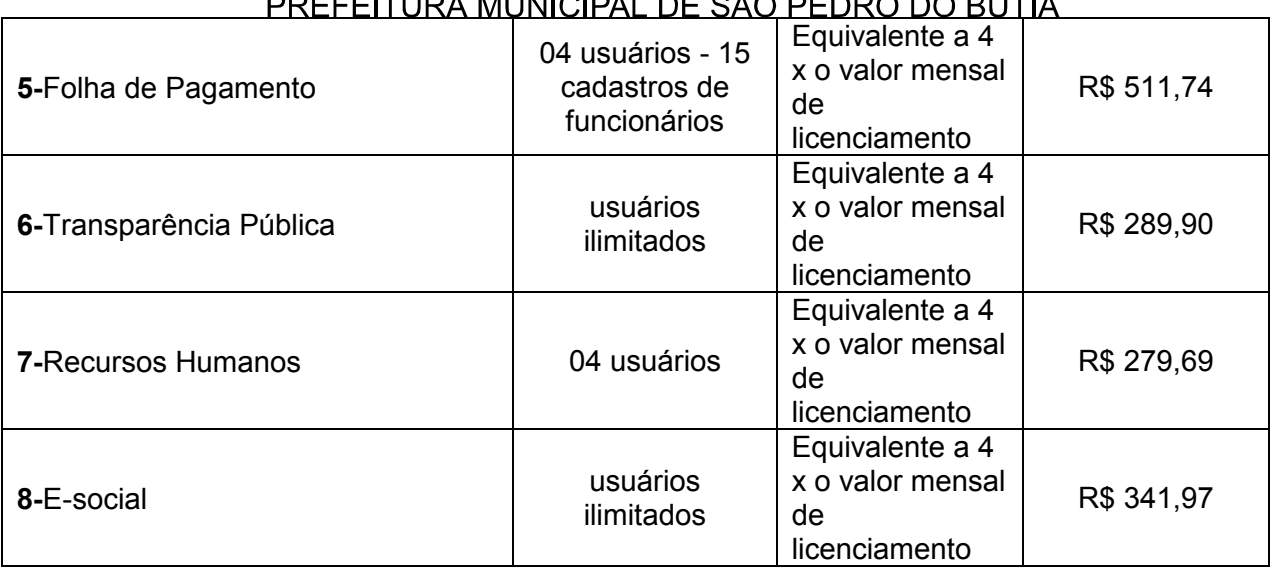

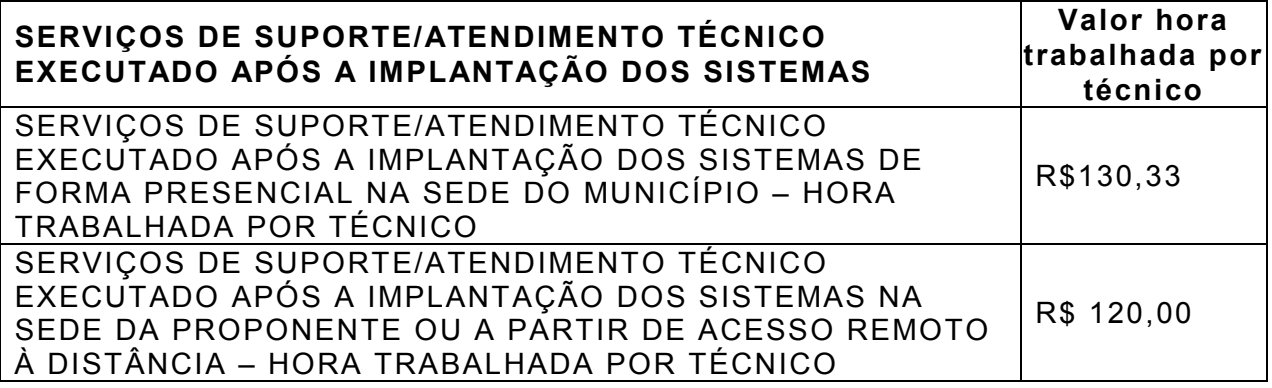

#### **8. CRITÉRIO DE JULGAMENTO**

O critério de julgamento das propostas será o de Menor Valor Total Global.

#### **9. PERÍODO DA CONTRATAÇÃO**

O período de contratação será de 12 (doze) meses, podendo, a critério da administração do Município, ser prorrogado por até 48 (quarenta e oito) meses nos termos da Lei n.º 8.666/93.

#### **10. DISPONIBILIDADE ORÇAMENTÁRIA E FINANCEIRA PARA AS DESPESAS**

Os recursos serão oriundos do orçamento do Município, através das seguintes dotações orçamentárias:

2.302 – 21 – 33904006 – Manutenção de Secretaria de Administração

0.012 - 8 – 33904006 – Fundo de Previdência Social – FAPS

2.102 – 8 – 339039 – Manutenção das Atividades do Poder Legislativo

## **11. CARACTERIZAÇÃO GERAL DOS SISTEMAS**

Os sistemas licenciados podem ser compostos por módulos desde que atendam aos requisitos de funcionalidade, padronização de telas, de teclas de funções e integrações exigidas entre os sistemas, exceto para os sistemas que funcionam via web que utilizam ferramentas apropriadas ao ambiente web.

#### **12. CARACTERIZAÇÃO COMUM OPERACIONAL DOS SISTEMAS**

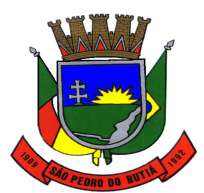

#### PREFEITURA MUNICIPAL DE SÃO PEDRO DO BUTIÁ

Deverão exibir mensagens de advertências ou mensagens de aviso de erro, informando ao usuário um determinado risco ao executar determinadas funções e/ou operações e solicitando confirmação;

Deverão possuir teste de consistência dos dados de entrada (validade de datas, CPF, CNPJ, campos numéricos, saldos, lançamentos em duplicata), minimizando as possibilidades de erros cometidas pelos usuários;

Deverão permitir personalizar relatórios com a identificação da Prefeitura Municipal de São Pedro do Butiá/RS e seu brasão;

Deverão ser sistemas aplicativos construídos com interface gráfica nativa, com suporte para utilização de *mouse*;

Os sistemas devem possibilitar a emissão de relatórios, formulários, guias, certidões e carnês em papel simples, em impressoras a jato de tinta e/ou laser em uso no Município, sem a necessidade de confecção de formulários contínuos específicos para tal fim;

Deverão permitir a visualização dos relatórios na tela;

Os sistemas devem "rodar" em rede, sendo multiusuários, permitindo mais de um usuário executar o mesmo procedimento simultaneamente, sem riscos de travamento, corrupção de dados ou obtenção de informações erradas.

O sistema operacional para o servidor de banco de dados deverá ser do tipo multiplataforma (windows/linux) e nas estações clientes windows.

Em caso de queda de energia e/ou falha nos softwares e/ou nos equipamentos, os sistemas deverão possuir ferramentas para se manter a integridade dos dados, contendo mecanismos de proteção que impeçam a perda de transações já efetivadas, possibilitando a segurança total dos dados, mantendo a integridade do Banco de Dados.

Os sistemas deverão gerar os arquivos de intercâmbio de dados para alimentar, automaticamente, os sistemas de Auditoria do Tribunal de Contas /RS, conforme os parâmetros determinados por este, dentro de seus layouts, e deverão estar em conformidade e atender o PCASP – Plano de Contas da Administração Pública Federal, segundo as Normas Brasileiras de Contabilidade Aplicadas ao Setor Público e o Manual de Contabilidade Aplicada ao Setor Público.

Os sistemas deverão atender à Lei Complementar nº 131/09 (Lei da Transparência), com a geração automática dos dados para o Portal da Transparência Pública, através da página eletrônica da Prefeitura Municipal, gerando os dados sem intervenção manual por parte dos usuários dos sistemas.

Permitir realizar backup do banco de dados, com possibilidade de alteração da periodicidade e dos usuários que podem realizá-lo, os quais deverão receber permissão especial para tanto. Esta gestão deverá ser feita em nível de banco de dados, com ferramentas nativas deste.

Possibilitar o backup automático mediante agendamento de backup e também backup incremental (somente das alterações executadas) e *restore* para facilitar os procedimentos relativos à segurança dos dados;

Os sistemas deverão rodar nos equipamentos disponibilizados pela Prefeitura Municipal de São Pedro do Butiá ou em ambiente web.

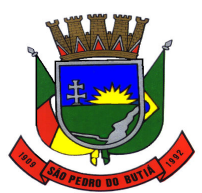

Os sistemas devem possuir controle de permissões de acesso de cada usuário dentro de cada sistema, especificando o nível de acesso para cada usuário ou grupo de usuário, de modo que somente os usuários autorizados possam executar tarefas;

Os sistemas deverão registrar todas as entradas (login) e saídas (logoff), gravando as respectivas data, hora e o usuário.

Os sistemas/módulos deverão possuir help 'on line', sensitivo ao contexto, sobre o modo de operação de cada uma das tarefas. Esta documentação deverá conter tópicos remissivos para detalhamento de um determinado assunto. A consulta deverá ser feita por capítulos ou por palavras-chaves que remetem a um determinado trecho da documentação.

Os relatórios apresentados deverão estar no formato gráfico, para serem impressos em impressoras laser ou jato de tinta, possibilitando:

- **-** Permitir a visualização dos relatórios em tela;
- **-** Permitir o "zoom" dos relatórios emitidos em tela;
- **-** Permitir adicionar informações adicionais no cabeçalho e rodapé do relatório, demonstrando:
- **a)** usuário;
- **b)** data/hora de emissão;
- **c)** comentário adicional;
- **d)** seleção utilizada para a emissão.
- **-** Salvar os relatórios em arquivos para posterior impressão;
- **-** Salvar os relatórios em arquivo PDF com a possibilidade de assinar digitalmente;
- **-** Salvar os dados dos relatórios em formato texto, csv, html, ou xls, para utilização em planilha.

Os sistemas devem possibilitar a reparação do banco corrompido a partir de um "check point" permitindo a reconstrução do banco de dados com os registros atualizados, desde o último backup e o momento da falha, com a possibilidade de se recuperar o banco a partir do arquivo de transação (log).

Os sistemas deverão permitir a reconstrução do banco de dados, possibilitando minimizar o tamanho do banco de dados, em função das transações que já foram excluídas e continuam ocupando espaço.

Os sistemas deverão possibilitar realizar validação do banco de dados, com as seguintes funcionalidades:

- **-** Verificação de índices e tabelas corrompidas;
- **-** Permitir configurar a periodicidade e os usuários que receberão avisos sobre a necessidade de validação do banco de dados;
- **-** Permitir configurar usuários que poderão executar validação do banco de dados;
- **-** Disponibilizar relatórios de validações efetuadas.

Os sistemas devem possibilitar o acesso ao banco de dados de fora do ambiente da Prefeitura (remotamente) em casos de necessidade.

Os sistemas/módulos em ambiente desktop deverão permitir abrir mais de uma opção do menu principal, simultaneamente, sem a necessidade de se fazer novo acesso ao sistema. Por exemplo, manter aberto ao mesmo tempo cadastros e relatórios distintos na mesma janela da barra de ferramentas, e executá-los simultaneamente mediante maximização/minimização.

Para operacionalização dos sistemas, os usuários deverão poder efetuar a entrada de dados somente via sistema.

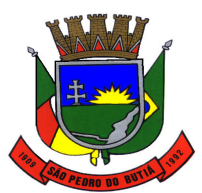

Os sistemas deverão ter suas atualizações disponíveis na internet.

Os sistemas deverão emitir realizar atualização do sistema e da estrutura do banco de dados de forma padronizada, possibilitando:

**-** auto-atualização através da rede local, com definição de vários repositórios de acesso;

**-** configurar os usuários que poderão executar a atualização;

**-** garantir que a atualização de banco seja executada sem nenhum usuário conectado ao sistema, e não permitir que durante a atualização os usuários acessem o sistema;

**-** impossibilitar o acesso ao sistema no caso de erro durante a atualização até que seja solucionado;

**-** emissão de relatórios das atualizações efetuadas.

Os sistemas deverão possuir gerador de relatórios e de arquivos na língua portuguesa, devendo utilizar a língua portuguesa para toda e qualquer comunicação dos sistemas aplicativos com os usuários;

Os sistemas deverão permitir que o relatório desenvolvido pelo usuário fique no banco de dados disponível a todos os usuários do sistema, e que se integre ao backup dos dados do sistema.

Os sistemas deverão permitir ao usuário acessar as informações do banco de dados, para elaborar relatórios e gerar arquivos, com possibilidade de restrição de acesso por usuário.

Deverão permitir que as principais operações efetuadas nos dados sejam logadas, devendo-se registrar o histórico de forma a possibilitar auditorias futuras, possuindo auditoria automática nas tabelas dos sistemas:

**-** registrar todas as operações de inclusão, exclusão e alterações efetuadas;

**-** registrar a data, hora e usuário responsável pela alteração;

**-** registrar as informações anteriores para possibilitar a consulta dos dados historicamente, antes da alteração efetuada;

**-** dispor de ferramentas de consulta onde seja possível criar consultas através da escolha de campos e tabelas de forma visual, com a geração automática do script de consulta SQL;

**-** possibilitar a criação de consulta aos dados das tabelas de auditoria em linguagem SQL com o uso de todos os comandos compatíveis com ela e com o banco de dados.

Permitir criar consultas com a finalidade de "alerta", consultas que só irão disparar um determinado e-mail se tal situação ocorrer. Por exemplo: criar uma consulta para o sistema de contabilidade onde será enviado um e-mail caso o limite de gastos com o pessoal seja ultrapassado. O envio do e-mail deve ser automático, sem interferência do usuário nesse processo.

Os sistemas deverão funcionar em ambiente desktop, sob a arquitetura cliente x servidor, exceto quanto aqueles solicitados para funcionamento via internet.

Dispor de registro das solicitações em um portal de suporte, podendo ser possível acompanhar *on line* o andamento das solicitações referente aos serviços por parte do município, desde sua abertura até o seu encerramento, com fornecimento de usuário e senha exclusivos para a Prefeitura Municipal de São Pedro do Butiá.

#### **13. ESPECIFICAÇÕES DAS FUNCIONALIDADES OBRIGATÓRIAS DOS SISTEMAS**

Deverão ser disponibilizados pela licitante vencedora, para cada um dos sistemas, os itens das funcionalidades, características e graus de integração a seguir descritos:

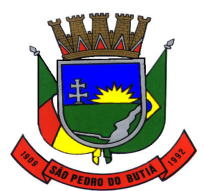

#### **13.1 Tributos Municipais**

**1** Cadastrar vistorias de imóveis e econômicos (empresas).

**2** Calcular todos os impostos ou taxas pertinentes a cada cadastro técnico, sem a dependência de alterações nos programas de cálculo; e ainda permitir cálculos ou recálculos individuais, ou de um grupo de contribuintes.

**3** Conter no cadastro de Imóveis uma forma de acessar as principais funcionalidades relacionadas ao imóvel, onde ao acessa-las o sistema já demonstre as informações do imóvel ou contribuinte associado ao imóvel.

**4** Conter rotina configurável para refinanciamento (parcelamento) onde possam ser refinanciados todos os débitos, dívidas ativas e dividas parcelada, vencida ou a vencer, podendo cobrar ou não taxa de expediente.

**5** Conter um cadastro de imóveis rurais, onde neste seja possível inserir informações relacionadas ao INCRA e planta de valores especifica para este tipo de imóvel, onde as informações possam também servir de subsidio para o calculo da ITR.

**6** Conter uma agenda fiscal onde o fiscal possa cadastrar seus compromissos e visualizar compromissos relacionados a ações e plantões fiscais, permitindo através desta agenda efetuar a entrada em um plantão fiscal, consulta a ações fiscais e impressão de relatório de sua produtividade.

**7** Conter uma agenda que possibilite ao usuário do sistema cadastrar seus compromissos diários.

**8** Controlar a emissão de documentos impressos, registrando:

**a)** forma de entrega;

**b)** data entrega:

**c)** cancelamento.

**9** Controlar compensação e restituição de pagamentos efetuados indevidamente.

**10** Controlar emissão e pagamento do ITBI, bloqueando a transferência de imóveis quando este possui débitos em aberto ou está em dívida ativa.

**11** Controlar entrega e devolução de carnês e/ou notificações.

**12** Controlar execução de dívidas.

**13** Controlar geração de cálculo e emissão de notas avulsas, impressas pela secretaria da fazenda.

**14** Controlar liberações de impressão de documentos fiscais por Gráficas e por ano, podendo cobrar taxa pela liberação ou não.

**15** Controlar projetos para emissão Alvará de Construção e Habite-se.

**16** Deverá possuir cadastros de ruas, bairros e distritos para utilização no cadastramento dos contribuintes e imóveis.

**17** Dispor de rotinas que permitem o controle de acesso aos usuários aos módulos e funções com a área de atuação de cada usuário dentro do sistema.

**18** Efetuar baixas dos débitos através de leitora de código de barras com opção de autenticar ou não os documentos de arrecadação.

**19** Efetuar consistência no cadastro de pessoas em relação às informações das pessoas jurídicas enquadradas como MEI (Microempreendedor Individual) conforme critérios estabelecidos pelo Simples Nacional.

**20** Emitir a documentação inerente à fiscalização: Termo de Início da Fiscalização; Termo de Encerramento da Fiscalização; Termo de Ocorrência; Termo de Apreensão de Documentos; Termo de Prorrogação da Fiscalização; Intimação; Recibo de Entrega de Documentos; Auto de Infração; Produção Fiscal; Planilha de Cálculo da Apuração Fiscal.

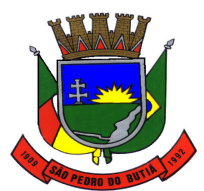

#### PREFEITURA MUNICIPAL DE SÃO PEDRO DO BUTIÁ

**21** Emitir carnês dos tributos e dívida ativa, bem como segunda via de carnês, imprimindo opcionalmente algumas parcelas. Possibilitando também a emissão de notificação de lançamento endereçada aos contribuintes que tiverem lançamentos.

**22** Emitir certidão executiva e petição com textos parametrizados para cobrança judicial.

**23** Emitir certidão negativa, positiva ou positiva com efeito negativa.

**24** Emitir extrato da movimentação financeira do contribuinte (tributos pagos em aberto ou cancelados).

**25** Emitir Gráficos para análise de lançamentos de Impostos e Taxas, Características dos Imóveis e Econômicos e Localização dos mesmos.

**26** Emitir livros de dívida ativa e notificação para os contribuintes inscritos.

**27** Emitir notificação de cobrança administrativa para o contribuinte devedor, com parametrização do conteúdo da notificação.

**28** Gerar arquivos para a impressão dos carnês de arrecadação no padrão FEBRABAN.

**29** Gerar auto de infrações e notificações aos contribuintes.

**30** Gerar relatórios com a receita classificada de acordo com o plano de contas da receita, de forma que se integre ao sistema de Contabilidade Pública.

**31** Manter histórico dos valores calculados de cada exercício.

**32** Manter tabela de dias não úteis para fins de cálculo de juro/multa.

**33** Manter um cadastro de dias não úteis (feriados) para fins de cálculo de juro/multa.

**34** Permitir agregar junto ao parcelamento de dívidas, a cobrança de outros valores pertinentes à dívida, como honorários, juros de financiamento, correção pré-fixada, taxa de expediente, etc.

**35** Permitir baixas dos débitos automaticamente através de arquivos de arrecadação fornecidos pelos Bancos.

**36** Permitir cálculo de juros e multas de débitos correntes baseado em fórmulas, podendo variar de ano para ano e também de receita para receita.

**37** Permitir configuração de modelos de carnês pelo próprio usuário.

**38** Permitir controle de isenção/imunidade definido nas fórmulas de cálculo, permitindo resumos por tipo de isenção/imunidade de cada receita.

**39** Permitir controle de obras e construção civil, informando o tipo:

**a)** Ampliação;

**b)** Reforma;

**c)** Construção;

**d)** Demolição.

**40** Permitir desmembramentos e remembramentos de imóveis.

**41** Permitir englobamento de imóveis, mesmo sendo de lotes diferentes, para a emissão de carnês e também poder consultar os valores detalhadamente de cada imóvel englobado.

**42** Permitir geração de arquivos para a impressão dos carnês por terceiros.

**43** Permitir gerar o ITBI de mais de um imóvel do mesmo proprietário para o mesmo comprador.

**44** Permitir gerar um novo imóvel ou alterar o já existente.

**45** Permitir que a Planta de Valores seja configurável conforme boletim cadastral e a localização do imóvel.

**46** Permitir que sejam parametrizados todos os tributos conforme a legislação municipal, quanto à sua fórmula de cálculo, multa, correção e índices, moedas, etc.

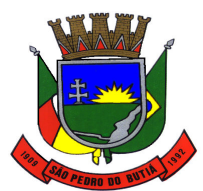

## PREFEITURA MUNICIPAL DE SÃO PEDRO DO BUTIÁ

**47** Permitir trabalhar com várias moedas no sistema (unidades financeiras, Reais) com possibilidade de indexadores para intervalos de datas.

**48** Permitir várias receitas referentes a Imóveis, Econômicos, Contribuição de Melhorias ou Serviços Diversos.

**49** Poder controlar ITBIs de imóveis arrematados em leilão.

**50** Poder emitir parcela unificada para pagamento, relacionando todos os débitos correntes, dívidas ativas e parcelas de dividas que o contribuinte estiver devendo.

**51** Poder emitir uma prévia do ITBI para apreciação do contribuinte, sem necessariamente que o ITBI seja confirmado.

**52** Possibilidade de conceder créditos tributários gerados pela emissão de notas eletrônicas e concedidos aos contribuintes pelo sistema no momento do lançamento dos impostos.

**53** Possibilitar a emissão de relatório para a verificação da movimentação das dívidas ativas dentro de um período informado, controlando assim os saldos.

**54** Possibilitar a geração de ITBI para imóveis rurais com opção de cadastro ou não do imóvel envolvido na transação.

**55** Possibilitar a integração com o sistema de Tesouraria, efetuando baixa de pagamento de débitos, dividas, dívidas parceladas e parcelas do "Refis", automaticamente.

**56** Possibilitar ao efetuar o cadastro de uma ação fiscal enviar um e-mail ao contribuinte relacionado à ação comunicando e/ou notificando este contribuinte.

**57** Possibilitar após a baixa, a emissão de relatório com o demonstrativo do movimento para conferência.

**58** Possibilitar cadastramento de fiscais, documentos fiscais, relacionamento entre documentos e atividades, infrações e notificações, os quais poderão ser utilizados na programação de ações fiscais e apurações fiscais.

**59** Possibilitar cadastramento de validações de dados para deixar as informações dos cadastros abaixo consistentes, evitando (por exemplo), que um imóvel construído fique sem área de construção:

**a)** Imobiliários;

- **b)** Mobiliários (econômico);
- **c)** Pessoas;
- **d)** Projetos;

**e)** Receitas Diversas;

**f)** Contribuição de Melhorias;

**g)** Auto de Infração;

**h)** Características Imobiliárias;

**i)** Características Mobiliárias.

**60** Possibilitar cadastramento único de contribuintes, o qual poderá ser utilizado em todo o sistema facilitando as consultas e emissão de Certidão Negativa de Débito.

**61** Possibilitar cadastro automático de imóveis rurais quando ao cadastrar um ITBI Rural de um imóvel que não possua ainda cadastro.

**62** Possibilitar consulta de ações fiscais por fiscal.

**63** Possibilitar consulta de lançamentos (dados financeiros), através: do nome, parte do nome ou CNPJ/CPF.

**64** Possibilitar contabilização dos valores das deduções (descontos, anistias, cancelamentos, etc.) juntamente com os valores das receitas arrecadadas.

**65** Possibilitar controle da data de validade das notas fiscais liberadas.

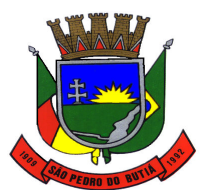

#### PREFEITURA MUNICIPAL DE SÃO PEDRO DO BUTIÁ

**66** Possibilitar emissão da Certidão de Divida Ativa junto com a Petição através de uma única rotina para composição do processo de execução fiscal.

**67** Possibilitar emissão de gráfico para análise da receita lançada x arrecadada x em dívida ativa x isenta, e gráfico para análise da dívida ativa anual e acumulada.

**68** Possibilitar emissão de parcelas, pagamento, transferência para dívida e reparcelamento através das janelas de consultas.

**69** Possibilitar emissão de relatório com a posição da dívida ativa em determinada data, permitindo verificar a situação do cadastro da dívida ativa de forma retroativa ou futura.

**70** Possibilitar emissão de relatório demonstrando os valores concedidos ou perdidos de descontos no momento do pagamento das parcelas.

**71** Possibilitar emissão do documento do Habite-se de forma parcial.

**72** Possibilitar encerramento mensal, com controle mensal do saldo da divida ativa com controle sobre alterações e movimentações após o encerramento.

**73** Possibilitar geração de lançamentos provenientes de apurações fiscais por infração cometida

**74** Possibilitar geração de um único cadastro de ITBI para transferência de diversos imóveis com vendedores e compradores diferentes.

**75** Possibilitar importação de arquivos de Períodos e Eventos do Simples Nacional.

**76** Possibilitar integração com o sistema de Contabilidade Pública, permitindo o lançamento automático dos pagamentos efetuados nas devidas contas contábeis.

**77** Possibilitar integração dos ITBIs gerados pelos cartórios com o sistema através de integração via WebService.

**78** Possibilitar no parcelamento de dívidas, incluir valores de reforços em parcelas, devido à sazonalidade de liquidez dos contribuintes.

**79** Possibilitar parametrização da geração de lançamentos, com a diferença dos pagamentos a menor para Débitos, Divida Ativa, Divida Parcelada e Refis. Com ainda opção de utilizar configurações diferentes para cada receita.

**80** Possibilitar prorrogação ou antecipação de vencimento parcial somente de alguns lançamentos ou geral, por algum processo que venha a ocorrer com o lançamento.

**81** Possibilitar que o abatimento realizado na composição dos parcelamentos possa ser parametrizado para baixas os débitos/dívidas de forma proporcional ou quitando primeiramente os débitos/dívidas mais antigos.

**82** Possibilitar que o servidor municipal possa configurar e administrar novas informações sobre os imóveis, econômicos e contribuintes.

**83** Possibilitar que seja feito cálculo simulado baseado no histórico de alterações, exercícios anteriores, dados cadastrais do exercício atual, considerando os parâmetros de cálculo do exercício solicitado.

**84** Possibilitar que sejam informadas as dívidas que estão sendo enviadas para protesto, podendo ser filtradas e consultas em relatórios específicos.

**85** Possibilitar reparcelamento de débitos podendo optar pela cobrança ou não de Juro de Financiamento.

**86** Possuir cadastro configurável para as vistorias de imóveis e econômicos (empresas).

**87** Possuir cadastro de atividades econômicas.

**88** Possuir cadastro de averbações/observações para:

**a)** Contribuintes;

**b)** Imóveis;

**c)** Econômicos;

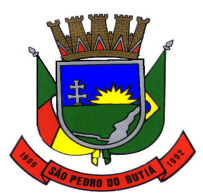

**d)** Dívidas;

**e)** Receitas diversas (solicitação de serviço).

**89** Possuir cadastro de bancos e agências.

**90** Possuir cadastro de cartórios para possibilitar o relacionamento com o ITBI-Imposto sobre Transmissão de Bens Imóveis.

**91** Possuir cadastro de documentos fiscais que serão exigidos na fiscalização.

**92** Possuir cadastro de fiscais.

**93** Possuir cadastro de fórmulas de juros de financiamentos para refinanciamento de débitos correntes e dívida ativa, vencidos ou a vencer, podendo cobrar ou não taxa de expediente.

**94** Possuir cadastro de imobiliárias para possibilitar o relacionamento com os imóveis.

**95** Possuir cadastro de imóvel urbano e rural configurável conforme boletim cadastral da Prefeitura, com a possibilidade de inserir campos numéricos (inteiros e decimais), datas, horas e textos a qualquer momento.

**96** Possuir cadastro de moedas, possibilitando a utilização de Unidades de Referência.

**97** Possuir cadastro para suspender lançamento total ou de algumas receitas do mesmo.

**98** Possuir cadastro para suspender notificações e autos de infração, bem como controlar suas movimentações durante o processo.

**99** Possuir cadastro único de contribuintes.

**100** Possuir cadastros de mobiliário (econômico) e de atividades configuráveis conforme boletim cadastral da Prefeitura, com a possibilidade de inserir campos numéricos (inteiros e decimais), datas, horas e textos a qualquer momento.

**101** Possuir controle da apuração dos lançamentos dos contribuintes onde seja possível, por exemplo, comparar quanto foi declarado e quanto realmente foi faturado pelo contribuinte, gerando um lançamento com a diferença apurada com os devidos acréscimos. Sendo ainda possível a geração da notificação fiscal por atividade, ano, ano e atividade e parcela, facilitando uma possível contestação por parte do contribuinte.

**102** Possuir controle da liberação do alvará provisório conforme Lei Complementar 123/06.

**103** Possuir controle das ME e EPPs optantes pelo Simples Nacional, conforme Lei Complementar 123/2006.

**104** Possuir controle de denúncias fiscais.

**105** Possuir controle de emissão de segunda via do carnê com acréscimo de taxa por emissão, podendo ser configurado por receita.

**106** Possuir no cadastro de ação fiscal um workflow, possibilitando ao fiscal visualizar de forma gráfica o fluxo de trabalho relacionado à ação fiscal, este fluxo deve demonstrar ao fiscal qual a funcionalidade que pode ser acessada após o cadastro da ação fiscal.

**107** Possuir opção para verificar os históricos das alterações cadastrais (cadastro de contribuintes, cadastro imobiliário e cadastro mobiliário) efetuadas por determinados usuários, por data ou por processo de alteração. Tendo também a opção de emitir relatório do histórico.

**108** Possuir processos para fiscalização dos cadastros mobiliários e imobiliários, com lançamento, notificação fiscal e/ou auto de infração.

**109** Possuir relatório que demonstre, em uma visão ampla, da arrecadação do município por bairro.

**110** Possuir relatório que liste as inconsistências do cadastro imobiliário.

**111** Possuir relatório que liste as inconsistências do cadastro mobiliário.

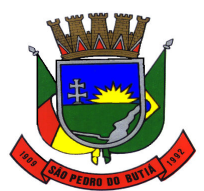

#### PREFEITURA MUNICIPAL DE SÃO PEDRO DO BUTIÁ

**112** Possuir relatórios gerenciais, estatísticos e financeiros: resumos de dívidas vencidas e a vencer; situação do cadastro; resumo da arrecadação por dia/mês, por tipo de dívida e por órgão arrecadador; de cancelamentos; de classificação da receita de acordo com plano de contas da Prefeitura; de pagamentos; de estorno de pagamentos.

**113** Possuir rotina configurável de Parcelamento de Dívida Ativa, podendo parcelar várias receitas, parcelar outros parcelamentos em aberto, dividas executadas, conceder descontos legais através de fórmulas configuráveis, determinar valor mínimo por parcela, bem como permitir a cobrança de taxas de parcelamento.

**114** Possuir rotina de inscrição em dívida com emissão do livro de dívida ativa, gerando informações sobre o ato da inscrição (livro, folha, data e número da inscrição), permitindo cálculos de atualizações e acréscimos legais e controle da execução fiscal.

**115** Possuir rotina para importar imagem da planta cartográfica do imóvel, individual e geral.

**116** Possuir rotina que possibilite conceder descontos (Remissão) ao contribuinte para Débitos, Dívidas.

**117** Possuir rotinas de configuração através de fórmulas para, cancelar, suspender, prescrever ou anistiar a dívida ativa automaticamente, com seus respectivos registros.

**118** Possuir rotinas de movimentações e alterações de dívidas (anistias, prescrições, cancelamentos, estornos, etc.)

**119** Ter configuração para mensagens de carnê.

**120** Ter consulta geral unificada da situação do contribuinte (dívida ativa, débitos correntes de todas as receitas) com valores atualizados e opção para impressão de segundas vias, reparcelamentos e pagamentos.

**121** Ter controle sobre as notificações de lançamentos emitidas/enviadas, anuladas e devolvidas.

#### **13.2 ISS - declaração eletrônica**

**1** Atender a LC 123/2006 referente ao Simples Nacional.

**2** Controlar notas fiscais utilizadas, sem a devida AIDF.

**3** Deverá possibilitar ao administrador municipal o conhecimento do volume dos serviços tomados em seu território, para poder proceder à cobrança do ISSQN de sua competência.

**4** Disponibilizar meios para que a Administração Municipal verifique as informações enviadas pelos contribuintes por meio das Declarações, tais como:

**a)** Serviços prestados por Empresas de fora do Município;

**b)** Servicos prestados por Empresas locais;

**c)** Serviços prestados fora da Cidade por Empresas locais;

**d)** Relação dos Serviços com maiores Arrecadações/Declarações;

**e)** Comparativo entre Serviços prestados e tomados para procedimentos fiscais.

**5** Disponibilizar meios para que o contribuinte envie à prefeitura, via internet, informações fiscais de todos os serviços prestados e tomados por ele, através de declarações de Documentos Fiscais Emitidos declarações de documentos fiscais recebidos.

**6** Disponibilizar meios para que o contribuinte realize as declarações de serviços prestados e/ou tomados, manual, informando os documentos fiscais individualmente, ou através de arquivo de sistemas de escrita fiscal ou contábil utilizados por empresas e escritórios de contabilidade (layout definido pela Prefeitura) com todos os documentos a serem declarados.

**7** Emitir Livro de ISS especificando as declarações normais e retificadoras.

**8** Integração com a contabilidade para registrar a arrecadação.

**9** Notificar eletronicamente o declarante de possíveis irregularidades encontradas em suas declarações.

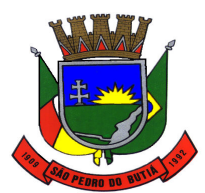

## PREFEITURA MUNICIPAL DE SÃO PEDRO DO BUTIÁ

**10** Permitir ao declarante que efetue seu cadastro e conceda permissão de acesso aos funcionários.

**11** Permitir ao declarante que solicite a alteração cadastral com a emissão da respectiva liberação e de relatório com as solicitações feitas pelos contribuintes.

**12** Permitir configuração da geração automática de autos de infração para declarações enviadas fora do prazo.

**13** Permitir controle eletrônico das AIDF, com possibilidade de a Gráfica validar, via internet, a autorização emitida pelo sistema.

**14** Permitir declarações retificadoras possibilitando emissão da guia de pagamento e compensação do valor em outra declaração.

**15** Permitir definição de fórmulas de cálculo para cobrança do ISS.

**16** Permitir efetuar Declaração Sem Movimento.

**17** Permitir emissão de Guias com numeração para Pagamento conforme convênio bancário da Prefeitura.

**18** Permitir emissão de notas fiscais avulsas para empresas cuja atividade não exija a emissão sistemática de documentos fiscais, mas, eventualmente, necessitem fornecer documento fiscal aos seus tomadores de serviços.

**19** Permitir mais de uma declaração por competência.

**20** Permitir que a solicitação de cadastro de declarante seja confirmada pelo Fisco, habilitando-o para utilização da ferramenta.

**21** Permitir visualização da relação de documentos fiscais liberados pela AIDF e não declarados no sistema

**22** Possibilitar a escrituração, com acesso seguro, de documentos fiscais e ou cupons fiscais emitidos e recebidos, contendo necessariamente:

**a)** Razão social do declarante/contribuinte;

**b)** CNPJ/CPF;

**c)** Endereço completo;

**d)** Número do Cadastro Municipal Mobiliário;

**e)** Número e data de emissão do documento fiscal;

**f)** Valor dos serviços prestados e/ou tomados e atividade exercida, em conformidade com a lista de serviços.

**23** Possibilitar a escrituração com suas particularidades tributárias para:

**a)** Prestadores de serviços; tomadores de serviços sujeitos ou não à substituição tributária;

**b)** Serviços eventuais, não enquadrados no cadastro mobiliário;

**c)** Escolas, academias de ginástica, hotéis, motéis, estacionamentos, teatros, salas de espetáculo, entre outros, cujo tomador de serviço é pessoa física;

**d)** Escritórios contábeis, possibilitando escrituração de todos os seus clientes (prestador/ tomador de serviços);

**e)** Condomínios;

**f)** Construção civil, possibilitando o abatimento de despesas referente a materiais empregados na obra e serviços terceirizados;

**g)** Instituições financeiras, possibilitando a importação do plano de contas COSIF.

**24** Possibilitar a integração com o sistema de Contabilidade Pública para registrar contabilmente a arrecadação.

**25** Possibilitar atualização cadastral.

**26** Possibilitar cadastramento de solicitação de AIDF, anexando o modelo do documento a ser impresso.

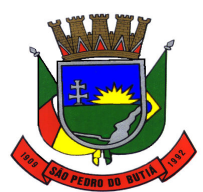

### PREFEITURA MUNICIPAL DE SÃO PEDRO DO BUTIÁ

**27** Possibilitar confronto entre os valores dos serviços declarados com as despesas declaradas no mesmo período.

**28** Possibilitar controle das datas dos documentos fiscais declarados.

**29** Possibilitar declaração simplificada informando previamente apenas o mês de competência, a atividade e o valor, com emissão da Guia de Recolhimento do ISS, para obrigação posterior da escrituração de todas as notas fiscais referentes a esta competência.

**30** Possibilitar emissão de guias de recolhimento.

**31** Possibilitar emissão de recibo de Declaração de ISS e de ISS Retido.

**32** Possibilitar enquadramento de atividades não relacionadas no cadastro da empresa.

**33** Possibilitar enquadramento de atividades não relacionadas no cadastro da empresa.

**34** Possibilitar envio de avisos/mensagens aos declarantes prestador/tomador de serviços, por empresa por grupos de empresas ou todas as empresas, ficando visível quando o declarante acessar o sistema de declarações.

**35** Possibilitar inclusão de novas informações no Cadastro Mobiliário.

**36** Possibilitar lançamento automático dos valores declarados no sistema de Tributação Pública.

**37** Possibilitar o cruzamento de declarações, confrontando os dados informados pelo prestador com os dados informados pelo tomador do serviço.

**38** Possibilitar rateio do valor pago, relacionando as atividades do referido serviço com identificação o imposto pago e seus acréscimos legais, conforme legislação municipal em vigor.

**39** Possibilitar visualização das declarações das empresas em regime de estimativa, comparando o valor estimado com o valor declarado.

**40** Possuir controle da arrecadação do Imposto sobre Serviço, permitindo que as empresas enviem a obrigação tributária acessória (escrituração de serviços prestados e tomados) e a obrigação tributária principal (pagamento do ISS) pela internet.

**41** Possuir demonstrativos em Gráficos.

**42** Possuir integração com o sistema de Tributação Pública para cadastro único de contribuintes e inscrição em Dívida Ativa.

**43** Possuir relatório para conferência de serviços declarados.

**44** Possuir relatórios que apontam a quantidade de Documentos Fiscais emitidos por declarante e por competência.

**45** Registrar dados de usuário, data e hora nos processos de transmissão de dados e acessos às funções do sistema.

#### **13.3 Nota fiscal - emissão eletrônica**

**1** Enviar e-mail ao fiscal quando for efetuada uma solicitação de acesso a entidade, permitindo cadastrar quais fiscais receberão este e-mail.

**2** Enviar e-mail ao tomador de serviço quando da conversão do RPS recebido, para nota fiscal de serviço eletrônica.

**3** Permitir a configuração de créditos para abatimento em impostos municipais (definição de percentuais, limites de abatimento, etc.).

**4** Permitir a consulta dos prestadores de serviços do município que emitem Nota Fiscal de Serviço Eletrônica.

**5** Permitir a emissão de notas fiscais de serviços eletrônicas com plena validade jurídica.

**6** Permitir a substituição de uma nota fiscal de serviço eletrônica por várias e várias notas fiscais de serviço eletrônicas por uma.
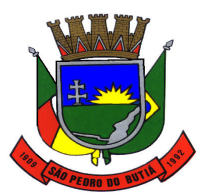

# PREFEITURA MUNICIPAL DE SÃO PEDRO DO BUTIÁ

Permitir ao Contribuinte a consulta de créditos.

Permitir ao Contribuinte a emissão de guia de recolhimento referente as notas fiscais de serviço eletrônicas.

Permitir ao contribuinte solicitar seu ingresso no sistema de emissão eletrônica de notas fiscais.

 Permitir ao fiscal controlar a sequência da nota fiscal emitida, permitindo ou não que a mesma seja alterada.

 Permitir ao município a adequação das alíquotas dos serviços tributáveis em regime de emissão eletrônica de notas fiscais de serviço, exibindo inclusive o histórico de alterações deste valor.

Permitir ao município a definição de alíquotas para cada prestador.

Permitir ao município a gestão de cadastro de competências.

Permitir o cancelamento de notas fiscais de serviços eletrônicas.

Possibilidade de configuração do valor mínimo para geração das guias de pagamento.

 Possibilidade de emissão de Notas com as seguintes condições de pagamentos: à vista, apresentação e a prazo. Sendo 'a prazo' ainda é possível incluir a data de vencimento, a quantidade de parcelas e seu valor.

 Possibilidade de exibição do site do prestador, bem como as informações da inscrição municipal e estadual na impressão da nota fiscal de serviço.

 Possibilidade de utilização do teclado virtual para digitação da senha de acesso tonando o processo de login mais seguro.

 Possibilidade dos usuários do sistema verificarem todas as importantes melhorias acrescentadas em cada versão lançada do sistema.

 Possibilitar a Autenticidade da Nota através de formulário diretamente na página da prefeitura, permitindo ainda a criação de seu próprio formulário.

Possibilitar a Autenticidade da Nota através de link no site da prefeitura.

Possibilitar a consulta da autenticidade da nota fiscal de serviço eletrônica.

Possibilitar a consulta da situação do Lote de RPS via WebService.

Possibilitar a consulta de notas fiscais de serviço eletrônicas por RPS via WebService.

 Possibilitar a consulta de prestadores cadastrados no município através de formulário diretamente na página da prefeitura, possibilitando ainda criar seu próprio formulário, permitindo inclusive a exibição de ícones.

Possibilitar a emissão de relatórios de solicitações pendentes.

 Possibilitar a emissão de gráficos estatísticos de acompanhamento da arrecadação por Competência.

 Possibilitar a emissão de gráficos estatísticos de crescimento das notas fiscais (percentual de crescimento X meses).

Possibilitar a emissão de gráficos estatísticos de emissão de notas por atividade.

 Possibilitar a emissão de gráficos estatísticos de evolução das notas fiscais (quantidade de notas X meses).

Possibilitar a emissão de relatório com os RPSs convertidos fora do prazo.

Possibilitar a emissão de relatórios de adesão ao sistema.

Possibilitar a emissão de relatórios de evolução das notas fiscais de serviço eletrônicas.

Possibilitar a emissão de relatórios de maiores emitentes de notas fiscais de serviço eletrônica.

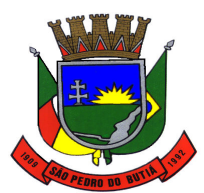

### PREFEITURA MUNICIPAL DE SÃO PEDRO DO BUTIÁ

**35** Possibilitar a emissão de relatórios de notas fiscais de serviço eletrônicas por tipo de atividade, utilizando a lista de serviços ou CNAE.

**36** Possibilitar a geração da NF eletrônica através do ERP e autenticá-la através de WebService ou conversão de RPS.

**37** Possibilitar a geração da nota fiscal de serviços eletrônica de forma on line através do site da prefeitura.

**38** Possibilitar a personalização de informações, diretamente na página da prefeitura, incluindo dados tais como: contribuintes autorizados, nf's emitidas, total de NF's emitidas nos últimos meses, Estimativa de ISS nos últimos meses, Valores NF's nos últimos meses.

**39** Possibilitar a solicitação de acesso através de formulário diretamente na página da prefeitura, possibilitando ainda criar seu próprio formulário.

**40** Possibilitar a solicitação de acesso através de link no site da prefeitura, através de acesso direto ao terceiro passo da solicitação.

**41** Possibilitar acesso através de usuário e/ou certificado digital (e-CPF ou e-CNPJ).

**42** Possibilitar ao Contribuinte a emissão de relatórios de notas fiscais de serviços eletrônicas emitidas.

**43** Possibilitar ao Contribuinte a emissão de relatórios dos créditos gerados.

**44** Possibilitar ao Contribuinte a exportação de todas as notas fiscais no formato XML.

**45** Possibilitar ao fiscal a consulta de RPS convertido fora do prazo.

**46** Possibilitar ao Fiscal a criação de Fórmulas (scripts) para a validação dos dados digitados pelo prestador do serviço antes de sua emissão, tendo ainda a possibilidade de bloquear a sua emissão, exibindo uma mensagem.

**47** Possibilitar ao Fiscal a emissão de relatórios de notas fiscais de serviços eletrônicas emitidas.

**48** Possibilitar ao Fiscal a emissão de relatórios de notas fiscais de serviços eletrônicas canceladas.

**49** Possibilitar ao Fiscal a emissão de relatórios de notas fiscais de serviços eletrônicas substituídas.

**50** Possibilitar ao fiscal a emissão de relatórios de notas fiscais de serviço eletrônicas por contribuinte.

**51** Possibilitar ao Fiscal emitir uma relação de todos os bairros do município, facilitando o acerto das informações pelo setor de cadastro, corrigindo as informações duplicadas e cadastros com informações erradas.

**52** Possibilitar o contribuinte compor sua guia de recolhimento escolhendo as notas fiscais de serviço eletrônica que desejar incluir em cada guia.

**53** Possibilitar o envio de um RPS ou lotes de RPSs para geração de notas fiscais de serviço eletrônicas.

**54** Possibilitar o envio do XML da Nota Fiscal de Serviço, anexado ao e-mail enviado ao Tomador da nota, contendo as informações da mesma. Este recurso é estendido também durante a conversão automática de RPS em notas.

**55** Possibilitar o intercâmbio automático de dados com o sistema de escrituração fiscal eletrônica.

**56** Possibilitar o intercâmbio automático de dados de lançamentos com o sistema tributário.

**57** Possibilitar o intercâmbio automático de dados de lançamentos, guias e pagamentos com o sistema tributário.

**58** Possibilitar que o prestador de serviço liberado para emitir nota fiscal de serviços eletrônica, possa personalizar sua nota com o logotipo de sua empresa.

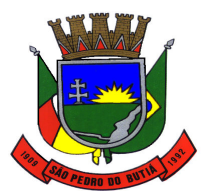

### PREFEITURA MUNICIPAL DE SÃO PEDRO DO BUTIÁ

**59** Possibilitar que o tomador de serviço efetua denúncia da não conversão do RPS em nota fiscal de serviço eletrônica.

**60** Possibilitar realizar a denuncia fiscal através de formulário diretamente na página da prefeitura, possibilitando ainda criar seu próprio formulário (caso o RPS não tenha sido convertido em NF eletrônica.).

**61** Possuir rotina para liberação online de acesso aos contribuintes.

**62** Registrar na nota fiscal de serviços eletrônica, qual o RPS que gerou a nota, se for o caso.

#### **13.4 Tesouraria**

**1** Controlar a movimentação de pagamentos (nas dotações orçamentárias, extra-orçamentárias e restos a pagar) registrando todos os pagamentos efetuados contra caixa ou bancos, gerando recibos, permitindo estornos, efetuando os lançamentos automaticamente nas respectivas Contas Contábeis (analíticas e sintéticas), permitindo consultas e emitindo relatórios (auxiliares) em diversas classificações.

**2** Controlar para que nenhum pagamento com cheque seja efetuado sem o respectivo registro.

**3** Efetuar automaticamente lançamentos na conta de compensado quando da liquidação ou pagamento de empenho e prestação de contas dos empenhos de adiantamentos ou auxílios e subvenções.

**4** Emitir relatórios: razão analítico, pagamentos por ordem cronológica, pagamentos efetuados, contas a pagar p/ credores, pagamentos e recebimentos estornados, relação de cheques emitidos, emissão de notas de pagamentos, declaração de regularidade de saldo de caixa, entre outros.

**5** Emitir todos os relatórios diários necessários ao controle da Tesouraria, classificados em suas respectivas dotações/contas.

**6** Na conciliação bancária, deverá permitir as necessárias comparações com os lançamentos de Pagamentos e de Recebimentos no período selecionado com os lançamentos dos extratos bancários, além de emitir o demonstrativo de conciliação do saldo bancário.

**7** Permitir a configuração de assinaturas por relatório, informando o nome do cargo e da pessoa que o ocupa.

**8** Permitir a emissão de borderôs para agrupamento de pagamentos a diversos fornecedores contra o mesmo Banco da entidade; efetuar os mesmos tratamentos dos pagamentos individuais e permitir consultas em diversas classificações e registrar automaticamente os lançamentos na Contabilidade.

**9** Permitir gerar os arquivos relativos às ordens bancárias para pagamentos dos fornecedores com crédito em conta bancária.

**10** Permitir o estorno de recebimentos de tributos municipais.

**11** Permitir o pagamento de diversos documentos simultaneamente, a criação de documento de liquidação e pagamento em único movimento, a realização de vários pagamentos, podendo optar por única ou diversas formas de efetuá-lo.

**12** Permitir o registro da arrecadação com baixa automática dos débitos correspondentes no sistema de Tributação Pública, agindo de forma integrada.

**13** Permitir os lançamentos dos extratos bancários para gerar as conciliações, registrando automaticamente os lançamentos na Contabilidade.

**14** Possibilitar a configuração dos usuários com permissão para acesso e permissão para movimentar os caixas diários.

**15** Possibilitar a configuração e utilização de diversos pontos de caixa, com arrecadação e pagamentos totalmente integrados, com geração automática de lançamentos na contabilidade.

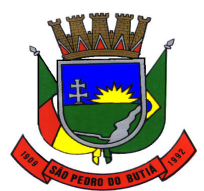

### PREFEITURA MUNICIPAL DE SÃO PEDRO DO BUTIÁ

**16** Possibilitar a demonstração de saldos bancários, possuindo boletim diário de bancos, livro do movimento do caixa, boletim diário da tesouraria e demonstrativo financeiro de caixa.

**17** Possibilitar a demonstração diária de despesas realizadas (orçamentárias e extraorçamentárias).

**18** Possibilitar a demonstração diária de receitas arrecadadas (orçamentárias e extraorçamentárias).

**19** Possibilitar baixar automaticamente os pagamentos de documentos na emissão de cheques e ordens bancárias.

**20** Possibilitar integração com o sistema tributário para consultar a situação do credor no momento do pagamento.

**21** Possibilitar o cadastramento de receitas lançadas e contabilização conforme Portaria da STN.

**22** Possibilitar o registro da abertura e fechamento de caixa, com opção de efetuar lançamentos em datas anteriores ao do caixa atual.

**23** Possuir relatórios dos pagamentos efetuados por Banco/Cheque.

**24** Registrar os lançamentos de débito/crédito, de transferências bancárias.

#### **13.5 Estoque**

**1** Dispor e utilizar centros de custo (setores) na distribuição de matérias, para apropriação e controle do consumo.

**2** Efetuar cálculo automático do preço médio dos materiais.

**3** Emitir relatório que demonstre a média de gastos mensais por setor ou material considerando um determinado período.

**4** Emitir relatórios de controle de validade de lotes de materiais, possibilitando seleção por: almoxarifado; período; materiais vencidos; materiais a vencer.

**5** Emitir um resumo anual das entradas e saídas, mostrando o saldo financeiro mês a mês por estoque e o resultado final no ano.

**6** Manter controle efetivo sobre as requisições de materiais, permitindo atendimento parcial de requisições e mantendo o controle sobre o saldo não atendido das requisições.

**7** Permitir consultar o preço da última compra, para estimativa de custo.

**8** Permitir controlar os limites mínimos e de reposição de saldo físico em estoque.

**9** Permitir gerenciar os ajustes e os saldos físicos e financeiros dos estoques, ocorridos do inventário.

**10** Permitir o gerenciamento integrado dos estoques de materiais existentes nos diversos almoxarifados.

**11** Permitir que a solicitação de compras possa ser parametrizado pelo próprio usuário, permitindo-lhe selecionar dados a serem impressos, bem como a sua disposição física dentro do documento.

**12** Permitir registrar alterações quanto às informações no cadastro de fornecedores.

**13** Permitir registrar processo licitatório, número do empenho, fornecedor, número da Ordem de Compra/Serviço e documento fiscal.

**14** Possibilitar a emissão de relatório da ficha de controle de estoque, mostrando as movimentações por material e período com saldo anterior ao período (analítico/sintético).

**15** Possibilitar a emissão de relatório de balancete do estoque mostrando os movimentos de entradas, saídas e saldo atual por período.

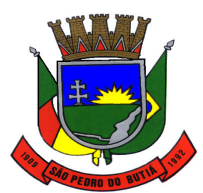

### PREFEITURA MUNICIPAL DE SÃO PEDRO DO BUTIÁ

**16** Possibilitar a emissão de relatórios de entradas e saídas de materiais por produto, nota fiscal e setor.

**17** Possibilitar a leitura de arquivo da coletora no lançamento do inventário.

**18** Possibilitar a restrição de acesso dos usuários aos almoxarifados.

**19** Possibilitar gerenciar a necessidade de reposição de materiais.

**20** Possibilitar integração com o sistema de Licitações e Compras para importação ou acesso ao centro de custos, materiais e fornecedores.

**21** Possibilitar o controle de materiais conforme especificações definidas pelo município; (Consumo/Permanente/ Perecível/etc.).

**22** Possibilitar o controle de pendências de pedidos e fornecimento de materiais.

**23** Possibilitar o controle de toda movimentação de entrada, saída, devolução, prazo de validade e transferência de materiais no estoque.

**24** Registrar a abertura e o fechamento de inventários, permitindo: bloqueio das movimentações durante a sua realização.

**25** Ter relatório do consumo médio mensal por material.

# **13.6 Contabilidade Pública**

**1** Cadastrar e controlar as dotações constantes do Orçamento do Município e das decorrentes de créditos adicionais especiais e extraordinários.

**2** Cadastrar e controlar os Créditos Suplementares e as anulações de dotações.

**3** Controlar as dotações orçamentárias, impossibilitando a utilização de dotações com saldo insuficiente para comportar a despesa.

**4** Controlar o prazo de vencimento dos pagamentos de empenhos, emitindo relatórios de parcelas a vencer e vencidas, visando o controle do pagamento dos compromissos em ordem cronológica.

**5** Deverá atender ao SICONFI, de forma integrada com a Contabilidade, de forma a:

**a)** Permitir que os anexos das planilhas importadas através do Website da Secretaria do Tesouro Nacional do módulo SICONFI sejam preenchidos de forma automática, buscando informações do banco de dados já em uso pela Prefeitura.

**b)** Possibilitar o preenchimento automatizado da planilha do SICONFI em formato .XLS.

**c)** Possibilitar que os anexos das planilhas importadas através do Website da Secretaria do Tesouro Nacional do Relatório Resumido da Execução Orçamentária (RREO), do Relatório de Gestão Fiscal (RGF) e da Declaração de Contas Anuais (DCA) sejam preenchidos de forma automatizada.

**6** Deverá registrar todos os fatos contábeis ocorridos e possibilitar o atendimento à legislação vigente, à análise da situação da administração pública, e a obtenção de informações contábeis e gerenciais necessárias à tomada de decisões.

**7** Efetuar a escrituração contábil nos sistemas Financeiro, Patrimonial e de Compensação em partidas dobradas e no Sistema Orçamentário em partidas simples, de conformidade com os artigos 83 a 106 da Lei 4.320/64, inclusive com registro em livro Diário.

**8** Efetuar o acompanhamento do cronograma de desembolso das despesas para limitação de empenho, conforme o artigo 9º da Lei 101/00 – LRF, de 04 de maio de 2000.

**9** Efetuar o controle automático dos saldos das contas, apontando eventuais estouros de saldos ou lançamentos indevidos.

**10** Elaborar os anexos e demonstrativos do balancete mensal e do balanço anual, na forma da Lei 4.320/64, Lei Complementar 101/00 - LRF e Resolução do Tribunal de Contas.

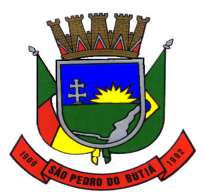

### PREFEITURA MUNICIPAL DE SÃO PEDRO DO BUTIÁ

**11** Emitir Notas de Empenho, Sub-empenhos, Liquidação, Ordens de Pagamento, Restos a pagar, Despesa extra e suas respectivas notas de anulação, possibilitando sua emissão por intervalo e/ou aleatoriamente.

**12** Emitir Notas de Pagamento, de Despesa extra, de Empenhos e de Sub-empenhos.

**13** Emitir ordens de Pagamento de Restos a Pagar, Despesa Extra e de Empenho.

**14** Emitir os relatórios das Contas Públicas para publicação, conforme IN 28/99 do TCU e Portaria 275/00.

**15** Emitir os relatórios dos Anexos Legais atendendo ao PCASP:

- **a)** Anexo 1 Demonstrativo Receita e Despesa segundo as Categorias Econômicas;
- **b)** Anexo 2 Receita segundo as Categorias Econômicas;
- **c)** Anexo 2 Resumo Geral da Despesa;
- **d)** Anexo 2 Natureza da Despesa segundo as Categorias Econômicas;
- **e)** Anexo 6 Programa de Trabalho por Órgão e Unidade Orçamentária;
- **f)** Anexo 7 Demonstrativo Funções, Subfunções e Programas por Projeto Atividade;
- **g)** Anexo 8 Demonstrativo Despesas por Funções, Subfunções e Programas conforme Vínculo;
- **h)** Anexo 9 Demonstrativo da Despesa por Órgãos e Funções;
- **i)** Anexo 10 Comparativo da Receita Orçada com a Arrecadada;
- **j)** Anexo 11 Comparativo da Despesa Autorizada com a Realizada;
- **l)** Anexo 12 Balanço Orçamentário;
- **m)** Anexo 13 Balanço Financeiro;
- **n)** Anexo 14 Balanço Patrimonial;
- **o)** Anexo 15 Demonstração das Variações Patrimoniais;
- **p)** Anexo 16 Demonstrativo da Dívida Fundada Interna e Externa;
- **q)** Anexo 17 Demonstração da Dívida Flutuante;
- **r)** Anexo 18 Demonstrativo de Fluxo de Caixa de acordo com DCASP;
- **s)** Anexo 19 Demonstração das Mutações Patrimoniais de acordo com DCASP;

**t)** Balanço da Execução Orçamentária e Financeira.

**16** Emitir relatórios demonstrativos dos gastos com Educação, Saúde e Pessoal, com base nas configurações efetuadas nas despesas e nos empenhos.

**17** Emitir relatórios do Balancete de Verificação por nível das contas, grupos de contas, natureza da informação, superávit das contas e demonstrar contas correntes e Razão Analítico por grupo de contas, conta e por recurso.

**18** Emitir relatórios padrão TCE para solicitação de Certidão Negativa.

**19** Emitir relatórios: Pagamentos Efetuados, Razão da Receita, Pagamentos em Ordem Cronológica, Livro Diário, Extrato do Credor, Demonstrativo Mensal dos Restos a Pagar, Relação de Restos a Pagar e de Cheques Compensados e Não Compensados.

**20** Executar o encerramento do exercício, com todos os lançamentos automáticos e com a apuração do resultado.

**21** Fazer os lançamentos de receita e despesa automaticamente nos Sistemas Financeiro, Orçamentário, Patrimonial e de compensação, conforme o caso.

**22** Gerar os arquivos conforme o MANAD – Manual Normativo de Arquivos Digitais para a Secretaria da Receita da Previdência.

**23** Gerar os razões analíticos de todas as contas integrantes dos Sistemas Financeiro, Patrimonial e de Compensação.

**24** Gerar relatório para conferência de inconsistências a serem corrigidas no sistema antes de gerar os arquivos para os Tribunais de Contas.

**25** Gerar relatórios de saldos disponíveis de dotações, de saldos de empenhos globais e outros de interesse do Município.

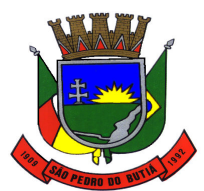

### PREFEITURA MUNICIPAL DE SÃO PEDRO DO BUTIÁ

**26** Gerar relatórios gerenciais de execução da despesa, por credores, por classificação, por período de tempo e outros de interesse do Município.

**27** Gerar relatórios gerenciais de Receita, Despesa, Restos a Pagar, Depósitos de Diversas Origens, Bancos e outros, de acordo com o interesse do Tribunal de Contas, bem como Boletim Financeiro Diário.

**28** Permitir a anulação total e parcial do empenho, ordens de pagamento e nota de despesa extra-orçamentária e o cancelamento da anulação, possibilitando auditoria destas operações.

**29** Permitir gerar arquivos para o sistema do Tribunal de Contas do Estado referente aos atos administrativos, dados contabilizados, dados financeiros e dados do orçamento.

**30** Permitir informar documentos fiscais na Ordem de Pagamento.

**31** Permitir o cadastramento de devolução de receita utilizando rubricas redutoras conforme Manual de Procedimentos da Receita Pública da STN.

**32** Permitir o cadastramento de fonte de recurso com identificador de uso, grupo, especificação e detalhamento, conforme Portaria da STN ou Tribunal de Contas do Estado.

**33** Permitir que nas alterações orçamentárias possa se adicionar diversas dotações e subtrair de diversas fontes para um mesmo decreto.

**34** Permitir que seja feita a contabilização do regime próprio de previdência em conformidade com a Portaria 916 do ministério de previdência, com emissão dos respectivos demonstrativos.

**35** Possibilitar a anulação dos empenhos por estimativa no final do exercício, visando a não inscrição em Restos a Pagar.

**36** Possibilitar a consolidação dos balancetes financeiro das autarquias juntamente com o balancete financeiro da prefeitura.

**37** Possibilitar a consulta ao sistema, sem alterar o cadastro original.

**38** Possibilitar a emissão de gráficos comparativos entre a receita prevista e arrecadada e a despesa fixada e realizada.

**39** Possibilitar a emissão de relatório com as deduções para o Imposto de Renda.

**40** Possibilitar a inclusão de vários descontos, tanto no fluxo extra-orçamentário como no orçamentário, com registros automáticos nos sistemas orçamentário e financeiro.

**41** Possibilitar a integração com o Sistema de Licitações e Compras.

**42** Possibilitar consultar ao sistema sem alterar o cadastro original.

**43** Possibilitar iniciar os movimentos contábeis no novo exercício mesmo que o anterior ainda não esteja encerrado, possibilitando a atualização automática dos saldos contábeis no exercício já iniciado.

**44** Possibilitar inscrever automaticamente no Sistema de Compensação dos empenhos de Adiantamentos, quando da sua concessão e o lançamento de baixa respectivo, quando da prestação de contas.

**45** Possibilitar o controle de despesa por tipo relacionado ao elemento de despesa, permitindo a emissão de relatórios das despesas por tipo.

**46** Possibilitar o controle de Restos a Pagar em contas separadas por exercício, para fins de cancelamento, quando for o caso.

**47** Possibilitar o controle do pagamento de Empenho, Restos a Pagar e Despesas Extras, em contrapartida com várias Contas Pagadoras.

**48** Possibilitar o registro de empenhos por Estimativa, Global e Ordinário.

**49** Possibilitar o registro de Sub-empenhos sobre o empenho Global.

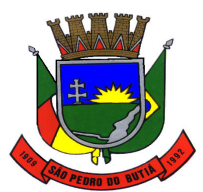

### PREFEITURA MUNICIPAL DE SÃO PEDRO DO BUTIÁ

**50** Possibilitar o registro do pagamento total ou parcial da despesa e a anulação do registro de pagamento, fazendo os lançamentos necessários.

**51** Possibilitar que cada unidade orçamentária processe o respectivo empenho.

**52** Possibilitar que os precatórios sejam relacionados com a despesa destinada ao seu pagamento.

**53** Possuir cadastros de Convênios e Prestação de Contas de Convênio, Contratos e Caução.

**54** Possuir processo de encerramento mensal, que verifique eventuais divergências de saldos, e que após o encerramento não possibilite alterações em lançamentos contábeis já efetuados.

**55** Possuir rotina de emissão de cheques para pagamento das despesas, com a possibilidade de efetuar a baixa no momento do pagamento ao fornecedor.

**56** Registrar bloqueio e desbloqueio de dotações.

**57** Registrar bloqueio e desbloqueio de valores nas dotações, inclusive com indicação de tipo cotas mensais e limitação de empenhos.

### **13.7 DFR**

**1** Automatizar todos os lançamentos da Disponibilidade por Fonte de Recurso (DFR), criados pela utilização do Plano de Contas Aplicados ao Setor Público (PCASP).

**2-** Permitir o levantamento e o lançamento da Disponibilidade por Fonte de Recurso (DFR), para emissão do quadro do Superávit/déficit Financeiro do Balanço Patrimonial, presente no anexo 14 da Lei 4320/64 e do Demonstrativo de Disponibilidade de Caixa e dos Restos a Pagar, relativo ao anexo 5, da Lei de Responsabilidade Fiscal (LRF).

#### **13.8 SICONFI**

**1** Deverá atender ao SICONFI, de forma integrada com a Contabilidade, de forma a:

**a)** Permitir que os anexos das planilhas importadas através do Website da Secretaria do Tesouro Nacional do módulo SICONFI sejam preenchidos de forma automática, buscando informações do banco de dados já em uso pela Prefeitura.

**b)** Possibilitar o preenchimento automatizado da planilha do SICONFI em formato .XLS.

**c)** Possibilitar que os anexos das planilhas importadas através do Website da Secretaria do Tesouro Nacional do Relatório Resumido da Execução Orçamentária (RREO) e do Relatório de Gestão Fiscal (RGF) sejam preenchidos de forma automatizada.

#### **13.9 Índices Constitucionais**

**1** Deve abranger as seguintes funcionalidades/relatórios:

**a)** Índices Legais Referentes à Educação (MDE+FUNDEB);

**b)** Índices Legais Referentes ao FUNDEB;

**c)** Índices Legais Referentes à Saúde – ASPS;

**d)** Demonstrativo da Receita Corrente Líquida;

**e)** Demonstrativo da Despesa com Pessoal.

**2-** Deve fornecer relatórios completos visando proporcionar o acompanhamento das informações em tempo real e uma melhor visualização da aplicação dos Índices legalmente previstos de acordo com as determinações do TCE/RS; todos os relatórios devem espelhar as mesmas informações demonstradas no Relatório de Validação e Encaminhamento (RVE) devendo se poder antecipar os resultados obtidos no PAD e acompanhar a evolução dos índices em qualquer momento que se queira consultar, em tempo real.

### **13.10 Faturamento de Água**

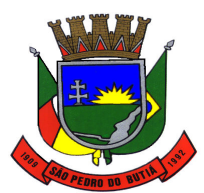

# PREFEITURA MUNICIPAL DE SÃO PEDRO DO BUTIÁ

**1** Possuir cadastros de ruas, bairros e distritos para utilização no cadastramento dos contribuintes e imóveis.

**2** Possuir cadastro de moedas, possibilitando a utilização de Unidades de Referência.

**3** Possui cadastro de Regiões, Setores, Rotas, Tabela de Preços, Ocorrências de Leituras.

**4** Possuir cadastro de imóvel e seu hidrômetro, com a possibilidade de inserir campos numéricos (inteiros e decimais), datas, horas e textos a qualquer momento.

**5** Possibilitar o cadastramento único de contribuintes, o qual poderá ser utilizado em todo o sistema.

**6** Possuir cadastro de bancos e agências.

**7** Possuir cadastro de averbações/observações para pessoas, imóveis e dívidas.

**8** Possibilitar o cadastramento de validações de dados para deixar as informações dos cadastros a seguir consistentes, evitando (por exemplo), que um imóvel construído fique sem área de construção: Imobiliários, Pessoas, Características de Imobiliárias e Requerimentos.

**9** Possuir cadastro de requerimento de ligação de água/esgoto para analise da viabilidade da ligação.

**10** Possibilitar integração do cadastro de pessoas, imóveis e dívida com o sistema de Tributação Municipal.

**11** Possibilitar que o servidor municipal possa configurar e administrar novas informações sobre os imóveis e contribuintes.

**12** Possibilitar a integração com o sistema de contabilidade pública municipal, permitindo o lançamento automático dos pagamentos efetuados nas devidas contas contábeis.

**13** Permitir o englobamento de imóveis a um mesmo hidrômetro possibilitando a emissão de faturas para cada um desses imóveis.

**14** Possuir rotinas de movimentações e alterações de dívidas (anistias, prescrições, cancelamentos, estornos, etc.).

**15** Manter uma tabela de dias não úteis para fins de cálculo de juro/multa.

**16** Possibilitar a consulta de lançamentos (dados financeiros), através do nome, de parte do nome e do CNPJ/CPF.

**17** Executar o cálculo das contas de água utilizando parâmetros fornecidos pelo usuário.

**18** Permitir que seja gerado arquivos para a impressão dos carnês por terceiros

**19** Emitir notificação de cobrança administrativa para o contribuinte devedor, com parametrização do conteúdo da notificação.

**20** Possuir rotinas de configuração através de fórmulas para cancelar, prescrever, suspender e anistiar a dívida ativa automaticamente, com seus respectivos registros.

**21** Emitir faturas de água e carnês de dívida ativa, bem como segunda via de faturas.

**22** Permitir trabalhar com várias moedas no sistema (UFIR, Reais, UFM) com possibilidade de indexadores para intervalos de datas

**23** Emitir certidão executiva e petição com textos parametrizados para cobrança judicial.

**24** Possuir rotina configurável de Parcelamento podendo: parcelar divida ativa e fatura; parcelar outros parcelamentos em aberto; dívidas executadas; conceder descontos legais através de fórmulas configuráveis; determinar valor mínimo por parcela; cobranças de taxas de parcelamento.

**25** Possuir relatórios gerenciais, estatísticos e financeiros: resumos de faturamento; resumo de recebimento; de classificação da receita de acordo com plano de contas da Prefeitura; de pagamentos.

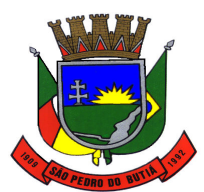

### PREFEITURA MUNICIPAL DE SÃO PEDRO DO BUTIÁ

 Ter a possibilidade de ao parcelar faturas e dívidas, informar um valor de entrada para o parcelamento.

 Permitir baixas dos débitos automaticamente através de arquivos de arrecadação fornecidos pelos Bancos

 Permitir que sejam parametrizados todos os eventos de cobrança conforme a legislação municipal, quanto à sua fórmula de cálculo, multa, correção e índices, moedas, etc.

Possibilitar a compensação de pagamentos.

 Possibilitar o parcelamento de Faturas e Dividas em faturas de parcelamento ou em eventos para serem lançados nas faturas normais de água do consumidor

Controlar saldo para pagamento de fatura feito em duplicidade.

 Possuir rotina de inscrição em dívida com emissão do livro de dívida ativa, gerando informações sobre o ato da inscrição (livro, folha, data e número da inscrição), permitindo cálculos de atualizações e acréscimos legais e controle da execução fiscal.

 Poder emitir guia unificada para pagamento, relacionando todas as faturas correntes, dívidas ativas e parcelas de dividas que o contribuinte estiver devendo.

Permitir cálculo de juros e multas de débitos correntes baseado em fórmulas.

 Possibilitar a prorrogação ou antecipação de vencimento de algumas faturas ou geral, por algum processo que venha a ocorrer com o lançamento.

 Possibilitar a integração com o sistema de tesouraria, efetuando baixa de pagamento de faturas, dívidas, faturas parceladas e dívidas parceladas.

Controlar a execução de dívidas.

 Efetuar as baixas dos débitos através de leitora de código de barras com opção de autenticar ou não os documentos de arrecadação

 Possuir opção para verificar os históricos das alterações cadastrais (cadastro de contribuintes e cadastro imobiliário) efetuadas por determinados usuários, por data ou por processo de alteração. Tendo também a opção de emitir relatório do histórico.

 Permitir o lançamento automático para consumidores que não possuem hidrômetros, ser pela quantidade mínima de cada classe ou pelo consumo estimado do consumidor.

Possuir integração com coletor do tipo palm para impressão simultânea de fatura.

Emitir os livros de dívida ativa e notificação para os contribuintes inscritos.

Emitir ficha de leitura.

Permitir o cadastro de serviços e materiais utilizados no mesmo.

Possuir emissão de aviso e ordem de corte.

Possuir geração de arquivos para cobrança através de débito automático.

 Possuir registro de Tolerância de Pagamento para que consumidores com faturas em aberto e com tolerância não entrem em processo de corte.

 Possibilitar a exportação para o coletor de dados, lançando a fatura automaticamente no momento da importação do arquivo do coletor.

Possibilitar o lançamento das leituras e correção da mesma.

 Possuir rotinas de configuração através de fórmulas para gerar aviso de corte e gerar ordem de corte.

Possibilitar que o layout das faturas seja configurado pelo próprio usuário.

Possuir relatório de: Certidão Negativa de Débitos.

Possuir relatórios de: faturas pagas, faturas em aberto, faturas parceladas, faturas lançadas.

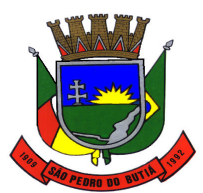

# PREFEITURA MUNICIPAL DE SÃO PEDRO DO BUTIÁ

**54** Lançamento de eventos de cobrança para grupos de consumidores.

**55** Possuir opção para realização de atendimento ao contribuinte visualizando todas as faturas, serviços, requerimentos, eventos e dividas lançadas para o consumidor.

**56** Possuir rotina para lançamento das analises da água conforme legislação.

# **13.11 Serviços ao Servidor Público**

**1** Permitir ao servidor público a emissão da sua ficha financeira via internet.

**2** Permitir ao servidor público a emissão do comprovante de rendimentos via internet.

**3** Permitir ao servidor público a emissão do contracheque (recibo de pagamento) via internet.

**4** Permitir ao servidor público realizar via internet, mediante as parametrizações de permissões pré–definidas, a consulta às suas informações e aos seus dados cadastrais.

**5** Permitir ao servidor público solicitar cursos de aperfeiçoamento.

**6** Permitir ao servidor público solicitar via internet alterações cadastrais.

**7** Permitir ao usuário a emissão de um relatório com todas as informações que comprovem o rendimento e retenção de IRRF.

**8** Permitir cadastrar ou remover solicitações de acesso.

**9** Permitir consulta dos dados cadastrais dos usuários.

**10** Permitir consultar as informações sobre sua matrícula de funcionário, visualizar os detalhes do cargo e salário.

**11** Permitir consultar informações cadastrais de funcionário.

**12** Permitir consultar ou alterar as informações da entidade no sistema Servidor.

**13** Permitir definições de permissões de acesso por servidor usuário.

**14** Permitir emissão de um relatório das movimentação dos funcionários em um determinado exercício, detalhando as bases de cálculo e todas essas informações devem ser apresentadas mensalmente.

**15** Permitir emissão dos recibos de pagamentos efetuados aos servidores públicos.

**16** Permitir gerar e consultar os recibos referentes aos pagamentos efetuados por meio da folha de pagamento, para cada funcionário.

**17** Permitir o administrador definir quais os campos do cadastro das pessoas, ficarão disponíveis para o usuário solicitar alteração de dados cadastrais.

**18** Permitir que o usuário visualize todo o seu histórico financeiro, como, por exemplo, salários, reajustes, descontos, entre outros.

**19** Possibilitar ao administrador da entidade o deferimento sob os campos quais o usuário solicitou alterações.

**20** Possibilitar ao administrador da entidade vincular uma solicitação de curso a um curso cadastrado na base de dados dos sistemas de Folha de Pagamento, bem como cancelar ou reprovar uma solicitação.

**21** Possibilitar ao administrador o gerenciamento de todas as solicitações de acesso cadastradas pelos usuários que desejam ter permissão de acesso à entidade.

**22** Possibilitar aos usuários comunicar–se com outros usuários por meio de correspondências Eletrônicas.

### **13.12 Compras e Licitações**

**1** Controlar a data de validade das certidões negativas e outros documentos dos fornecedores, com emissão de relatório por fornecedor contendo a relação das negativas vencidas/por vencer.

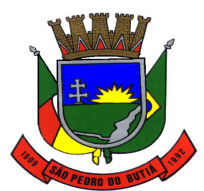

### PREFEITURA MUNICIPAL DE SÃO PEDRO DO BUTIÁ

**2** Controlar as quantidades entregues parcialmente pelo fornecedor, possibilitando a emissão de relatório de forma resumida e detalhada, contendo as quantidades entregues, os valores e o saldo pendente.

**3** Controlar as solicitações de compra pendentes, liberadas e reprovadas.

**4** Controlar as solicitações de compra, não permitindo que usuários de outros centros de custo acessem ou cadastrem solicitações não pertencentes ao seu centro de custo e que a quantidade de cada item possa ser dividida por uma ou mais despesas.

**5** Controlar despesas realizadas e a realizar de uma mesma natureza, para que não ultrapasse os limites legais estabelecidos para cada modalidade de licitação.

**6** Dispor das Leis 8.666/93 e 10.520/2002 para eventuais consultas diretamente no sistema.

**7** Emitir Certificado de Registro Cadastral com numeração sequencial.

**8** Emitir o Edital de Licitação.

**9** Emitir relação das licitações informando: Data e hora de abertura, Número, Modalidade, Membros da comissão e Objeto a ser licitado.

**10** Emitir todos os relatórios exigidos por Lei, como por exemplo: Termo de abertura e autorização do processo licitatório; Parecer jurídico e contábil; Publicação do Edital; Atas do pregão; Emissão de contratos; Notas de autorização de fornecimento.

**11** Gerar entrada do material no almoxarifado a partir da liquidação visualizando a movimentação no estoque.

**12** Gerar Processos Administrativos ou compra direta pelo preço médio ou menor preço cotado do Registro de Preços.

**13** Manter histórico das alterações do contrato, informando o de tipo alteração (acréscimo, diminuição, equilíbrio econômico financeiro, prorrogação, rescisão) e se foi unilateral ou bilateral.

**14** Permitir a consulta dos fornecedores de determinado material ou ramo de atividade.

**15** Permitir a gravação, em meio magnético, dos itens do processo licitatório para fornecedores digitar o preço de cada item com leitura dos preços informados e preenchimento automático no cadastro de itens do processo, exibindo os itens em lista ou separados por lotes.

**16** Permitir a integração com o sistema de Contabilidade Pública, efetuando os seguintes processos:

**a)** Bloqueio do valor da licitação, da compra direta ou do termo aditivo;

**b)** Gerar empenhos e liquidações;

**c)** Atualizar dados cadastrais de fornecedores e da despesa.

**17** Permitir a integração com sistema de Contabilidade Pública, permitindo o desbloqueio do saldo remanescente da despesa na geração do último empenho do processo.

**18** Permitir agrupar os itens do processo licitatório por centro de custos.

**19** Permitir agrupar várias solicitações de compras dos diversos setores para um novo processo licitatório, compra direta ou processo administrativo automaticamente.

**20** Permitir alterar a data de emissão das autorizações de fornecimento.

**21** Permitir cadastrar fornecedores, informando: Ramos de atividade - Documentos e certidões negativas - Materiais fornecidos.

**22** Permitir criar e editar modelos de editais, contratos, autorização de compras, atas e outros relatórios desejados a partir dos modelos existentes no sistema.

**23** Permitir efetuar lances para a modalidade pregão presencial com opção de desistência e rotina de reabertura de itens e/ou lotes para nova etapa de lances.

**24** Permitir gerar arquivos para Tribunal de Contas relativos às licitações.

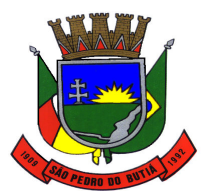

# PREFEITURA MUNICIPAL DE SÃO PEDRO DO BUTIÁ

**25** Permitir identificar em quais processos licitatórios determinado fornecedor participou, visualizando sua situação em cada item do processo.

**26** Permitir montar os itens do processo administrativo, processo licitatório e coleta de preços por lotes.

**27** Permitir o cadastro de comissões Permanente; Especial; Servidores; Pregoeiros; Leiloeiros, informando o ato que a designou, datas de designação e expiração, com membros e funções designadas.

**28** Permitir o cadastro de compras diretas, informando: Data da Compra; Fornecedor; Centro de Custo; Objeto da Compra; Local de Entrega e Forma de Pagamento.

**29** Permitir o controle de gastos por unidade orçamentária através de limites mensais preestabelecidos pelo usuário.

**30** Permitir parametrização para numerar a licitação de forma sequencial ou por modalidade, possibilitando alterar a numeração sugerida pelo sistema.

**31** Permitir que os centros de custos requisitantes de cada item do processo licitatório, seja levado para o contrato de aditivo.

**32** Permitir registrar a suspensão ou rescisão de contrato, controlando a data limite da situação de inabilitado.

**33** Permitir utilizar código de materiais por grupo e classe com definição da máscara ou de forma sequencial, ou sequencial com grupo e classe.

**34** Possibilitar a configuração das assinaturas que serão exibidas nos relatórios.

**35** Possibilitar a emissão da ata do pregão presencial e histórico dos lances.

**36** Possibilitar a emissão da autorização de compra ou fornecimento por centro de custo, por dotação ou global.

**37** Possibilitar a gravação, em meio magnético dos itens da coleta de preço para cotação pelos fornecedores com leitura dos preços informados e preenchimento automático dos preços dos itens.

**38** Possibilitar a separação dos itens do processo e suas respectivas quantidades por centro de custo e por despesa.

**39** Possibilitar a utilização de critérios de julgamento das propostas em relação à microempresa e empresa de pequeno porte, de acordo com lei complementar 123/2006.

**40** Possibilitar consultas de preços, por materiais ou por fornecedores, praticados em licitações ou despesas anteriores.

**41** Possibilitar copiar os itens de um outro processo licitatório, já cadastrado.

**42** Possibilitar copiar os itens de uma outra compra direta.

**43** Possibilitar integração com o sistema tributário para consultar os débitos dos participantes no processo licitatório ou na compra direta.

**44** Possibilitar o acompanhamento dos processos licitatórios desde a preparação até seu julgamento, registrando as etapas de:

**a)** Publicação do processo;

**b)** Emissão do mapa comparativo de preços;

**c)** Emissão das Atas referente Documentação e Julgamento das propostas;

**d)** Interposição de recurso;

**e)** Anulação e revogação;

**f)** Impugnação e parecer da comissão julgadora;

**g)** Parecer jurídico;

**h)** Homologação e adjudicação;

**i)** Autorizações de fornecimento;

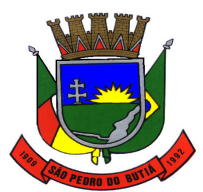

# PREFEITURA MUNICIPAL DE SÃO PEDRO DO BUTIÁ

**j)** Contratos e aditivos;

**l)** Liquidação das autorizações de fornecimento;

**m)** Gerar empenhos para a contabilidade e liquidação dos empenhos.

**45** Possuir cadastro de materiais para informar: Material perecível; Material estocável; Material de consumo ou permanente; tipo do combustível; Descrição; Grupo e classe; Dados da última compra como: data, quantidade, preço e fornecedor.

**46** Possuir cronograma de entrega dos itens dos contratos, controlando a situação (entregue, vencido a vencer).

**47** Possuir cronograma de pagamentos dos contratos, possibilitando controlar a situação (pago, vencido ou a vencer).

**48** Possuir rotina para classificação das propostas do pregão presencial conforme critérios de classificação determinados pela legislação (Lei 10.520/2002).

**49** Registrar a rescisão do contrato ou aditivo, informando: motivo, data do termo e da publicação, valor da multa e indenização, fundamento legal e imprensa oficial.

**50** Relatórios para divulgação na internet, conforme lei 9.755/98 e Demonstrativo das compras efetuadas conforme art. 16 da Lei 8.666/93.

### **13.13 Patrimônio**

**1** Controlar a movimentação dos bens encaminhados à manutenção, armazenando os dados básicos desse movimento; tais como:

**a)** Data de envio e previsão de retorno;

**b)** Tipo de manutenção (se a manutenção é preventiva ou corretiva);

**c)** Valor do orçamento.

**2** Emitir etiquetas de controle patrimonial, inclusive com código de barras para leitura óptica, além de permitir que o usuário possa confeccionar sua própria Etiqueta.

**3** Emitir relatório com os movimentos contábeis (aquisições, baixas, depreciações, etc...) ocorridos no patrimônio no período de seleção.

**4** Emitir relatório com projeção de valorização/depreciação do bem baseado em percentual informado com seleção por conta, bem e/ou unidade administrativa.

**5** Emitir relatório de baixas de bens com seleção por período de baixa, por conta, órgão ou por centro de custo.

**6** Emitir relatório de bens em inventário por centro de custo e/ou responsável, permitindo selecionar a situação (em processo de localização, localizados e pertencentes ao setor, localizados, mas pertencentes a outro setor, não localizados ou todas) e emitir também o termo de abertura e encerramento do Inventário.

**7** Emitir relatório de reavaliações de bens com seleção por bem, por conta e período.

**8** Emitir relatório identificando o bem, valor atualizado, conta ao qual ele pertence, o responsável pelo bem, número patrimonial e a data de aquisição.

**9** Emitir relatório para conferir os lançamentos de inventário, possibilitando a seleção por responsável, por órgão ou por centro de custo.

**10** Emitir relatório por período dos movimentos das contas dos bens (mostrando de forma analítica e sintética), possibilitando visualizar o saldo anterior ao período, total de entradas, total de saídas e saldo atual da conta.

**11** Emitir termo de responsabilidade da guarda dos bens por responsável ou por órgão/centro de custo.

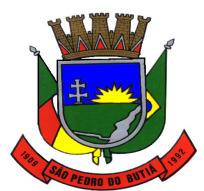

#### PREFEITURA MUNICIPAL DE SÃO PEDRO DO BUTIÁ

**12** Manter registro/histórico de todas as movimentações dos itens patrimoniais realizadas no exercício, possibilitando a emissão de relatório por período e também visualizar as movimentações por centro de custo.

**13** Permitir alteração da placa do bem informando a data de alteração, visualizando todas as placas utilizadas pelo bem.

**14** Permitir armazenamento e visualização da imagem atual do bem por meio dos arquivos: jpg, bmp e pdf.

**15** Permitir cadastro das contas patrimoniais, classificá-las por bens móveis e Imóveis e identificar o tipo de bens tangíveis e intangíveis.

**16** Permitir cadastro de comissões para inventário e reavaliação de bens com informação do número da portaria, data da portaria, finalidade e membros da comissão.

**17** Permitir cadastro de conversão de moedas indexadoras, para que ao cadastrar bens adquiridos em outras épocas converta automaticamente para o valor atual ao cadastrar o bem.

**18** Permitir cadastro de seguradoras e apólices de seguros (com valor de franquia e valor segurado) para os bens.

**19** Permitir cadastro para bens imóveis, com endereço, registro do imóvel, e informações de arrendamento quando este for arrendado.

**20** Permitir classificar o bem em desuso de modo que não seja possível realizar movimentações com este até que seja estornado.

**21** Permitir configuração das máscaras de centro de custos, contas e código do bem.

**22** Permitir controle de transferência de bens entre os diversos órgãos, responsáveis e contas da entidade assim como cessões e locações, possibilitando a emissão do relatório de transferências de determinado tipo, incluindo também a emissão como Termo de Transferência de Bens.

**23** Permitir depreciação de bem tangível em relação ao percentual anual de depreciação deste, permitindo que o processo seja executado informando as seleções: por conta, por bem, por centro de custo, por natureza do bem.

**24** Permitir efetuar baixas individuais ou múltiplas por contas, responsáveis, órgãos e bens, permitindo informar histórico e informações complementares como: lei, portaria e processo licitatório.

**25** Permitir encerramento mensal de competência, não permitindo movimentos com data retroativa ao mês/ano encerrado, possibilitando o estorno deste encerramento.

**26** Permitir informa o percentual residual do bem e o percentual de depreciação anual dos bens.

**27** Permitir informar características personalizadas para o cadastro de bens. Por ex.: "Cor", "Altura", "Peso".

**28** Permitir inserir a localização física do bem, possibilitando emitir um relatório por localização física.

**29** Permitir inserir no cadastro dos bens um valor mínimo residual para os bens, para controle das depreciações.

**30** Permitir inserir uma data para o início das depreciações dos bens.

**31** Permitir reavaliação de bens individual, ou por lote e identificar o tipo de reavaliação: Ajuste ou reavaliação e possibilitando adequar o novo valor de depreciação anual do bem.

**32** Permitir registro da abertura e do fechamento do inventário, bloqueando a movimentação ou destinação de bens durante a sua realização.

**33** Permitir salvamento dos relatórios em formato PDF simples, possibilitando que sejam assinados digitalmente.

**34** Permitir transferência de bens localizados em inventários quando pertencentes a outro setor.

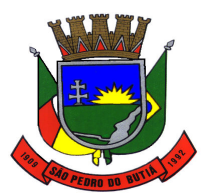

### PREFEITURA MUNICIPAL DE SÃO PEDRO DO BUTIÁ

**35** Permitir transferência dos bens de um responsável, conta, e centro de custo para outro utilizando multi-seleção (ex.: 1, 20, 37).

**36** Permitir vinculação da conta contábil e natureza do bem.

**37** Permitir vinculação de um ou mais arquivos de imagens, documentos de texto ou documentos digitalizados, ao código do bem.

**38** Permitir visualização da situação do bem como: "ativo", "baixado", "comodato", "locado", "cedido".

**39** Permitir visualização de valor de aquisição, o valor total de depreciação, assim como cadastrar e visualizar as incorporações e desincorporações.

**40** Permitir visualização do valor da última reavaliação do bem.

**41** Possibilitar emissão de relatório contendo os bens que estão ou já sofreram manutenção, agrupados pelo fornecedor ou pelo motivo da manutenção.

**42** Possibilitar geração de transferências para outra unidade administrativa após voltar da manutenção.

**43** Possuir cadastro para os bens móveis e imóveis do órgão, podendo ser informado o processo licitatório, o empenho e fornecedor da aquisição do bem, além do estado de conservação do bem: "péssimo", "ruim", "regular", "bom" e "ótimo".

**44** Possuir rotina para importação de várias imagens dos bens, armazenando-os no banco de dados.

**45** Registrar moeda de aquisição (permitindo migração dos valores para moeda atual).

### **13.14 Protesto de Dívidas**

**1** Permitir o envio das Certidões de Dívida Ativa (CDAs) a serem apontadas e consequentemente protestadas aos tabelionatos por meio digital, pela utilização da CRA (Central de Remessa de Arquivos), software personalizado de propriedade do IEPRO (Instituto de Estudos de Protestos do RS – CRA-RS).

**2** Permitir a transmissão via web service dos títulos executivos para a Central de Remessa de Arquivos.

**3** Integrar com o sistema de Tributos Municipais.

### **13.15 Folha de Pagamento**

**1** Bloquear qualquer tentativa de alteração no histórico de funcionário quando o processamento da folha estiver com data informada.

**2** Calcular alterações salariais de modo coletivo ou para níveis salariais do plano de cargos.

**3** Calcular automaticamente os valores referentes às pensões, cancelando automaticamente este cálculo quando informada a data de encerramento da pensão.

**4** Calcular reajuste de valores dos eventos de pensão e aposentadoria informados no Cadastro de Processos de Pensões e Aposentadorias.

**5** Configurar tipos de situações de afastamento do funcionário para base de cálculo, processos do sistema (férias, licenças, adicionais, etc.), tempo de serviço para aposentadoria.

**6** Configurar vínculos empregatícios que representam a ligação dos funcionários com a entidade.

**7** Controlar a lotação e localização física dos servidores.

**8** Controlar afastamentos do funcionário.

**9** Controlar informações referentes aos estagiários vinculados com a entidade, bem como sua escolaridade e outros aspectos para acompanhamento do andamento do estágio.

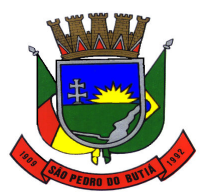

### PREFEITURA MUNICIPAL DE SÃO PEDRO DO BUTIÁ

**10** Controlar os períodos aquisitivos de férias em relação à quantidade de dias disponíveis para o gozo de férias e informar a data prevista para o início do gozo de férias.

**11** Determinar data inicial em que passou a utilizar a provisão.

**12** Emitir cálculo no mês de Fevereiro proporcional a 28/29 dias, caso o mês de admissão ou demissão seja Fevereiro.

**13** Emitir comparativo de líquidos entre duas ou mais competências, inclusive com anos diferentes.

**14** Emitir comparativo de situações dos servidores entre duas competências, inclusive com anos diferentes.

**15** Emitir comparativo de valores referentes a proventos e descontos dos servidores entre duas competências, inclusive com anos diferentes.

**16** Emitir informações dos relatórios anuais necessários, como comprovante de rendimentos e ficha financeira.

**17** Emitir o relatório de datas de vencimentos. A data em que se extingue o prazo do exame médico periódico, do contrato de trabalho e da carteira de motorista do funcionário.

**18** Emitir relação dos salários de contribuição e discriminação destes. Possibilitar a emissão para previdência federal, estadual e/ ou municipal. Permitir a emissão de formulário para preenchimento, caso não haja informações de todas as competências necessárias.

**19** Emitir relatório com o nome "Efetivo em cargo comissionado", no qual serão emitidos todos os funcionários que estão atualmente em cargo comissionado, e possuem cargo efetivo em aberto, seja, sem data de saída em Cadastro de Histórico de Cargos.

**20** Emitir relatório com o resumo da integração com o sistema de Contabilidade Pública, possibilitando assim a conferência dos valores de empenhos da folha de pagamento e seus respectivos encargos patronais.

**21** Emitir relatório de atestado de tempo de serviço para o servidor público apresentando os cargos e o período que exerceu a função.

**22** Emitir relatório de Aviso e Recibo de férias, também permitir escolher o modelo do recibo e a seleção.

**23** Emitir relatório de Integração Contábil para cálculos simulados. Os modelos deste relatório irão mostrar uma mensagem no cabeçalho identificando quando o relatório possui informações oriundas de cálculos simulados.

**24** Emitir relatório de programação de férias dos funcionários, exibindo todos os períodos de aquisição de férias, períodos de gozo, dias de abono e forma de pagamento.

**25** Emitir relatório referente Termo de Rescisão do Contrato de Trabalho.

**26** Emitir relatórios cadastrais de:

- **a)** Cálculo Tabelas;
- **b)** Eventos;
- **c)** Cálculo Tipos de Bases;
- **d)** Eventos a Calcular;
- **e)** Eventos a Calcular de Rescisão;
- **f)** Médias e Vantagens;
- **g)** Cancelamentos de férias;
- **h)** Suspensões de Férias;
- **i)** Configurações de Férias;
- **j)** Formas de Alteração Salarial;

**l)** Bancos;

- **m)** Agências Bancárias;
- **n)** Homolognet.

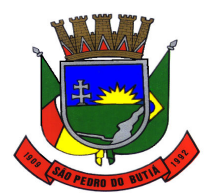

# PREFEITURA MUNICIPAL DE SÃO PEDRO DO BUTIÁ

- **27** Emitir relatórios cadastrais de:
- **a)** Grupos Funcionais;
- **b)** Organogramas;
- **c)** Locais de trabalho;
- **d)** Tipos de Administração Sindicatos;
- **e)** Tipos de Cargos;
- **f)** Cargos;
- **g)** Planos Salariais;
- **h)** Níveis Salariais;
- **i)** Horários;
- **j)** Feriados;
- **l)** Aposentadorias e Pensões;
- **m)** Beneficiários;
- **n)** Pensionistas;
- **o)** Dados Adicionais.
- **28** Emitir relatórios cadastrais de:
- **a)** Tipos de Movimentação de Pessoal;
- **b)** Fontes de Divulgação;
- **c)** Atos;
- **d)** Movimentação de Pessoal;
- **e)** Naturezas dos Textos Jurídicos.
- **29** Emitir relatórios cadastrais referente administração de vales:
- **a)** Linhas de Ônibus;
- **b)** Faixas;
- **c)** Vales-transportes;
- **d)** Vales-Mercado.
- **30** Emitir relatórios cadastrais referentes a parametrizações:
- **a)** Vínculos Empregatícios;
- **b)** Tipos de Afastamentos;
- **c)** Tipos de Salário-Família;
- **d)** Organograma;
- **e)** Naturezas dos tipos das Diárias;
- **f)** Tipos de Diárias;
- **g)** Previdência Federal;
- **h)** Outras Previdências/Assistência;
- **i)** Planos de Previdência;
- **j)** Motivos de Alterações de Cargos;
- **l)** Motivos de Alterações Salariais;
- **m)** Motivos de Rescisões;
- **n)** Motivos de Aposentadorias;
- **o)** Responsáveis.
- **31** Emitir relatórios cadastrais referentes integração contábil:
- **a)** Condições para Eventos;
- **b)** Elementos de Despesa;
- **c)** Despesas;
- **d)** Despesas por Organograma;
- **e)** Complementos das Despesas.
- **32** Emitir relatórios com informações de processamentos já calculados.

**33** Emitir relatórios da folha de pagamento, de acordo com a necessidade, extratos mensais, líquidos, movimento, férias, rescisões, média e vantagens, etc...

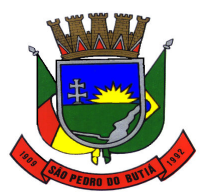

# PREFEITURA MUNICIPAL DE SÃO PEDRO DO BUTIÁ

**34** Emitir relatórios de forma resumidos, de acordo com a necessidade.

**35** Emitir relatórios referentes aos planos de assistência médica de:

**a)** Operadoras de planos de saúde;

**b)** Despesas com planos de saúde;

**c)** Despesas com planos de saúde com reflexo no cálculo.

**36** Emitir relatórios relacionados à parte salarial dos servidores como: alterações salariais, Médias salariais, progressões salariais, inconsistências de cálculo.

**37** Emitir TRCT (Termo de Rescisão de Contrato de Trabalho) conforme portaria 1621/2010 atualizada pela portaria 1057/2012 . A emissão deste termo passou a ser obrigatória a partir de 2011 para rescisões de funcionários regidos pela CLT.

**38** Emitir um relatório demonstrativo das variáveis lançadas manualmente para qual período foi feito o lançamento. Ainda são oferecidas opções de ordenação e seleção das informações.

**39** Garantir que as alterações realizadas irão acompanhar os cálculos de provisão.

**40** Gerar arquivos da RAIS e da DIRF, assim como o informe do comprovante de rendimentos.

**41** Gerar em arquivo as informações referentes à GRRF.

**42** Gerar em arquivo magnético a relação de todos os servidores admitidos e demitidos no mês (CAGED).

**43** Gerar GFIP em arquivo, permitindo inclusive a geração de arquivos retificadores (RDE, RDT, RRD).

**44** Gerar informações da folha de pagamento em arquivo para crédito em conta no banco de interesse da entidade.

**45** Gerar mensalmente a guia do INSS com o valor para o Instituto Nacional do Seguro Social. Permitir escolher o modelo e quebra para a geração da guia

**46** Gerar para entidades que possuem contrato para emissão de holerite eletrônico pela Caixa Econômica Federal o arquivo para envio das informações pertinentes ao holerite do funcionário.

**47** Manter informações de progressão salariais registradas no histórico salarial do servidor, com os atos publicados para cada servidor ao longo de sua carreira.

**48** Não permitir emissão de guias e geração de arquivos para órgãos federais quando o cálculo é simulado.

**49** O relatório resumo mensal apresenta a geração dos dados das verbas gerais mensais e com o modelo normal-encargos apresenta o total dos valores dos encargos no final do relatório nas quebras.

**50** O sistema de Folha de Pagamento deverá permitir ao Administrador configuração das permissões de acesso aos menus e permissões referente à inclusão, alteração e exclusão diferenciada para grupos de usuários ou usuário individual.

**51** Permite salvamento de qualquer relatório emitido no formato "xls" (excel), mantendo a mesma formatação visualizada no sistema.

**52** Permitir a flexibilização das configurações da folha de acordo com a necessidade e método utilizado pelo órgão público.

**53** Permitir alteração de proventos ou descontos modo fixo, possibilitando as seguintes tarefas:

**a)** Alteração do período;

**b)** Adição de valor ao valor originalmente lançado;

**c)** Substituição do valor originalmente lançado por um novo valor;

**d)** Aplicação de um percentual sobre o valor originalmente lançado.

**54** Permitir ao administrador configurar permissões de acesso à menus e permissões referente a inclusão, alteração e exclusão diferenciada para grupos de usuários ou usuário individual.

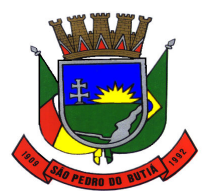

#### PREFEITURA MUNICIPAL DE SÃO PEDRO DO BUTIÁ

**55** Permitir cadastro das informações configuradas para os proventos e descontos a serem utilizados na geração do "Arquivo Homolognet e TRCT – Portaria 1621/2010".

**56** Permitir cadastro das informações de Portadores de Necessidades Especiais - PNE nos tipos de Salário-Família, onde deverão ser informadas as regras para portadores de necessidades especiais conforme o tipo de salário-família.

**57** Permitir cadastro de Tipos de Documentos de Funcionários, informando o tipo dos documentos que irão ser gerados na admissão do funcionário. - Cadastro de Documentos de Funcionários, neste cadastro deve-se informar, os documentos solicitados para admissão do funcionário.

**58** Permitir cálculo dos dias úteis e afastamentos dos funcionários com 30 dias

**59** Permitir cálculo e conversão de datas, dias, meses e anos.

**60** Permitir configuração da máscara a ser utilizada na classificação institucional de órgão, unidade e centro de custos.

**61** Permitir configuração das tabelas mensais de cálculo, podendo o usuário incluir novas tabelas, definir a quantidade de faixas e ainda nomear essas tabelas de acordo com sua necessidade (INSS, IRRF, salário família, piso salarial, entre outras).

**62** Permitir configuração de cabeçalho e rodapé para quaisquer relatórios emitidos pelo sistema, permitindo inclusive a inserção de comentários.

**63** Permitir configuração de férias por cargo.

**64** Permitir configuração de Férias, informando para cada configuração quantidade de meses necessários para aquisição, quantidade de dias de direito a férias a cada vencimento de período aquisitivo, quantidade de dias que podem ser abonados, configuração de descontos de faltas, ou seja, informar para cada configuração de férias as faixas para descontos de faltas em relação aos dias de direito do período aquisitivo.

**65** Permitir configuração de funcionários alocados nos cargos terão direito a 13º salário.

**66** Permitir configuração de movimentações de pessoal, conforme a solicitação do Tribunal de Contas.

**67** Permitir configuração de quais proventos e descontos devem ser considerados como automáticos para cada tipo de cálculo (mensal, férias, complementar, etc.) e adicionar as restrições para o cálculo.

**68** Permitir configuração de todas as fórmulas de cálculo em conformidade com o estatuto dos servidores municipais.

**69** Permitir configuração do modo a cadastrar, consultar, alterar e excluir sindicatos que representam as diferentes classes de funcionários existentes na entidade.

**70** Permitir configuração dos proventos e descontos que devem compor os valores de cada um dos campos do comprovante de rendimentos.

**71** Permitir configuração dos proventos para cálculos de férias, rescisão, 13º salário, abono pecuniário e aviso prévio referentes às médias e vantagens percebidas pelos servidores.

**72** Permitir configuração dos tipos de bases de cálculo utilizados.

**73** Permitir configurar operadoras e planos de assistência médica que a entidade possui para planos coletivos empresariais, controlar as despesas de mensalidades quanto despesas extraordinárias, estes recursos também serve de base para a DIRF.

**74** Permitir consulta apenas dos proventos que fazem parte do comprovante de rendimentos.

**75** Permitir consulta de modo centralizado todo o histórico funcional de todos os contratos do servidor, detalhando as seguintes características:

**a)** Períodos aquisitivos, períodos de gozo de férias;

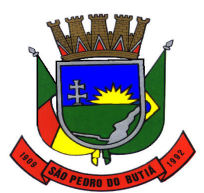

### PREFEITURA MUNICIPAL DE SÃO PEDRO DO BUTIÁ

**b)** Situações do funcionário, tais como: afastamentos, atestados, faltas, férias e períodos trabalhados.

**76** Permitir consulta dos contratos, períodos e situações que a pessoa se encontra nos registros informados.

**77** Permitir consulta dos proventos e descontos percebidos pelo servidor, em um período determinado pelo usuário.

**78** Permitir consulta prévia das médias e vantagens que cada servidor tem direito a receber em férias, 13º salário ou rescisão de contrato.

**79** Permitir consulta rápida nos cadastros.

**80** Permitir consultar e se necessário alterar a data de pagamento de funcionário ou grupo de funcionários que já tenham sido calculados na folha.

**81** Permitir consultas dos cálculos efetuados no sistema de acordo com a competência informada e o processamento para cada funcionário.

**82** Permitir consultas rápidas dos códigos ou nomes dos registros, dispensando memorização e procura.

**83** Permitir consultas sobre as situações ocorridas com o funcionário desde sua admissão, considerando os dias de licenças, atestados e faltas.

**84** Permitir controle da concessão e desconto de vales-transportes e mercado.

**85** Permitir controle de níveis salariais do cargo, como as variações de classes e referências, formando um plano de carreira do servidor com a finalidade de nivelar os salários de certos grupos funcionais.

**86** Permitir controle de vagas do cargo por concurso via parâmetro.

**87** Permitir controle de vagas do cargo, por secretaria e relacionar com os níveis salariais e atribuições do cargo.

**88** Permitir controle dos planos previdenciários ou assistenciais a que cada servidor esteve ou está vinculado, por período, podendo registrar o número da matrícula do servidor no plano.

**89** Permitir cópia das despesas do ano do registro que estiver selecionado no Cadastro de despesas do para o ano que você desejar para que seja exportado para o sistema contábil.

**90** Permitir criação de períodos aquisitivos configuráveis em relação ao período aquisitivo, período de gozo e cancelamentos ou suspensões dos períodos.

**91** Permitir desconto de faltas no pagamento das férias.

**92** Permitir emissão de guias para pagamento de IRRF, GRFC e previdência municipal.

**93** Permitir fechar processamentos (Mensal, Adiantamento, Complementar, 13º Adiantamento, 13º Salário, Férias) de cada competência com data, oferecendo segurança para que o usuário não altere calculo de folha com processo fechado.

**94** Permitir inclusão de proventos ou descontos lançados de modo fixo, em um período determinado, em qualquer tipo de folha de pagamento para determinado funcionário.

**95** Permitir inclusão de proventos ou descontos lançados de modo fixo, em um período determinado, em qualquer tipo de folha de pagamento, podendo selecionar vários funcionários em um único lançamento.

**96** Permitir inclusão e configuração de motivos de rescisão e respectivas verbas rescisórias, assim como respectivos códigos a serem gerados para RAIS, CAGED, SEFIP e saque do FGTS.

**97** Permitir indicação para cada funcionário substituto, quem este está substituindo.

**98** Permitir informar o nível de escolaridade mínimo exigido para o cargo, informando ao usuário se for cadastrar algum servidor que não tenha o nível mínimo exigido.

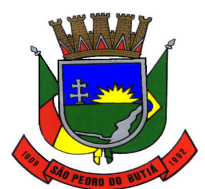

#### PREFEITURA MUNICIPAL DE SÃO PEDRO DO BUTIÁ

**99** Permitir inserção de dados adicionais, possibilitando ao cliente informar novos campos para o funcionário, conforme a sua necessidade.

**100** Permitir inserção de dados adicionais, possibilitando ao cliente informar novos campos para a classificação institucional, conforme a sua necessidade.

**101** Permitir inserção de dados adicionais, possibilitando ao cliente informar novos campos para o Pensionista, conforme a sua necessidade.

**102** Permitir inserção de dados adicionais, possibilitando informar novos campos para o cargo.

**103** Permitir inserir as classificações das origens dos recursos financeiros, sendo que cada instituição terá que implementar seus programas de trabalhos.

**104** Permitir integração com o sistema de Contabilidade Pública para geração automática dos empenhos da folha de pagamento e respectivos encargos patronais.

**105** Permitir integração dos valores de folha de pagamento com as contas, elementos, despesas e recursos do sistema de Contabilidade Pública.

**106** Permitir lançamento manual dos eventos que compõe a folha de pagamento do funcionário para serem calculados, podem ser lançados em uma competência ou em várias parcelas do período.

**107** Permitir lançamento manual dos eventos que compõe a folha de pagamento de vários funcionários em um único lançamento, selecionando os funcionários. Pode ser lançado o evento para uma ou mais competências.

**108** Permitir limitação do acesso de usuários às informações de funcionários de determinados grupos funcionais, organogramas e/ou vínculos empregatícios.

**109** Permitir mais de um vínculo empregatício para a pessoa e configurar estes contratos possibilitando informar um vínculo principal com data de admissão anterior ou posterior ao vínculo secundário.

**110** Permitir o cadastramento das contas bancárias da pessoa. No caso de pessoas físicas, essas contas poderão ser utilizadas no Cadastro de Funcionários para o depósito de salário.

**111** Permitir o cadastro de níveis salariais, com definição de ordem de progressão das classes e referências, possibilitando informar uma classe ou referência com tamanho menor que a mascara definida no plano salarial.

**112** Permitir pagamento do 13º salário simultaneamente com as férias.

**113** Permitir para os níveis salariais no campo "Máscara da Classe" e para o campo "Máscara referência" inserir várias configurações de máscaras.

**114** Permitir previsão mensal do valor referente a férias e 13º Salário, correspondente ao avo que o funcionário tem direito. Os valores de Provisão também serão utilizados na integração com o sistema contábil.

**115** Permitir programação do gozo e pagamento das férias antecipadamente.

**116** Permitir que o cálculo mensal dos funcionários sejam agrupados em lotes diferentes e possibilita fechar o processamento dos lotes em grupo.

**117** Permitir que o pagamento de 1/3 de férias seja integral em cálculo de férias fracionadas. Serve para os cadastros de férias individual, coletiva e programada, onde se deve informar quando o sistema deve se comportar conforme essa situação. Os relatórios de férias foram alterados adicionando uma coluna onde será informado a forma de pagamento utilizada para o 1/3 de férias.

**118** Permitir que o usuário controle até quatro tipos de previdência para um mesmo servidor automaticamente, sem a necessidade de manutenção todo mês.

**119** Permitir readmissão em massa através de "Copiar Funcionários Demitidos". Permitir copiar funcionários demitidos para realizar a readmissão individual ou em lote.

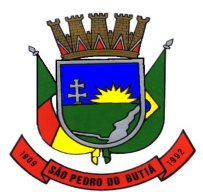

# PREFEITURA MUNICIPAL DE SÃO PEDRO DO BUTIÁ

**120** Permitir realização de cálculos de datas e de horas.

**121** Permitir reestruturação da classificação institucional de um exercício para outro.

**122** Permitir registro de casos de moléstias graves por meio do CID à pessoa, com data inicial e data final quando for o caso. Estas informações servem de base para isenção do IRRF por moléstia grave.

**123** Permitir registro dos possíveis tipos de cargos utilizados.

**124** Permitir registro dos vínculos previdenciários dos funcionários, planos, matrículas e período de permanência. Entende-se por vínculo previdenciário: o plano previdencial ou assistencial ao qual o funcionário esta vinculado.

**125** Permitir reintegração ou reversão de rescisões ou aposentadorias de funcionários, sob a mesma matrícula.

**126** Permitir salvar a seleção/filtragem de relatórios rotineiros.

**127** Permitir selecionar os funcionários que utilizam vale transporte, selecionando pela empresa ou linha utilizada. Permite gerar por competência os números de dias que o funcionário utiliza o vale transporte.

**128** Permitir simulações parciais ou totais da folha de pagamento mensal, 13º salário integral, férias e rescisórias, para a competência atual ou para competência futura.

**129** Permitir unificação de pessoas e de cadastros.

**130** Permitir validações que não possibilitem inserir na mesma configuração de férias, dois tipos de suspensão de férias que utilizem o mesmo tipo de afastamento.

**131** Permitir visualização das bases de previdência federal, de previdência estadual e municipal, além de fundos de assistência.

**132** Permitir visualização dos eventos que faltam ser provisionados e classificados.

**133** Possibilitar adição de classes e referências através do histórico de cargos, salários, informações e níveis salariais.

**134** Possibilitar cadastro de movimentos anteriores à implantação do sistema para que o usuário possa gerar os relatórios anuais.

**135** Possibilitar cálculo diferenciado para transportadores autônomos conforme legislação e sua informação para SEFIP, inclusive com percentual diferenciado.

**136** Possibilitar classificação "SISPREV WEB 1.0".

**137** Possibilitar configuração das formas de alteração salarial de modo que seja possível efetuálas em conformidade com o estatuto do órgão.

**138** Possibilitar configuração de quais afastamentos, qual a quantidade de dias afastados e se esta quantidade de dias é contínua, para que o período de aquisição de funcionário seja cancelado.

**139** Possibilitar configuração de quais afastamentos, qual a quantidade de dias afastados e se esta quantidade de dias é contínua, para que o período de aquisição de funcionário seja postergado.

**140** Possibilitar rateio de valores das parcelas pagas do parcelamento do FGTS para os servidores contratados à época, conforme instruções da CAIXA.

**141** Possuir cadastro de autônomos que prestam serviços à entidade, permitindo registrar a data e o valor de cada serviço prestado.

**142** Possuir cadastro de bases vindas de outras entidades, possibilitando calcular o INSS e o IRRF do funcionário, já incluindo os valores que o funcionário percebe em outras empresas.

**143** Possuir cadastro de Cargos.

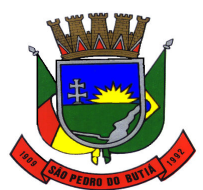

### PREFEITURA MUNICIPAL DE SÃO PEDRO DO BUTIÁ

**144** Possuir cadastro de classificação institucional de órgão, unidade e centro de custos.

**145** Possuir cadastro de processos judiciais que permita que sejam cadastrados os processos judiciais e as reclamatórias trabalhistas dos funcionários para posterior geração do arquivo SEFIP com código de recolhimento 650.

**146** Possuir cadastro de servidores com todos os campos exigidos pelo Ministério do Trabalho e Emprego e possibilitar, inclusive, a dispensa do livro de registro dos servidores, conforme Portaria nº 41, de 28 de março de 2007.

**147** Possuir campo de ajuda, possibilitando pesquisas referentes ao sistema e suas funcionalidades.

**148** Possuir controle de pensionistas permitindo indicar se a pensão é por morte ou judicial, e neste caso, possibilita o encerramento da pensão.

**149** Possuir controle dos dependentes com datas de vencimento do salário-família, da relação de dependência para o IRRF.

**150** Possuir controle dos períodos aquisitivos de férias e controle dos lançamentos e suspensões por funcionário.

**151** Possuir gerador de relatórios e de arquivos que permita aos usuários criar novos relatórios ou layouts de arquivos ou ainda alterar os relatórios e layouts já existentes.

**152** Possuir processo de progressão salarial automatizado.

**153** Possuir relatório com todos os valores relativos ao servidor e à contribuição patronal referentes ao INSS e FGTS, discriminando as possíveis deduções.

**154** Possuir relatório com todos os valores relativos ao servidor e à contribuição patronal referentes à previdência municipal por competência ou acumulado anualmente.

**155** Possuir relatório com todos os valores relativos ao servidor, referente ao IRRF.

**156** Possuir relatórios de provisões de 13º salário, médias e vantagens, férias; que permitam ao usuário ter uma previsão do valor e também da proporcionalidade por direito obtida pelos servidores ativos até o presente momento.

**157** Possuir rotina de cálculo automático de rescisão para funcionários com vínculo de prazo determinado, na competência em que expira o contrato.

**158** Possuir rotina para processamento de 13º salário adiantado e integral.

**159** Possuir rotina para processamento de cálculo complementar.

**160** Possuir rotina para processamento de cálculo mensal e adiantamento.

**161** Possuir rotina para processamento de cálculos de férias individuais e férias coletivas.

**162** Possuir rotina para processamento de cálculos de rescisões individuais, coletivas e complementares.

**163** Possuir validação do dígito verificador de inscrições do PIS/PASEP e CPF no cadastro de pessoas.

**164** Possuir vários modelos de Demonstrativo de Folha de Pagamento para impressão.

**165** Provisionar e baixar da provisão de férias e 13º salário, aos cálculos realizados na respectiva competência de cálculo.

**166** Registrar as alterações cadastrais no histórico de beneficiários de pensões.

**167** Registrar automaticamente a movimentação de pessoal referente à admissão do funcionário, através da informação do ato.

**168** Registrar automaticamente a movimentação de pessoal referente à demissão ou exoneração do funcionário, através da informação do ato.

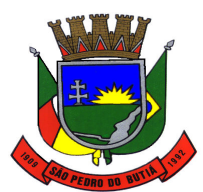

### PREFEITURA MUNICIPAL DE SÃO PEDRO DO BUTIÁ

**169** Registrar automaticamente a movimentação de pessoal referente à prorrogação de contrato de servidores com contratos de prazo determinado, através da informação do ato.

**170** Registrar automaticamente a movimentação de pessoal referente ao requerimento de aposentadorias e pensões, através da informação do ato.

**171** Registrar automaticamente a movimentação de pessoal referente aos afastamentos do funcionário, através da informação do ato.

**172** Registrar automaticamente a movimentação de pessoal referente às férias dos servidores, através da informação do ato.

**173** Registrar automaticamente a movimentação de pessoal referente às alterações salariais do servidor, através da informação do ato.

**174** Registrar automaticamente a movimentação de pessoal referente às alterações de cargo do servidor, através da informação do ato.

**175** Registrar automaticamente a movimentação de pessoal referente concessão de benefícios de pensão, através da informação do ato.

**176** Registrar dados dos locais de trabalho, onde efetivamente os funcionários desempenham suas atividades laborais.

**177** Registrar históricos dos processos de requerimentos de aposentadorias e pensões.

**178** Registrar tipos de administração, ou seja, as várias formas de gerenciamento das entidades.

**179** Registrar todas as movimentações de pessoal do servidor, tais como: alterações salariais, alterações de cargo, admissão, rescisão, aposentadoria, afastamentos.

**180** Registrar todo o histórico de alterações de Autônomos.

**181** Registrar todo o histórico de alterações de cargo do servidor.

**182** Registrar todo o histórico de alterações no cadastro de funcionários.

**183** Registrar todo o histórico de alterações salariais do cargo.

**184** Registrar todo o histórico salarial do servidor.

**185** Verificar na integração contábil o que está sendo provisionado, com relatório de visualização da provisão, quando 13° salário e Férias.

### **13.16 Frotas**

**1** Controlar as trocas de óleo efetuadas nos veículos, identificando o tipo da troca (caixa, diferencial, motor ou torque), possibilitando a emissão do relatório por período, veículo, fornecedor, material e pelo tipo da troca.

**2** Controlar automaticamente a substituição de marcadores (hodômetros e horímetros) por meio das movimentações do veículo.

**3** Controlar funcionários que possuem carteira de habilitação e também o vencimento destas, possibilitando ainda a emissão de relatório das carteiras de habilitação vencidas e a vencer.

**4** Controlar produtividade dos veículos com avaliação de desempenho de cada um, emitindo relatório demonstrando os litros consumidos, a média e avaliando o consumo do veículo (baixo, normal ou alto).

**5** Emitir os relatórios dos principais cadastros (veículos, centro de custos, funcionários, fornecedores, ocorrências, despesas, materiais).

**6** Emitir planilhas para preenchimento das ordens de abastecimento/serviço, contendo os seguintes campos: motorista, placa do veículo, fornecedor, material/serviço.

**7** Emitir planilhas para preenchimento das viagens dos veículos, contendo os seguintes campos: centro de custo requerente, placa do veículo, quilometragem de saída e de chegada, nome do motorista e data/hora de saída e chegada.

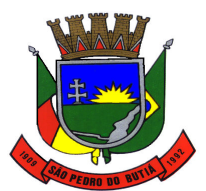

#### PREFEITURA MUNICIPAL DE SÃO PEDRO DO BUTIÁ

**8** Emitir relatórios de ficha de análise do veículo, exibindo todas as despesas e valores da operação efetuada com demarcação do quilômetro percorrido, mostrando a média de consumo de combustível.

**9** Emitir um relatório que demonstre os custos do veículo por quilômetro rodado, selecionando o período de emissão, o veículo, o material e o tipo de despesa, visualizando a quantidade de litros gastos, o valor gasto, a quantidade de quilômetros rodados e o custo por quilômetro.

**10** Permitir a inclusão de documentos e/ou imagens nas ocorrências lançadas para os veículos, devendo ser armazenadas no próprio banco de dados e possibilitando sua visualização pelo próprio cadastro.

**11** Permitir a substituição da placa de um veículo por outra, transferindo assim toda a movimentação de lançamento realizada pelo veículo anteriormente.

**12** Permitir cadastrar os adiantamentos e retornos de viagens demonstrando os acertos de diferença, possibilitando a emissão do relatório de adiantamentos por funcionário, por centro de custo ou por empenhos.

**13** Permitir cadastrar seguradoras e apólices de seguros (com valor de franquia e valor segurado) para os veículos.

**14** Permitir controlar as licitações de combustíveis, informando a quantidade licitada, utilizada e saldo restante, com possibilidade de anulação parcial da licitação e emitindo o relatório de acompanhamento por período.

**15** Permitir controlar as trocas de pneus com identificação da posição dos pneus trocados (dianteira/traseira/todos) incluindo tipo da troca (novo/recapagem), possibilitando a emissão do relatório com seleção de período da troca, veículo, material, tipo de troca e identificação dos pneus trocados.

**16** Permitir controle das revisões realizadas e previstas no veículo, informando a quilometragem da revisão e da próxima a ser realizada, mais observações da revisão.

**17** Permitir o cadastro de licenciamentos dos veículos com informação da data/valor do licenciamento e seguro obrigatório, possibilitando a emissão do relatório por período e veículo.

**18** Permitir o registro das multas sofridas com o veículo, vinculando ao motorista: local da infração, tipo de multa (gravíssimo, grave, média e leve), responsável pelo pagamento (funcionário ou entidade), valor em unidade financeira e moeda corrente e a data do pagamento.

**19** Permitir o registro das ocorrências envolvendo os veículos, como troca de hodômetro, acidentes, etc., registrando as respectivas datas e possibilitando a emissão de relatório em determinado período pelo tipo de ocorrência, funcionário e veículo.

**20** Permitir registrar ordem de abastecimento com informações do veículo, fornecedor, motorista e combustível a ser utilizado, permitindo o lançamento automático da despesa.

**21** Permitir registrar ordem de serviço com informações do veículo, fornecedor, motorista e serviços a serem realizados no veículo, permitindo o lançamento da despesa.

**22** Permitir salvar os relatórios em formato PDF simples, possibilitando que sejam assinados digitalmente.

**23** Possibilitar a emissão de relatório demonstrando as despesas realizadas nos veículos em determinado período, agrupando as despesas por centro de custo ou veículo, permitindo seleção por: material; veículo; centro de custo; despesas realizadas fora da entidade; fornecedor; gastos em licitação e estoques da entidade.

**24** Possibilitar a vinculação e desvinculação de agregados aos veículos e equipamentos.

**25** Possibilitar controlar e criar despesas específicas para abastecimento troca de óleo, serviços, pneu, etc., para um melhor controle dos gastos com a frota.

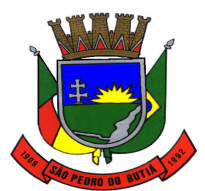

### PREFEITURA MUNICIPAL DE SÃO PEDRO DO BUTIÁ

**26** Possuir controle do consumo de combustível e média por veículo, permitindo a emissão de relatório por veículo, por período e com opção para detalhamento dos abastecimentos.

**27** Possuir controle sobre abastecimentos e gastos dos veículos feitos fora e dentro da entidade controlando saldo dos materiais utilizados dando baixa no Estoque.

**28** Possuir o cadastramento de "Reservas de veículos" por centro de custo e por funcionário, registrando a data da reserva e o período que o veículo será reservado, e a finalidade (Serviço, Viagem, Manutenção), possibilitando também a emissão de relatório de reservas com essas seleções.

**29** Possuir o cadastro dos funcionários identificando qual o setor eles pertencem, data de admissão, identidade e CPF.

**30** Possuir relatório de apólice de seguros, permitindo a emissão por veículo, por período, de seguros vencidos e a vencer.

**31** Registrar o controle de quilometragem dos veículos, informando o motorista, o setor requisitante, a distância percorrida, a data/hora, a quilometragem de saída e de chegada; possibilitando também a emissão de relatório por período, por centro de custo e com demonstração do itinerário.

### **13.17 Assistência Social**

**1** Disponibilizar as seguintes configurações:

**a)** permitir controle de execução de script e marcadores de tabelas do sistema;

**b)** permitir identificação de idade mínima e máxima para ser considerado adolescente ou idoso;

**c)** permitir configuração de atalhos menu principal do sistema;

**d)** permitir cadastro de usuários identificando a unidade de trabalho, se gera parecer, produção, vulnerabilidades, habitação, visita, atendimento e tipo atendimento/visita;

**e)** permitir ajuste beneficiários duplicados por lote ou individual;

**f)** permitir unificação de logradouros e bairros;

**g)** possibilitar atualização automática do sistema nas máquinas clientes a partir da máquina servidor;

**h)** permitir consultas e manutenção no sistema por tecla específicas de atalho para informações relativas às tabelas relacionadas a tela em uso;

**i)** possibilitar backup/restore do sistema;

**j)** opção de execução do sistema em unidade "off-line", rotina de unificação de bases de dados.

**2** Conter o cadastro de beneficiários:

**a)** permitir a consulta do beneficiário por código, nome, nome mãe, CPF, data de nascimento, fone/celular, cartão SUS, sexo;

**b)** permitir informações de dados pessoais, como raça, estado civil e escolaridade no padrão do cadastro único (Cadúnico);

**c)** permitir informação de tipagem sanguínea e fator RH, para consolidação de banco de dados de doadores de sangue;

**d)** permitir cadastro de todos os documentos pessoais;

**e)** permitir registro de falecimento, data, causa e local;

**f)** permitir endereçamento completo;

**g)** permitir classificação do grau de carência;

**h)** permitir dados profissionais, situação, local de trabalho, renda, nome empresa que trabalha, esteve afastado por doença, falta, licença, férias, exerceu trabalho agricultura ou pecuária, remuneração bruta, recebe ajuda regular/doação, aposentadoria rural, pensão alimentícia, pensão pecuniária, seguro-desemprego e outras fontes de renda;

**i)** permitir programas municipais, estaduais, federais e grupos sociais onde o beneficiário está inserido;

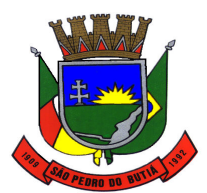

# PREFEITURA MUNICIPAL DE SÃO PEDRO DO BUTIÁ

**j)** permitir registro de deficiências, cuidados, benefícios prestação continuada, qualidade de vida e dependências químicas;

**l)** permitir registro de dados escolares como escola, escolaridade, série, curso, frequência, ano que parou, entre outros;

**3** Conter o cadastro de domicílios:

**a)** permitir dados residenciais, como tipo de construção, informações sobre terreno, situação do imóvel, tempo de moradia, tipo de cômodos, tipo de material, forma abastecimento/iluminação, possui coleta de lixo, existe calçamento logradouro, entre outros;

**b)** permitir informação da família se é indígena, que povo pertence e se é quilombola;

**c)** permitir registro dos custos domiciliares como energia elétrica, água, transporte, alimentação, gás/carvão/lenha, higiene, limpeza, aluguel, medicamentos uso regular, entre outros;

**d)** permitir composição familiar com renda individual e per capita;

**e)** permitir relação dos bens materiais encontrados em cada domicílio;

**f)** permitir cadastro de vulnerabilidades;

**g)** permitir informação da venda ou recebimento leite para o programa Fome Zero, se vende/recebe alimentos para PAA (Programa de Aquisição de Alimentos) - compra direta, recebe cesta básica, faz refeições restaurante popular, participa cursos alimentação e nutrição, recebeu cisterna, participa projetos produção alimentos, membro família beneficiário seguro-desemprego, algum membro é beneficiários programas Minas e Energia, Assistência Social, Ministério Cidades, outras parcerias MDS (Ministério Desenvolvimento Social);

**h)** permitir controle de informações de trabalho do produtor rural, com relação de atividades exercidas e quantidade de animais que cada um possui;

**i)** permitir informação filiação sindicatos, associações ou cooperativas, se possui crédito rural/ PRONAF (Programa Nacional de Fortalecimento Agricultura Familiar);

**j)** permitir controle de atividades que geram renda na propriedade como leite, lavouras, aviário, gado, suíno, ovino, fruticultura, hortaliça, entre outras;

**l)** permitir informação valor recebido do programa Bolsa-Família.

**4** Conter o controle de atendimentos:

**a)** permitir protocolo de atendimentos com workflow:

**b)** permitir cadastro de atendimentos realizados de forma individual ou coletiva pelo assistente social, psicólogos e demais profissionais da secretaria;

**c)** permitir histórico de atendimentos anteriores em tela, para facilitar o trabalho do profissional;

**d)** permitir controle de tempo gasto com atendimentos conforme o tipo, social, psicológico, psicossocial, entre outros;

**e)** permitir impressão de documento com informações do atendimento para arquivo;

**f)** permitir sistema com possibilidade de restrição das informações conforme o profissional e/ou tipo de atendimento.

**5** Conter o controle de visitas:

**a)** permitir cadastro de visitas realizadas de forma individual ou coletiva pelo assistente social, psicólogos e demais profissionais da secretaria;

**b)** permitir histórico de visitas anteriores em tela, para facilitar o trabalho do profissional;

**c)** permitir controle de tempo gasto com visitas conforme o tipo, social, psicológico, psicossocial, entre outros;

**d)** permitir possibilidade de anexar arquivos fotos, documentos para consulta e impressão posterior;

**e)** permitir impressão de documento com informações da visita em arquivo;

**f)** permitir a possibilidade de restrição das informações conforme o profissional e/ou tipo de visita.

**6** Conter o controle de acompanhamento a domicílios:

**a)** permitir registro do acompanhamento familiar pelos profissionais da assistência social, informação do domicílio, observações e período, esta informação contempla a exigência de número de atendimentos PAIF (Proteção e Atendimento Integral à Família);

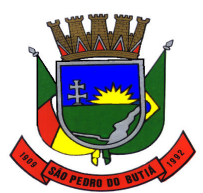

# PREFEITURA MUNICIPAL DE SÃO PEDRO DO BUTIÁ

**b)** permitir histórico de acompanhamentos anteriores em tela, possibilidade de localizar o domicílio pelo beneficiário.

**7** Conter o controle de parecer assistencial:

**a)** permitir arquivo e emissão de documento referente ao parecer social, emitido pelo Assistente Social;

**b)** permitir definição de grau de carência conforme beneficiário ou domicílio;

**c)** permitir controle de acesso restrito.

**8** Conter o controle de atividades em grupo:

**a)** permitir controle de presença e conteúdo apresentado em oficinas, palestras, reuniões e demais atividades coletivas;

**b)** permitir controle de horas utilizadas para cada atividade, por profissional ou por evento;

**c)** permitir controle de oficinas realizadas por grupos de convivência (ou sociais);

**d)** permitir emissão de lista de presença e/ou resumo da atividade executada;

**e)** permitir emissão de ata de reunião.

**9** Conter o controle de benefícios:

**a)** permitir controle de estoque de benefícios, possibilitando a classificação destes;

**b)** permitir distribuição de benefícios coletivos com registros para todos os beneficiários do domicílio, impossibilitando que este seja concedido duas vezes dentro de um período a mesma residência;

**c)** permitir bloqueio de entrega de benefícios para pessoas com renda acima do informado;

**d)** permitir distribuição de benefícios por convênios, controle de gastos com estes;

**e)** permitir inclusão de fotos referentes a cada benefício entregue;

**f)** permitir controle de custos da secretaria com cada tipo de benefício.

**10** Conter um módulo de habitação:

**a)** permitir abertura de protocolo (solicitação) de materiais, reformas ou construções;

**b)** permitir controle dos processos por status definidos pela secretaria;

**c)** permitir avaliação com alteração de status, emissão de documento (parecer) e inclusão de fotos, para análise do processo;

**d)** permitir conclusão do processo, com possibilidade de emissão de formulário para departamento de compras do município, com relação de materiais e orçamentos prontos.

**11** Conter um módulo de licitações:

**a)** Permitir cadastro de produtos com nome, tipo e unidade de medida;

**b)** Permitir cadastro de fornecedores com razão social, nome fantasia, CNPJ, telefone, fax, inscrição municipal e estadual, endereço, contato e ramal do contato;

**c)** Permitir cadastro de pedidos de compra com discriminação dos itens e quantidades;

**d)** Possuir controle de processos licitatórios com número do processo, número da licitação, modalidade, data da homologação, fornecedores e itens declarados vencedores;

**e)** Possuir controle de itens declarados vencedores, já retirados no fornecedor e remanescentes;

**f)** Possuir controle de produtos/materiais retirados no fornecedor diretamente pelo beneficiário.

**12** Conter um controle de materiais e recursos:

**a)** Controle de estoque e distribuição de benefícios, recursos e materiais de consumo, possibilitando a classificação destes, por unidade e almoxarifado e por atividades coletivas;

**b)** Distribuição de benefícios coletivos com registros para todos os beneficiários do domicílio, impossibilitando que este seja concedido duas vezes dentro de um período a mesma residência;

**c)** Bloqueio de entrega de benefícios para pessoas com renda acima do informado;

**d)** Distribuição de benefícios por convênios, controle de gastos com estes;

**e)** Inclusão de fotos referentes a cada benefício entregue;

**f)** Controle de custos da secretaria com cada tipo de benefício, material ou recurso;

**g)** Histórico de materiais habitacionais, benefícios e recursos entregues a população de forma individual ou domiciliar.

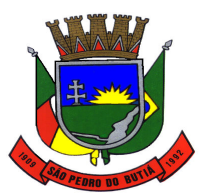

# PREFEITURA MUNICIPAL DE SÃO PEDRO DO BUTIÁ

**13** Disponibilizar minimamente os seguintes relatórios:

**a)** permitir criação e emissão de relatórios, documentos e gráficos através de software exclusivo, anexo ao sistema;

**b)** permitir exportação de relatórios e gráficos para formato .pdf, .xls, .doc e .jpg;

**c)** permitir relatórios estatísticos de todos os módulos do sistema;

**d)** permitir histórico completo dos beneficiários, com informações de todos os módulos integrados; **e)** permitir histórico domiciliar com todas as atividades e demais processos realizados dentro da secretaria a partir de cada beneficiário integrante desta família.

**f)** permitir a emissão do relatório mensal do CRAS e do CREAS gerados automaticamente conforme determinação do MDS.

**14** Permitir a importação do Cadúnico de beneficiários e domicílios por período de cadastramento - importação de todos os dados cadastrais do Cadúnico Web.

### **13.18 Transparência Pública**

**1** As consultas devem conter filtros para seleção da entidade pública municipal que disponibiliza a informação para acesso na web, contendo a opção de efetuar consulta de todas as unidades de forma consolidada.

**2** Cadastro de usuários administradores com acesso na área administrativa do aplicativo.

**3** Conter filtro para seleção do município.

**4** Conter funcionalidade para aumento da granularidade das informações exibidas.

**5** Deverá atualizar as informações automaticamente, com a utilização de agendas configuradas na periodicidade requisitada pelo usuário.

**6** Deverá ser possível selecionar a entidade como filtro de consulta nas consultas do menu Pessoal, servidores efetivos e contratados.

**7** Exibir as propostas da licitação no menu de licitações.

**8** Exibir o filtro situação como um facilitador nas consultas de servidores/empregados ativos, servidores efetivos, servidores comissionados, servidores contratados e servidores inativos.

**9** Permitir a exibição das remunerações salariais dos servidores. Nesta alteração é possível que a entidade possa escolher se deseja exibir ou omitir as informações salariais.

**10** Permitir a exibição dos relatórios de estagiários, total da folha de pagamento e níveis salariais.

**11** Permitir a utilização do sistema via web browser.

**12** Permitir ativar modo de alto contraste para facilitar acesso a deficientes visuais.

**13** Permitir consulta de receitas, despesas, patrimônio, almoxarifado, licitações, compras, contratos, pessoal, demonstrativos contábeis, contas públicas.

**14** Permitir consulta dos links de acesso às consultas das informações disponibilizadas pela entidade na web.

**15** Permitir download de anexos em PDF (Receita e Despesa por categoria de econômicos, Despesa por programa de trabalho, Balanço Financeiro, Balanço Patrimonial, Variações Patrimoniais).

**16** Permitir download em PDF do Cronograma de ações da Portaria STN nº 828/2011.

**17** Permitir exportar em formato CSV as informações da entidade publica na web, utilizando filtros disponibilizados para cada série de dados.

**18** Permitir personalizar o nível de detalhamento das consultas apresentadas.

**19** Permitir que a entidade disponibilize relatórios conforme a sua necessidade, e ainda há a possibilidade de definir um nome no menu publicações opcionais de para município.

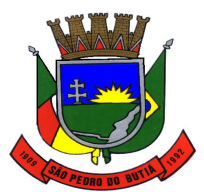

### PREFEITURA MUNICIPAL DE SÃO PEDRO DO BUTIÁ

**20** Permitir que seja aplicada máscara de CPF e CNPJ nos resultados de consulta que apresentem CPF e/ou CNPJ, podendo ainda ser configurada/personalizada pelo município.

**21** Possibilitar definir, na consulta de links, se é possível visualizar as informações de uma entidade específica ou das duas entidades vinculadas ao município.

**22** Possuir cadastro de IP para upload, para impedir o envio de informações fora do IP cadastrado.

**23** Possuir cadastro para exibição das consultas.

**24** Possuir uma seção específica de acesso à informação possibilitando que o cidadão possa efetuar questionamentos através de um canal direto com a Prefeitura, e ainda que o responsável pelo setor possa fornecer as respostas aos questionamentos.

**25** Possuir uma seção específica para a consulta de publicações diversas por parte da Prefeitura, permitindo a customização dos links e do título dos mesmos para que esteja da forma mais adequada segundo interpretação da entidade.

**26** Possuir uma seção específica para consulta de receitas do município:

**a)** As receitas com detalhamento por entidade;

**b)** Maiores arrecadações por contribuinte;

**c)** Ingressos de receitas.

**27** Possuir uma seção específica que permita a consulta das compras realizadas, por meio da consulta das compras diretas.

**28** Possuir uma seção específica que permita a consulta dos contratos firmados.

**29** Possuir uma seção específica que permita a exibição de consultas contemplando as licitações realizadas pela entidade, demonstrando também quais fornecedores estão impedidos de licitar.

**30** Possuir uma seção específica que permita as seguintes consultas dos demonstrativos da entidade:

**a)** Transferências financeiras intragovernamentais;

**b)** Transferências voluntárias;

**c)** Receitas e despesas extra-orçamentárias.

**31** Possuir uma seção especifica que permita obter informações sobre o patrimônio do município, utilizando-se a consulta da relação de bens patrimoniais.

**32** Possuir uma seção específica que permita obter informações sobre o almoxarifado, utilizandose da consulta de movimentações de estoque, permitindo filtrar por estoques e período de tempo.

**33** Possuir uma seção para demonstração da composição dos bens que compõe o ativo imobilizado do município, podendo o cidadão realizar filtros por entidade (Prefeitura ou Fundo Municipal de Previdência), tipo de bem e por data de aquisição.

**34** Possuir uma seção para exibição dos demonstrativos das transferências financeiras intragovernamentais, transferências voluntárias e receitas e despesas extra-orçamentárias.

**35** Possuir uma seção para exibição dos demonstrativos exigidos pela Lei 4320/64, anexos da LRF e relatórios exigidos na Lei 9755/98, Lei das contas públicas.

**36** Possuir uma seção que permita a exibição das informações das despesas do Município, podendo as informações da execução da despesa ser analisadas com base nos seguintes relatórios:

**a)** Convênios;

- **b)** Execução de despesas;
- **c)** Gastos diretos de governo;

**d)** Gastos diretos por favorecidos;

- **e)** Gastos diretos por projeto/atividade;
- **f)** Despesas empenhadas, liquidadas e/ou pagas;
- **g)** Despesas com diárias e passagens;

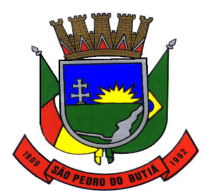

# PREFEITURA MUNICIPAL DE SÃO PEDRO DO BUTIÁ

**h)** Despesas por credor;

**i)** Execução de programas;

**j)** Gastos diretos por despesas;

**l)** Gastos diretos por órgão;

**m)** Transferências financeiras a terceiros;

**n)** empenhos a pagar por ordem cronológica;

**o)** Despesas com diárias e passagens por credor.

**37** Possuir uma seção que permita a exibição das informações de pessoal do Município, podendo ser analisadas com base nas seguintes consultas:

**a)** Quadro de pessoal;

**b)** Servidores inativos;

**c)** Servidores contratados;

**d)** Estagiários;

**e)** Níveis Salariais;

**f)** Agentes políticos;

**g)** Servidores/empregados ativos;

**h)** Servidores efetivos;

**i)** servidores comissionados;

**j)** total da folha de pagamentos;

**l)** Servidores cedidos/recebidos.

**38** Possuir uma seção que permita a exibição detalhada das licitações realizadas, bem como a relação dos fornecedores impedidos de licitar.

**39** Possuir uma seção que permita a exibição dos contratos firmados pelo município.

**40** Relacionar documentos com o processo de licitação.

**41** Ser possível configurar, no menu de pessoal, a exibição das colunas lotação, Secretaria/órgão, categoria e local de trabalho por entidade.

**42** Ser possível configurar, no menu de pessoal, a exibição das colunas nome, matrícula e CPF.

#### **13.19 Planejamento Orçamentário**

**1** Deverá permitir a elaboração da proposta para o Plano Plurianual, para a Lei de Diretrizes Orçamentárias e para a Lei Orçamentária Anual, possibilitando a consolidação dos dados dos órgãos da Administração Direta e Indireta, devendo:

**a)** Permitir cadastrar as orientações do governo para elaboração do plano plurianual.

**b)** Permitir a configuração da máscara das fontes de recursos, grupo e especificação.

**c)** Permitir a configuração das assinaturas nos relatórios.

**d)** Permitir cadastrar e configurar informações adicionais para atender necessidade específica em alguns cadastros.

**e)** Permitir gerar arquivos para prestação de contas para o Tribunal de Contas do estado.

**f)** Possibilitar a configuração de seleção para emissão dos relatórios.

# **- PPA – Plano Plurianual**

**2** Cadastrar a programação da receita possibilitando a identificação de cada fonte de destino.

**3** Cadastrar as restrições e providências relativas à avaliação dos Planejamentos de Despesas.

**4** Cadastrar Cenários macroeconômicos, com o objetivo de estimar a disponibilidade dos recursos do orçamento e orientações no que diz respeito ao ambiente macroeconômico esperado no período de implementação do Plano Plurianual.

**5** Cadastrar metodologias de cálculo para serem utilizadas para obter a previsão do total a ser arrecadado, e as medidas a serem tomadas para realizar a arrecadação.

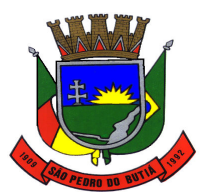

# PREFEITURA MUNICIPAL DE SÃO PEDRO DO BUTIÁ

**6** Cadastrar metodologias de cálculo para serem utilizadas para obter a previsão do total a ser gasto, e as medidas a serem tomadas para realizar o gasto.

**7** Manter o histórico das alterações efetuadas durante a vigência do plano plurianual.

**8** Permitir a aplicação das metodologias cadastradas para as receitas e despesas.

**9** Permitir a definição de macro-objetivos a serem utilizados nos programas do Plano Plurianual.

**10** Permitir a emissão do projeto de lei do plano plurianual.

**11** Permitir avaliar os planejamentos de despesas e registrar as restrições que possam interferir na implantação do programa ou ação e também registrar providências a serem tomadas referentes a cada restrição.

**12** Permitir cadastrar avaliação do plano plurianual, possibilitando avaliar a gestão do plano e seus macro-objetivos.

**13** Permitir distribuir as metas financeiras para os exercícios pertencentes ao Plano Plurianual.

**14** Permitir efetuar o planejamento das despesas possibilitando: identificar o programa e ação, informar as metas financeiras com a indicação da fonte de recursos, informar as metas físicas a serem alcançadas durante a execução do programa.

**15** Permitir estabelecer vínculo do programa de governo com: indicadores e índices esperados, órgão e gerente responsável, público alvo.

**16** Permitir o acompanhamento da execução das metas físicas dos Planejamentos de Despesas.

**17** Permitir registrar as audiências públicas realizadas para elaboração do PPA, LDO e LOA, bem como as sugestões da sociedade obtidas nas audiências públicas.

**18** Possibilitar a avaliação da sugestão e a análise da viabilidade das sugestões obtidas nas audiências públicas.

**19** Possibilitar a cópia dos dados de outros Planos Plurianuais.

**20** Possibilitar o cadastro das ações para o atendimento dos programas, com as seguintes informações: tipo da ação (projeto/atividade/operações especiais), tipo do orçamento (fiscal/seguridade social/investimentos de estatais), unidade de medida, quando necessário, produto, quando necessário, título e finalidade.

**21** Possibilitar o cadastro de programas, com as seguintes informações: origem (novo, substituto ou continuação), tipo do Programa, macro objetivo, horizonte temporal e denominação.

**22** Possuir anexos e planilhas para envio ao Legislativo.

**23** Possuir relatório comparativo das previsões do PPA, LDO e LOA.

**24** Possuir relatórios de acompanhamento e comparação da execução financeira.

**25** Possuir relatórios de acompanhamento e comparação da execução financeira.

**26** Possuir relatórios de avaliação do plano plurianual.

**27** Registrar a avaliação periódica dos programas, identificando a situação atual do programa, tal como: Em andamento, concluído, paralisado.

### **- LDO – Lei de Diretrizes Orçamentárias**

**28** Cadastrar metodologias de cálculo para serem utilizadas para obter a previsão do total a ser arrecadado, e as medidas a serem tomadas para realizar a arrecadação.

**29** Emitir demonstrativo das receitas e despesas com manutenção e desenvolvimento do ensino - MDE.

**30** Emitir demonstrativo das receitas e despesas próprias com a saúde.

**31** Emitir demonstrativos baseados na Lei 101/00 (LRF):

**a)** Demonstrativo I - Metas Anuais.

**b)** Demonstrativo II - Avaliação do Cumprimento das Metas Fiscais do Exercício Anterior.

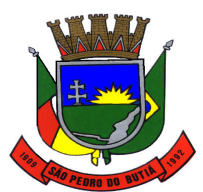

# PREFEITURA MUNICIPAL DE SÃO PEDRO DO BUTIÁ

**c)** Demonstrativo III - Das Metas Fiscais Atuais Comparadas com as Fixadas nos 03 (três) Exercícios Anteriores.

**d)** Demonstrativo IV - Evolução do Patrimônio Líquido.

**e)** Demonstrativo V - Origem e Aplicação dos Recursos Obtidos com a Alienação de Ativos.

**f)** Demonstrativo VI - Receitas e Despesas Previdenciárias do RPPS.

**g)** Demonstrativo VII - Estimativa e Compensação da Renúncia de Receita.

**h)** Demonstrativo VIII - Margem de Expansão das Despesas Obrigatórias de Caráter Continuado.

**i)** Anexo I - Metodologia e Memória de Cálculo das Metas Anuais para as Receitas - Total das Receitas.

**j)** Anexo I.A - Metodologia e Memória de Cálculo das Principais Fontes de Receitas. Anexo II - Metodologia e Memória de Cálculo das Metas Anuais para as Despesas - Total das Despesas.

**l)** Anexo III - Metodologia e Memória de Cálculo das Metas Anuais para o Resultado Primário.

**m)** Anexo IV - Metodologia e Memória de Cálculo das Metas Anuais para o Resultado Nominal.

**n)** Anexo V - Metodologia e Memória de Cálculo das Metas Anuais para o Montante da Dívida.

**o)** Anexo VI - Demonstrativo da Receita Corrente Líquida.

**p)** Anexo VII - Demonstrativo de Riscos Fiscais e Providências.

**32** Emitir os anexos nos moldes da Lei 4.320/64:

**a)** Anexo 1 - Demonstrativo da Receita e Despesa segundo Categorias Econômicas.

**b)** Anexo 2 - Receita por Categoria Econômica.

**c)** Anexo 2 - Natureza da Despesa por Categorias Econômicas.

**d)** Anexo 5 - Funções e Sub-funções de Governo.

**e)** Anexo 6 - Programa de Trabalho do Governo.

**f)** Anexo 7 - Programa de Trabalho do Governo (Consolidação).

**g)** Anexo 8 - Demonstrativo da Despesa por Funções, Sub-funções e Programas conforme Vínculo.

**h)** Anexo 9 - Demonstrativo da Despesa por Órgãos e Funções, Demonstrativo da Evolução da Receita e Demonstrativo da Evolução da Despesa.

**33** Manter o histórico das alterações efetuadas na LDO.

**34** Não permitir a inclusão de prioridades que não estejam previstas no PPA.

**35** Permitir a emissão do projeto da Lei de Diretrizes Orçamentárias.

**36** Permitir cadastrar a previsão das transferências financeiras à fundos.

**37** Permitir cadastrar as prioridades da LDO identificando o localizador de gasto, definindo as metas físicas e as metas financeiras com identificação da fonte de recurso.

**38** Permitir copiar as receitas e despesas definidas no PPA, com a opção de efetuar o detalhamento das Contas de receita e de despesa, Fontes de recursos e Definição dos valores para as metas financeiras e físicas.

**39** Permitir copiar dados de outras LDOs possibilitando escolher: Despesas (Prioridades), Receitas, Transferências Financeiras, Renúncias e Compensação das Receitas, Expansão e Compensação das Despesas, Metodologias de cálculo, Resultado Nominal, Riscos Fiscais, e Projeções Atuariais.

**40** Permitir informar as projeções para o resultado nominal e o detalhamento mensal destas projeções.

**41** Permitir informar os riscos fiscais, identificando o tipo e a providência a ser tomada para o risco.

**42** Permitir registrar as expansões da despesa e as suas respectivas compensações.

**43** Possibilitar a integridade das previsões definidas na LDO, seja receita ou despesa, com as previsões definidas no PPA.

**44** Possuir cadastro de programas e ações integrado ao PPA.

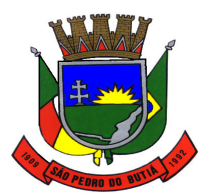

# PREFEITURA MUNICIPAL DE SÃO PEDRO DO BUTIÁ

**45** Possuir cadastro de renúncia da receita, identificando o tipo e as formas de compensação da renúncia.

**46** Possuir relatórios gerenciais da previsão da receita e da despesa com possibilidade de agrupamento por fonte de recurso.

**47** Possuir relatórios gerenciais de transferências financeiras, com opção de seleção pelo tipo da transferência.

**48** Registrar a receita prevista para o exercício da LDO e para os dois exercícios seguintes.

# **- LOA – Lei Orçamentária Anual**

**49** Emitir demonstrativos baseados em Lei:

- **a)** Anexo 1 Demonstrativo da Receita e Despesa segundo Categorias Econômicas.
- **b)** Anexo 2 Receita por Categoria Econômica.

**c)** Anexo 2 - Natureza da Despesa por Categorias Econômicas.

**d)** Anexo 5 - Funções e Sub-funções de Governo.

**e)** Anexo 6 - Programa de Trabalho do Governo.

**f)** Anexo 7 - Programa de Trabalho do Governo (Consolidação).

**g)** Anexo 8 - Demonstrativo da Despesa por Funções, Sub-funções e Programas conforme Vínculo.

**h)** Anexo 9 - Demonstrativo da Despesa por Órgãos e Funções - Demonstrativo da Evolução da Receita - Demonstrativo da Evolução da Despesa.

**50** Possuir cadastro de programas e ações integrado ao PPA.

**51** Permitir a integridade das informações entre LDO e LOA.

**52** Permitir o cadastro da previsão da receita com informação da unidade orçamentária responsável pela arrecadação.

**53** Possuir cadastro de projetos e atividades, possibilitando a identificação da ação que pertence a cada projeto/atividade, mesmo que a ação possua codificação diferente.

**54** Permitir o cadastro das despesas que compõe o orçamento, com identificação do localizador de gastos, contas da despesa fontes de recurso e valores.

**55** Possuir cadastro de transferências financeiras entre todos órgãos da Administração Direta e/ou Indireta, identificando o tipo da transferência (Concedida/Recebida).

**56** Possuir relatórios de comparação da receita e despesa com opção de agrupamento por fonte de recurso.

**57** Possuir relatórios gerenciais da previsão da receita, despesa e transferências financeiras.

**58** Permitir copiar dados de outras Leis Orçamentárias Anuais.

**59** Permitir copiar as receitas e prioridades definidas na LDO, possibilitando o detalhamento de pelo menos, contas de receita, contas de despesa, fontes de recursos e valores para as metas financeiras.

**60** Possibilitar a emissão de relatórios complementares, como: Demonstrativo das Receitas e Despesas com Manutenção e Desenvolvimento do Ensino - MDE, Demonstrativo das Receitas de Impostos e das Despesas Próprias com Saúde e Demonstrativo da Despesa com Pessoal.

**61** Possuir relatório para emissão do Projeto da Lei Orçamentária Anual.

### **13.20 Controle de Protocolo**

**1** Deve funcionar pela web possibilitando ao usuário realizar cadastros e processos de qualquer lugar que tenha acesso à internet.

**2** Controlar os documentos exigidos por assunto.

**3** Manter registro de funcionário/data de todo cadastramento ou alteração dos processos em trâmite.

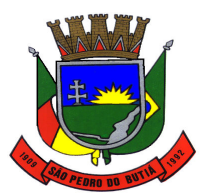

# PREFEITURA MUNICIPAL DE SÃO PEDRO DO BUTIÁ

**4** Permitir a abertura de processo em diversos departamentos da entidade.

**5** Permitir a definição do roteiro do processo por solicitação com a previsão de permanência em cada órgão.

**6** Permitir controlar o histórico de cada processo em toda a sua vida útil até o encerramento.

**7** Permitir controle de numeração de processo por solicitação com possibilidade de reinicio a cada novo exercício.

**8** Permitir digitalização de documentos nos processos ou pareceres.

**9** Permitir movimentação de processos arquivados entre os departamentos registrando data de saída e devolução do processo, usuário e departamento que solicitou.

**10** Permitir que cada departamento atualize ou consulte os processos sob sua responsabilidade.

**11** Possuir gráficos para acompanhamento do volume de processos abertos na entidade, agrupando por usuário, solicitação e organograma.

**12** Possuir relatórios para acompanhamento de processos abertos, em tramite, encerrados, arquivados etc.

**13** Utilizar diferentes navegadores existentes no Mercado.

### **13.21 Recursos Humanos**

**1** Cadastrar atestados com informação do CID (Código Internacional de Doenças).

**2** Cadastro de juntas médicas por data de vigência com identificação dos médicos que a compõem.

**3** Controlar a emissão de autorizações de diárias.

**4** Controlar a lotação e localização física dos servidores.

**5** Controlar a transferência de funcionários permitindo detalhar se a transferência foi realizada com ou sem ônus para a entidade.

**6** Controlar as funções dos servidores com possibilidade de geração automática da gratificação por exercício da função.

**7** Controlar através do laudo médico se o servidor já se encontra em readaptação pelo mesmo CID (Código Internacional de Doenças) do atestado.

**8** Controlar automaticamente os períodos de aquisição de Adicionais, de acordo com as configurações de adicionais.

**9** Controlar automaticamente os períodos de aquisição de licenças-prêmio, de acordo com as configurações da licença-prêmio.

**10** Controlar automaticamente os períodos de aquisição do adicional, de acordo com as configurações do adicional.

**11** Controlar empréstimos concedidos a servidores com desconto automático das parcelas na folha mensal ou na rescisão.

**12** Controlar informações referentes aos estagiários vinculados com a entidade, bem como sua escolaridade e outros aspectos para acompanhamento do andamento do estágio.

**13** Controlar os afastamentos do funcionário, integrado com a folha de pagamento.

**14** Controlar os atestados através de laudos médicos.

**15** Controlar os períodos aquisitivos de férias em relação a quantidade de dias disponíveis para o gozo de férias e informar a data prevista para o início do gozo de férias.

**16** Efetuar a avaliação dos candidatos do concurso ou processo seletivo.
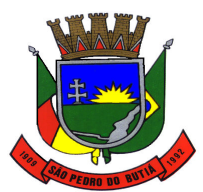

#### PREFEITURA MUNICIPAL DE SÃO PEDRO DO BUTIÁ

**17** Efetuar cálculo de benefícios de aposentadorias com base na média dos 80% maiores salários conforme legislação vigente, de acordo com o tipo de aposentadoria.

**18** Emitir a ficha cadastral com foto do servidor.

**19** Emitir o Perfil Profissiográfico Previdenciário – PPP, baseado no histórico do servidor, conforme o layout da Previdência Social.

**20** Emitir relatório de programação de férias dos funcionários, exibindo todos os períodos de aquisição de férias, períodos de gozo, dias de abono e forma de pagamento.

**21** Emitir relatórios cadastrais de: Pessoas, Dependentes, Experiências Anteriores, Averbações, Bolsas de Estudo, Funcionários, Aniversariantes, Substituídos, Períodos Aquisitivos, Descontos em férias, Dados Adicionais, Dependentes, Locais de trabalho, Estagiários, Ocorrências dos funcionários, Afastamentos, Cargos Comissionados ou em funções Gratificadas.

**22** Emitir relatórios cadastrais de: Processos administrativos, Grupos Funcionais, Organogramas, Tipos de Administração, Sindicatos, Tipos de Cargos, Cargos, Planos Salariais, Níveis Salariais, Horários, Feriados.

**23** Emitir relatórios cadastrais referente Medicina e Segurança do trabalho: Acidentes de trabalho, Tipos de atestados, Atestados, CAT E CAS, Juntas Médicas, Laudos Médicos, Instituições Médicas, Tipos de Consultas/Exames Médicos, Agendamentos de Consultas e Exames, Monitoração Biológica, Registros Ambientais – Fatores de Risco, PPP, CIPA, Controle de Equipamentos – Natureza dos Bens, Controle de Equipamentos – Bens.

**24** Emitir relatórios cadastrais referente Movimentação de Pessoal: Tipos de Movimentação de Pessoal, Tipos de atos, Fontes de Divulgação, Atos, Movimentação de Pessoal, Naturezas dos Textos Jurídicos.

**25** Emitir relatórios cadastrais referentes aos Concursos Públicos e Processos Seletivos: Locais de avaliação, Avaliações, Funções dos fiscais, Comissões dos concursos, Concursos Públicos e Processos Seletivos, Candidatos, Gabaritos.

**26** Emitir relatórios cadastrais referentes aos Controles de: Faltas, Empréstimos, Diárias, Transferências, Adicionais, Licenças-Prêmio, Funções dos Funcionários, Compensação de Horas.

**27** Emitir relatórios cadastrais referentes aos Cursos e Formações: Cursos, Formações, Pessoas – Cursos, Pessoas – Formações, Funcionários – Solicitações de Cursos, Funcionários – Planejamento de Cursos.

**28** Emitir relatórios cadastrais referentes às Avaliações: Conceitos, Fatores, Tipos de Avaliações, Comissões de Avaliação, Avaliações do funcionário, Áreas de Atuação, Avaliações para Progressão funcional, Publicações das pessoas, Tipos de Publicações.

**29** Emitir relatórios cadastrais referentes às parametrizações: Vínculos Empregatícios, Tipos de Afastamentos, Tipos de Salário-Família, Organograma, Naturezas dos Tipos das Diárias, Tipos de Diárias, Distâncias, Adicionais, Configurações de Licenças-Prêmio, Aposentadorias, Funções, Motivos de Alterações de Áreas de Atuação, Motivos de Alterações de Cargos, Motivos de Alterações Salariais, Motivos de Faltas, Motivos de Consultas Médicas, Responsáveis.

**30** Emitir relatórios cadastrais referentes às Pensões: Aposentadorias e Pensões, Beneficiários, Pensionistas e Dados Adicionais.

**31** Identificar o tipo da transferência – se é cedência ou recebimento do servidor.

**32** Oferecer opção para agendamento de consultas e exames médicos.

**33** Permitir a configuração de cabeçalho e rodapé para quaisquer relatórios emitidos pelo sistema, permitindo inclusive a inserção de comentários.

**34** Permitir a configuração de movimentações de pessoal, conforme a solicitação de cada tribunal de contas.

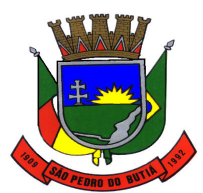

#### PREFEITURA MUNICIPAL DE SÃO PEDRO DO BUTIÁ

**35** Permitir a configurações de diferentes formas de contagem de períodos para a aquisição de adicionais.

**36** Permitir a emissão de certidões e atestados de tempo de serviço.

**37** Permitir a inserção de dados adicionais possibilitando ao cliente informar novos campos para a classificação institucional, conforme a sua necessidade.

**38** Permitir a inserção de dados adicionais, possibilitando ao cliente informar novos campos para o funcionário, conforme a sua necessidade.

**39** Permitir a inserção de dados adicionais, possibilitando ao cliente informar novos campos para o cargo, conforme a sua necessidade.

**40** Permitir a parametrização dos tempos mínimos necessários para o cálculo da aposentadoria para cada tipo de aposentadoria.

**41** Permitir a realização e/ou o acompanhamento de concursos públicos e processos seletivos, para provimento de vagas.

**42** Permitir a reestruturação da classificação institucional de um exercício para outro.

**43** Permitir a utilização dos resultados das avaliações do funcionário para apuração do direito a progressão salarial, de acordo com o estatuto do órgão.

**44** Permitir ao Administrador configurar permissões de acesso à menus e permissões referente à inclusão, alteração e exclusão diferenciada para grupos de usuários ou usuário individual.

**45** Permitir cadastrar forma de avaliação do servidor que se encontra em estágio probatório de acordo com o estatuto do órgão e possibilidade de definir um tipo de avaliação padrão, sendo vinculada automaticamente ao servidor na sua admissão por concurso.

**46** Permitir configurações diferentes de formas de contagem de períodos de licença-prêmio por cargo.

**47** Permitir configurar a máscara a ser utilizada na classificação institucional de órgão, unidade e centro de custos, conforme a necessidade do usuário.

**48** Permitir configurar o período – se o período de gozo da licença deve também ser lançado como um afastamento e qual o tipo do afastamento a ser lançado.

**49** Permitir configurar o período para a aquisição da licença-prêmio em anos ou em dias.

**50** Permitir configurar o uso de tempos anteriores averbados, para cada período de adicional do funcionário.

**51** Permitir configurar quais afastamentos ou avaliações podem levar a geração dos processos administrativos.

**52** Permitir configurar se os funcionários alocados nos cargos terão direito a 13º salário.

**53** Permitir controlar a escolaridade do servidor.

**54** Permitir controlar por pessoa, se tempos referentes a contratos já rescindidos, experiências anteriores e averbações fictícias devem ser contados para adicionais, licença-prêmio ou tempo de servico.

**55** Permitir definir afastamentos para cada tipo de avaliação que poderão causar atraso no período de avaliação do funcionário.

**56** Permitir definir Fatores para cada tipo de avaliação. Fator significa alguns quesitos pelos quais os funcionários podem ser avaliados. Exemplos de fatores: experiência, calma, nervosismo, assiduidade, disciplina, capacidade de iniciativa, produtividade, responsabilidade, etc.

**57** Permitir definir para cada tipo de avaliação afastamentos que não serão permitidos durante o período de estágio probatório.

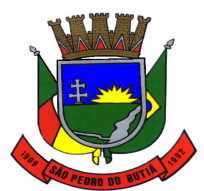

#### PREFEITURA MUNICIPAL DE SÃO PEDRO DO BUTIÁ

**58** Permitir definir para cada tipo de avaliação os motivos de faltas e a quantidade que poderá causar atraso no período de avaliação do funcionário, assim como quantos dias atrasará para a quantidade definida.

**59** Permitir definir para cada tipo de avaliação quantidade de dias de afastamento necessários para gerar processo administrativo.

**60** Permitir deixar gravada a seleção/filtragem de relatórios rotineiros.

**61** Permitir diferentes configurações de férias e licença-prêmio por cargo.

**62** Permitir emitir relatórios de avaliações que estão expirando, que já estão expiradas e situação dos servidores em relação aos processos administrativos.

**63** Permitir informar o nível de escolaridade mínimo exigido para o cargo, informando ao usuário se for cadastrado algum servidor que não tenha o nível mínimo exigido.

**64** Permitir informar os dados referentes a períodos aquisitivos anteriores a data de admissão do funcionário, tais como: período de gozo, cancelamentos e suspensões.

**65** Permitir no deferimento do laudo médico a geração automática de afastamentos.

**66** Permitir o controle de níveis salariais do cargo.

**67** Permitir o controle de vagas do cargo, por secretaria.

**68** Permitir o lançamento de faltas com possibilidade de desconto automático em folha de pagamento ou de abono das faltas.

**69** Permitir o planejamento e execução de cursos de aperfeiçoamento com as seguintes características:

**a)** Definir cronograma, carga horária e data da emissão de certificado.

**b)** Possibilitar a informação do ministrante

**c)** Permitir identificar se o curso foi por iniciativa da empresa ou por solicitação dos próprios servidores.

**70** Permitir o registro de solicitações realizadas pelo funcionário por meio do Sistema de Gestão de Serviços ao Servidor Público, ficando a cargo de o administrador aceitar ou recusar a solicitação.

**71** Permitir o uso de tempo de serviço anterior averbado na contagem do período de aquisição da licença-prêmio.

**72** Permitir programar o gozo e pagamento das férias antecipadamente

**73** Permitir selecionar relatórios afins por tipo de atestado, possibilitando imprimi-los agrupados no momento do Cadastro de Laudos Médicos.

**74** Permitir sintetizar em um único relatório toda a ficha funcional do servidor, configurando quais das seguintes informações devem ser exibidas: Ficha cadastral, Acidentes de trabalho, Adicionais, Afastamentos, Aposentadorias e pensões, Atestados, Atos, Avaliações, Beneficiários de pensão do servidor, Dependentes, Diárias, Empréstimos, Faltas, Substituições a outros servidores, Contratos de vínculos temporários com a entidade, Funções, Alterações de cargos, Alterações salariais, Licenças-prêmio, Locais de trabalho, Ocorrências (atos de elogio, advertência ou suspensão), Períodos aquisitivos, Transferências, Utilização de vales-mercado, Utilização de vales-transporte, Averbações, Cursos e Compensação de horas.

**75** Permitir utilizar os tempos ainda não averbados de contratos anteriores para mais de uma matrícula atual do servidor.

**76** Permitir utilizar os tempos de experiências anteriores para mais de uma matrícula atual do servidor.

**77** Possibilitar a configuração da inserção automática destes empréstimos através da leitura do arquivo enviado pelo banco.

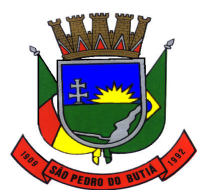

PREFEITURA MUNICIPAL DE SÃO PEDRO DO BUTIÁ

**78** Possibilitar a configuração de quais afastamentos e qual a quantidade de dias afastados fazem com que o período de aquisição de licença-prêmio do funcionário seja cancelado ou postergado.

**79** Possibilitar a configuração de quais afastamentos e qual a quantidade de dias afastados fazem com que o período de aquisição de adicional do funcionário seja cancelado ou postergado.

**80** Possibilitar a configuração de quais motivos de faltas e qual a quantidade de faltas fazem com que o período de aquisição de licença-prêmio do funcionário seja cancelado ou postergado.

**81** Possibilitar a configuração de quais motivos de faltas e qual a quantidade de faltas fazem com que o período de aquisição de adicional do funcionário seja cancelado ou postergado.

**82** Possibilitar a geração automática de um afastamento.

**83** Possibilitar a geração das informações de transferência para Tribunais de Conta.

**84** Possibilitar a indicação automática do sistema pela aprovação/reprovação e a classificação dos candidatos.

**85** Possibilitar cadastramento de grupos de prevenção de acidentes de trabalho, em conformidade com a Portaria nº 1.121, de 8 de novembro de 1995.

**86** Possibilitar cadastrar os períodos para aquisição de adicional.

**87** Possibilitar cadastrar os períodos para aquisição de licença-prêmio, assim como os respectivos períodos de gozo da licença-prêmio.

**88** Possibilitar informar o responsável pelo ato.

**89** Possibilitar informar os cursos exigidos para ocupar o cargo, assim como suas atribuições, as áreas de atuação e os planos previdenciários do cargo.

**90** Possibilitar o agendamento e posterior registro de consultas e exames ocupacionais.

**91** Possibilitar o controle de bolsas de estudos com as seguintes informações: Instituição de ensino, Matrícula do bolsista, Período da bolsa e Serviço comunitário que o bolsista deverá desempenhar em troca da bolsa.

**92** Possibilitar o lançamento histórico de tempo de serviço anterior, permitindo averbar esses períodos anteriores como: Tempo para a aquisição de licença-prêmio; Tempo para a aquisição de adicional e Tempo válido para a contagem de tempo de serviço.

**93** Possuir cadastro de acidentes de trabalho com registro dos dados do acidente, utilização ou não de equipamento de segurança, entrevista com o funcionário e testemunhas do acidente.

**94** Possuir cadastro de Comunicação de Acidente de Trabalho para posterior emissão da CAT para o INSS.

**95** Possuir cadastro único de pessoas com foto, integrado com sistema de folha de pagamento.

**96** Possuir cinco tipos diferentes de aposentadoria: Tempo de Serviço, Idade, Invalidez, Compulsória, Especial (Professor).

**97** Possuir controle de compensação horas, permitindo o controle de: Dias de gozo de férias que o funcionário trabalhou; Gozo de dias de férias que o funcionário tem a ver; Dias de gozo de férias e licença-prêmio que o funcionário trabalhou; Gozo de dias de férias e licença-prêmio que o funcionário tem a ver; Dias facultativos que o funcionário trabalhou; Gozo de dias facultativos que o funcionário tem a ver; Folgas para compensar em férias; Compensação de folgas no período de gozo de férias; Abono pecuniário de férias do funcionário; Horas extras a ver do funcionário; Compensação de horas extras do funcionário; Pagamento de horas extras do funcionário; Abono pecuniário de licenças-prêmio do funcionário.

**98** Possuir validação do dígito verificador de inscrições do PIS/PASEP e CPF no cadastro de pessoas.

**99** Registrar atos de elogio, advertência e punição.

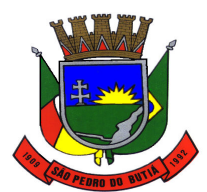

#### PREFEITURA MUNICIPAL DE SÃO PEDRO DO BUTIÁ

**100** Registrar automaticamente a movimentação de pessoal referente a admissão do funcionário, através da informação do ato.

**101** Registrar automaticamente a movimentação de pessoal referente a concessão de adicional ao servidor, através da informação do ato.

**102** Registrar automaticamente a movimentação de pessoal referente a ocorrência, através da informação do ato.

**103** Registrar automaticamente a movimentação de pessoal referente a prorrogação de contrato de servidores com contratos de prazo determinado, através da informação do ato.

**104** Registrar automaticamente a movimentação de pessoal referente ao estágio, através da informação do ato.

**105** Registrar automaticamente a movimentação de pessoal referente ao requerimento de aposentadorias e pensões, através da informação do ato.

**106** Registrar automaticamente a movimentação de pessoal referente ao gozo de licença-prêmio do servidor, através da informação do ato.

**107** Registrar automaticamente a movimentação de pessoal referente aos afastamentos do funcionário, através da informação do ato.

**108** Registrar automaticamente a movimentação de pessoal referente as funções gratificadas exercidas pelo servidor, através da informação do ato.

**109** Registrar automaticamente a movimentação de pessoal referente as transferências do servidor, discriminando-as em cessões ou recebimentos de servidores, através da informação do ato.

**110** Registrar automaticamente a movimentação de pessoal referente as alterações salariais do servidor, através da informação do ato.

**111** Registrar automaticamente a movimentação de pessoal referente as alterações de cargo do servidor, através da informação do ato.

**112** Registrar automaticamente a movimentação de pessoal referente concessão de benefícios de pensão, através da informação do ato.

**113** Registrar o valor do piso e do teto para o pagamento de aposentadorias indicados para um período.

**114** Registrar os históricos dos processos de requerimentos de aposentadorias e pensões.

**115** Registrar salários de contribuição das experiências anteriores a admissão nesta entidade, informando a competência, valor da contribuição e o tipo de previdência.

**116** Registrar todas as movimentações de pessoal do servidor, tais como: alterações salariais, alterações de cargo, admissão, rescisão, aposentadoria, afastamentos.

**117** Registrar todo o histórico de alterações de cargo do servidor, integrado com a folha de pagamento.

**118** Registrar todo o histórico salarial do servidor, integrado com a folha de pagamento.

**119** Ter as informações do tipo de movimentação de pessoal integrado com a folha de pagamento.

**120** Ter as informações dos processos de aposentadorias e pensões integrados com a folha de pagamento.

**121** Ter cadastro de servidores com todos os campos exigidos pelo Ministério do Trabalho e Emprego e possibilitar, inclusive, a dispensa do livro de registro dos servidores, conforme Portaria nº 41, de 28 de março de 2007.

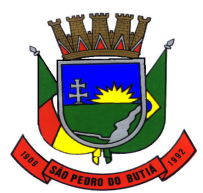

#### PREFEITURA MUNICIPAL DE SÃO PEDRO DO BUTIÁ

**122** Ter controle das informações referente estágio probatório. Avaliação do servidor, verificação por parte do sistema se servidor atingiu média/somatório definido ou necessidade de geração de processos administrativos.

**123** Ter controle de cursos e treinamentos do servidor.

**124** Ter controle de pensionistas permitindo indicar se a pensão é por morte ou judicial, e neste caso, possibilita o encerramento da pensão.

**125** Ter controle dos dependentes, com datas de vencimento do salário-família, da relação de dependência para o IRRF.

**126** Ter o Cadastro de Cargos integrado com a folha de pagamento.

**127** Ter o cadastro de classificação institucional de órgão, unidade e centro de custos integrado com a folha de pagamento.

**128** Ter o cadastro de pensionistas integrado com a folha de pagamento.

**129** Ter o cadastro dos funcionários integrado com a folha de pagamento.

**130** Ter o controle dos períodos aquisitivos de férias, integrado com a folha de pagamento.

#### **13.22 Ponto Eletrônico**

**1** Atender dentro do prazo legal a portaria nº 1.510/2009 do Ministério de Estado do Trabalho e Emprego.

**2** Controlar marcações de refeitório.

**3** Demonstrar marcações apuradas no dia, acompanhada da informação se esta é original ou inserida.

**4** Demonstrar marcações originais do dia, acompanhada da informação se esta foi considerada ou não.

**5** Deverá possuir total integração com o sistema de gestão de Folha de Pagamento ou utilizar o mesmo banco de dados.

**6** Gerenciar períodos semanais e turnos corridos (vigia).

**7** Permitir a realização da manutenção do cartão ponto, sem possibilitar a exclusão da marcação original. Quando houver necessidade de excluir uma marcação original equivocada, no lugar de excluir a marcação original, o aplicativo deve dispor de recurso para desconsiderar esta marcação da apuração, sem excluí-la.

**8** Permitir acessar o dia para inserir a marcação faltante ou desconsiderar uma marcação equivocada, possibilitando reapurar o dia e fechá-lo.

**9** Permitir ao usuário, incluir ou retirar ocorrências no cálculo do ponto (Ocorrências a calcular).

**10** Permitir cadastro de períodos de apuração do ponto.

**11** Permitir configuração das ocorrências de horas extras, faltas, DSR Perdido, adicional noturno e demais ocorrências de folha, para gerar lançamento diretamente na folha de pagamento.

**12** Permitir configuração de busca automática de horários alternativos, pré-configurados, dentre os horários disponíveis para o servidor.

**13** Permitir configuração de feriados fixos, móveis e de ponto facultativo.

**14** Permitir configuração de vários tipos de horários permitindo compensação dentro do mês.

**15** Permitir consulta de horários por período.

**16** Permitir controle de revezamento de período a cada dia, semana ou mês.

**17** Permitir controle dos servidores, através de um crachá provisório.

**18** Permitir emissão do cartão ponto.

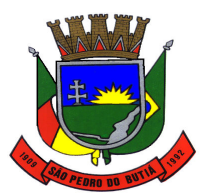

#### PREFEITURA MUNICIPAL DE SÃO PEDRO DO BUTIÁ

**19** Permitir fechamento do período de apuração das ocorrências de forma geral e individual (individual para cálculo de rescisões).

**20** Permitir parametrização de horas noturnas, intervalo mínimo entre batidas, intrajornada e controle de adição de variáveis.

**21** Permitir que as ocorrências configuradas no ponto possam ser refletidas no aplicativo da folha.

**22** Possibilitar flexibilidade de horários, permitindo a jornada de trabalho em horários diferentes.

**23** Possuir controle de saldo de horas extras. No controle de saldo de horas extras, possibilitar as seguintes configurações:

**a)** Somar para saldo;

**b)** Subtrair do saldo;

**c)** Limite mensal de quantidade de horas extras, que podem ser pagas em folha.

**24** Possuir filtros por data inicial e final do período de apuração, por funcionário, por data de admissão, por grupo funcional, por organograma, por vínculo empregatício, por regime de previdência, por cargo e por turma na rotina de apuração do ponto.

**25** Possuir fórmula de cálculo individual para as ocorrências do ponto, possibilitando ajustar a jornada de trabalho da entidade.

**26** Possuir gráfico comparativo de ocorrências em relação há outros meses.

**27** Possuir gráfico comparativo do saldo de horas extras em relação a outros meses.

**28** Possuir gráfico de ocorrências para um período, por cargo, local de trabalho, vínculo, secretaria ou centro de custo.

**29** Possuir programação de afastamento.

**30** Possuir recurso para excluir uma ocorrência, marcar a falta para não descontar em folha ou abonar faltas.

**31** Possuir recurso para fechar o dia, não gerando mais valores para este dia.

**32** Possuir recurso para impedir que a marcação original (importada do relógio), seja excluída durante as manutenções do ponto. Permitindo apenas, que a marcação original seja desconsiderada e deixe de exercer influência sobre a apuração.

**33** Possuir relatório configurável de manutenção das ocorrências de ponto com os filtros "Maior que", "Menor que", "Maior igual", "Menor igual", "Igual", "Diferente".

**34** Possuir relatório de absenteísmo configurável.

**35** Possuir relatório de extrato de compensação de horas.

**36** Possuir relatório de horas apuradas, por servidor e por ocorrência. Permitindo agrupar os valores por ocorrência e suprimir as faltas não descontadas em folha.

**37** Possuir relatório de marcações importadas, ativas e anuladas.

**38** Possuir relatórios dos servidores ausentes e presentes na Prefeitura em determinado período.

**39** Possuir relatórios gerenciais para controle das ocorrências verificadas na apuração das marcações.

#### **13.23 Relógio de Ponto**

**1** As marcações deverão ser armazenadas e disponibilizadas em tempo real pela internet, podendo ser coletadas de qualquer computador, não sendo necessário coletar as informações diretamente no equipamento onde foi efetivamente feito o registro da marcação.

**2** Deve disponibilizar a total integração das marcações com o módulo para interpretar e gerenciar as marcações eletrônicas de ponto, de forma automática.

**3** Deve disponibilizar um relatório, no qual seja possível consultar as marcações registradas no

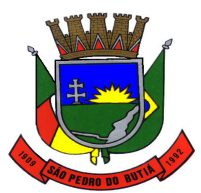

#### PREFEITURA MUNICIPAL DE SÃO PEDRO DO BUTIÁ

relógio, e que se possa filtrar os dados para emissão deste relatório.

**4** Deve permitir a autenticação por biometria, evitando-se falsificação ideológica ou uso indevido.

**5** Deve permitir a criação de vários relógios, em locais de trabalhos diferentes.

**6** Deve permitir ao usuário consultar suas marcações de ponto e identificar antecipadamente possíveis erros de marcações.

**7** Deve permitir criar várias funções para os relógios.

**8** Deve permitir registrar marcações de ponto com precisão.

**9** Deve possibilitar ao funcionário solicitar à chefia imediata alteração nas marcações ou até mesmo inclusão de marcações faltantes.

**10** Deve promover a integração automática com o módulo para interpretar e gerenciar as marcações, através de um processo para coletar as informações de relógios, locais de trabalho e de funcionário.

**11** Deve ser possível definir quais entidades podem registrar marcações em determinado equipamento/relógio.

**12** Deve ser possível o encarregado do setor de pessoal monitorar as marcações a fim de identificar possíveis incoerências.

#### **13.24 Saúde Municipal**

**1** Permitir a criação de solicitações de exames para laboratórios particulares não necessariamente vinculados ao CNES do município.

**2** Permitir a emissão de Comprovantes de Agendamentos em lotes através do Relatório de Comprovantes de Agendamentos.

**3** Permitir a exibição de alertas ao realizar agendamentos e solicitações de agendamento, demonstrando outros agendamentos e solicitações que o paciente possua, assim distribuindo melhor as vagas de agendamentos.

**4** Permitir a utilização de Fórmulas padrões para os resultados de exames SADTs.

**5** Permitir a vinculação de usuários do sistema com profissionais de saúde do SUS, preenchendo automaticamente os campos da tela.

**6** Permitir a visualização online pelos profissionais de saúde dos resultados dos exames SADTs.

**7** Permitir acesso para usuários de diferentes níveis: estabelecimentos (hospitais, consultórios, laboratórios), secretaria e municípios pactuantes.

**8** Permitir acesso via internet para agendar, atender o paciente do SUS.

**9** Permitir acompanhar as Classificações de Risco já realizadas para o paciente.

**10** Permitir acompanhar o histórico dos atendimentos e agendamentos do paciente selecionado.

**11** Permitir acompanhar pacientes com medicação contínua, através da tela de acompanhamento do paciente.

**12** Permitir adicionar materiais em uma entrada mesmo quando ela estiver gravada.

**13** Permitir adicionar os níveis de prioridade, como: alta, média e baixa na solicitação de procedimentos.

**14** Permitir agendar uma consulta ou procedimentos de 1ª Consulta ou se é de Retorno.

**15** Permitir alterar a data/hora de pronto atendimentos para os pacientes.

**16** Permitir ao paciente a visualização da fila de espera para o agendamento de consultas e procedimentos.

**17** Permitir ao paciente através de um e-mail, responder à uma pesquisa de satisfação após passar por um atendimento.

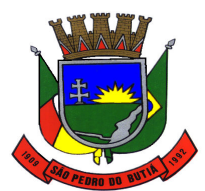

#### PREFEITURA MUNICIPAL DE SÃO PEDRO DO BUTIÁ

**18** Permitir ao usuário a opção de emitir o relatório de mapa de atendimentos, onde irá demonstrar ao mesmo todos os dados do atendimento realizado pela unidade.

**19** Permitir ao usuário acessar através de dispositivos móveis a tela de acompanhamento do paciente.

**20** Permitir ao usuário acompanhar as ausências dos profissionais e procedimentos dos estabelecimentos através de um relatório.

**21** Permitir ao usuário acompanhar através de um relatório, as gestantes cadastrados no sistema.

**22** Permitir ao usuário acompanhar através de um relatório, os diabéticos cadastrados no sistema.

**23** Permitir ao usuário acompanhar através de um relatório, os hipertensos cadastrados no sistema.

**24** Permitir ao usuário acompanhar através de um relatório, os pacientes com Tuberculose cadastrados no sistema.

**25** Permitir ao usuário acompanhar através de um relatório, os pacientes com Hanseníase cadastrados no sistema.

**26** Permitir ao usuário administrador ou usuário de secretaria com permissão, visualizar informações gerenciais na tela inicial do sistema.

**27** Permitir ao usuário através do SOAP registrar as informações da Anamnese, Exames físicos, Diagnósticos e Prescrição no sistema referente ao paciente.

**28** Permitir ao usuário cadastrar as localizações dos materiais no seu estoque.

**29** Permitir ao usuário cadastrar e acompanhar a gestante através da ficha GES no SIAB.

**30** Permitir ao usuário cadastrar e acompanhar as crianças, através de ficha.

**31** Permitir ao usuário cadastrar e acompanhar o diabético através da ficha B-DIA no SIAB.

**32** Permitir ao usuário cadastrar e acompanhar o hipertenso através da ficha B-HA no SIAB.

**33** Permitir ao usuário cadastrar e acompanhar o paciente com Hanseníase através da ficha B-HAN no SIAB.

**34** Permitir ao usuário cadastrar e acompanhar o paciente com tuberculose através da ficha B-TB no SIAB.

**35** Permitir ao usuário cadastrar família conforme a ficha A do SIAB no sistema

**36** Permitir ao usuário criar agendas para Coleta de Solicitações de exames SADTs e definir cotas para os estabelecimentos.

**37** Permitir ao usuário criar novas solicitações de exames diretamente da fila de coleta de exames mesmo não havendo mais vagas na agenda, sem descontar da cota do estabelecimento.

**38** Permitir ao usuário de estabelecimento emitir a Ficha de cadastro individual para preenchimento manual, conforme e-SUS no sistema.

**39** Permitir ao usuário de estabelecimento realizar o cadastro individual de pacientes e preencher o questionário auto-referido de condições, conforme e-SUS no sistema.

**40** Permitir ao usuário de secretaria visualizar a pesquisa de satisfação.

**41** Permitir ao usuário desativar um paciente e informar o motivo, como: óbito, mudança e outros.

**42** Permitir ao usuário emitir a Ficha de atividade coletiva para acompanhamento ou para preenchimento manual, conforme e-SUS no sistema.

**43** Permitir ao usuário emitir a Ficha de visita domiciliar para preenchimento manual, conforme e-SUS no sistema.

**44** Permitir ao usuário emitir na guia SOAP o receituário de controle especial.

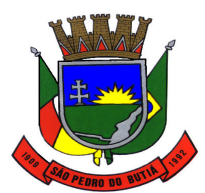

#### PREFEITURA MUNICIPAL DE SÃO PEDRO DO BUTIÁ

**45** Permitir ao usuário emitir no atendimento o Boletim de atendimento, quando o atendimento for Urgente.

**46** Permitir ao usuário emitir o prontuário do paciente, para uso do profissional em casos onde não tem acesso ao sistema.

**47** Permitir ao usuário emitir o relatório das solicitações de laudos AIH.

**48** Permitir ao usuário emitir o relatório de atendimentos realizados no seu estabelecimento.

**49** Permitir ao usuário emitir o relatório de envio de SMS para os pacientes da entidade.

**50** Permitir ao usuário emitir o Relatório de totalização de solicitações de exames SADT, podendo aplicar vários filtros.

**51** Permitir ao usuário emitir os resultados de exames SADT por período.

**52** Permitir ao usuário emitir relatório de pacientes sem CEP cadastrado ou com endereço inválido.

**53** Permitir ao usuário escrever e emitir a prescrição do atendimento diretamente da tela do SOAP.

**54** Permitir ao usuário exportar o arquivo contendo as fichas cadastradas no sistema para importação no sistema do e-SUS.

**55** Permitir ao usuário fazer a sincronização com o Hórus.

**56** Permitir ao usuário imprimir a fila de atendimento de acordo com os filtros aplicados.

**57** Permitir ao usuário imprimir o prontuário do paciente na tela de atendimento.

**58** Permitir ao usuário incluir novas solicitações na fila de coleta de exames mesmo não havendo mais vagas na agenda, sem descontar da cota do estabelecimento.

**59** Permitir ao usuário interno e externo emitir a autorização diretamente na tela de solicitação de procedimentos, quando este tiver autorizado.

**60** Permitir ao usuário que ao cadastrar um novo paciente e este tiver dados iguais ou semelhantes a outro, o sistema demonstra em uma pop-up esses pacientes, evitando assim cadastro duplicado.

**61** Permitir ao usuário que quando for autorizado um procedimento de solicitação externa ou interna que este seja descontado da PPI do município, sendo demonstrado na consulta de cotas.

**62** Permitir ao usuário realizar a classificação de risco (4 cores) nos pacientes de acordo com o Humaniza SUS.

**63** Permitir ao usuário realizar a consulta das exportações enviadas referente as fichas do e-SUS cadastradas no sistema, possibilitando o usuário visualizar os erros gerados.

**64** Permitir ao usuário realizar a triagem do paciente diretamente na fila de atendimento.

**65** Permitir ao usuário realizar a unificação de pacientes que possuem cadastros semelhantes/iguais.

**66** Permitir ao usuário realizar o atendimento do tipo Odontológico (atenção básica) para pacientes, conforme e-SUS no sistema.

**67** Permitir ao usuário realizar o atendimento do tipo Procedimento (atenção básica) para pacientes, conforme e-SUS no sistema.

**68** Permitir ao usuário realizar o atendimento individual (atenção básica) para pacientes, conforme e-SUS no sistema.

**69** Permitir ao usuário realizar o cadastro de atividades coletivas efetuadas com pacientes ou profissionais, conforme e-SUS no sistema.

**70** Permitir ao usuário realizar o cadastro de turmas, para utiliza-las no registro das atividades coletivas.

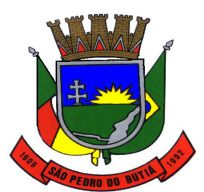

#### PREFEITURA MUNICIPAL DE SÃO PEDRO DO BUTIÁ

**71** Permitir ao usuário realizar o cadastro de visitas domiciliares efetuadas aos pacientes, conforme e-SUS no sistema.

**72** Permitir ao usuário realizar o cadastro domiciliar dos pacientes, conforme e-SUS no sistema.

**73** Permitir ao usuário utilizar a classificação de risco com 5 cores. (vermelho, laranja, amarelo, verde, azul).

**74** Permitir ao usuário verificar detalhes/situação da unificação de paciente.

**75** Permitir ao usuário visualizar a curva de crescimento infantil, de acordo com as normas da OMS (Organização Mundial da Saúde) podendo ser acessado pela tela de Atendimento ou pela tela de Acompanhamento infantil.

**76** Permitir ao usuário visualizar através de um relatório a movimentação dos materiais realizada nos estabelecimentos.

**77** Permitir ao usuário visualizar na tela de acompanhamento do paciente, todos os prontos atendimentos do paciente.

**78** Permitir ao usuário visualizar na tela de consulta de exames SADT quando o resultado já foi impresso.

**79** Permitir ao usuário visualizar no acompanhamento do paciente o histórico da dispensa.

**80** Permitir ao usuário visualizar o histórico das Classificações de Risco realizadas para o paciente no atendimento.

**81** Permitir ao usuário visualizar o relatório das famílias cadastradas por área e microárea.

**82** Permitir ao usuário visualizar o saldo atual de medicamentos diretamente na tela de perdas e sinistros.

**83** Permitir ao usuário visualizar o totalizador de exames executados.

**84** Permitir aos usuários externos cadastrarem solicitações de exames SADTs.

**85** Permitir autorizar os exames solicitados na tela de solicitação de exames SADTs externos e internos, quando este estiver parametrizado.

**86** Permitir cadastrar a Pactuação Integrada de procedimentos e consultas para os municípios que demandam pacientes para o município de referência (entidade). A pactuação dá a possibilidade de pacientes que não são residentes no município entidade realizar procedimentos que somente a entidade oferta.

**87** Permitir cadastrar a posologia no momento da dispensa, através do ícone da nova coluna Tratamento da tela de Dispensa de Materiais, deve ser informado a Via de administração, as Doses e a Duração do tratamento, que também estarão sendo emitidas no Comprovante de Dispensa de Materiais.

**88** Permitir cadastrar a programação física de materiais, por estabelecimentos de saúde e competência.

**89** Permitir cadastrar a solicitação do exame citopatológico para prevenção do câncer do colo do útero.

**90** Permitir cadastrar agendas de profissionais ou de procedimento, especificando principalmente os horários, dias da semana, validade e quantidade.

**91** Permitir cadastrar as entradas de materiais nos estabelecimentos de saúde do município.

**92** Permitir cadastrar as solicitações de exames complementares, através do atendimento do paciente.

**93** Permitir cadastrar contato com o paciente, sendo que isso só acontece quando existe uma transferência ou cancelamento de agendamento.

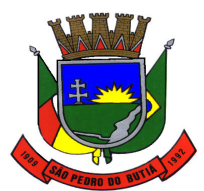

#### PREFEITURA MUNICIPAL DE SÃO PEDRO DO BUTIÁ

**94** Permitir cadastrar e realizar manutenções nas competências (períodos) de faturamento e atendimento ao paciente. O SUS trabalha com competência, sendo que esta competência é dividida em meses do ano calendário.

**95** Permitir cadastrar especialidades em saúde e vincular as mesmas nos seus devidos CBOs.

**96** Permitir cadastrar exames SADTs utilizando valores de referência e permitidos vinculados com o procedimento da tabela unificada SUS.

**97** Permitir cadastrar medicamentos controlados.

**98** Permitir cadastrar o paciente através de um link no campo paciente, diretamente da tela de dispensa.

**99** Permitir cadastrar o resultado de exame citopatológico para prevenção do câncer do colo do útero.

**100** Permitir cadastrar o teto financeiro para ser utilizado no cadastro da PPI e FPO.

**101** Permitir cadastrar os contatos realizados aos pacientes cadastrados.

**102** Permitir cadastrar os parâmetros de faturamento da produção ambulatorial. Em cada competência (período), é necessário gerar faturamento, e estes parâmetros são necessários para gerar o faturamento, pois fazem parte do layout de exportação para o SIA (Sistema de Informação Ambulatorial).

**103** Permitir cadastrar perdas e sinistros de materiais nas entradas e transferências de materiais nos estabelecimentos de saúde.

**104** Permitir cadastrar PPI para microrregião, de acordo com as microrregiões já cadastradas no sistema.

**105** Permitir cadastrar setores de custos para os estabelecimentos de saúde, permitindo selecionar o setor de custo que receberá os materiais nas entradas, transferências e requisições de materiais.

**106** Permitir cadastrar solicitações de exames complementares, sem a necessidade de atendimentos ao paciente.

**107** Permitir cadastrar transferências de materiais entre os estabelecimentos de saúde no município.

**108** Permitir cadastrar valores de referências para os exames SADTs.

**109** Permitir cadastrar valores permitidos para os exames SADTs.

**110** Permitir cancelar atendimentos finalizados.

**111** Permitir configurar o menu da forma que o usuário desejar, como: posição, agrupamento de itens do menu.

**112** Permitir consultar a fila de atendimento, com opções de filtro, tanto por dia como também por situações.

**113** Permitir consultar a solicitação do exame citopatológico para prevenção do câncer do colo do útero.

**114** Permitir consultar as solicitações de agendamentos e realizar o deferimento ou não da solicitação. As consultas podem ser tanto de estabelecimentos de saúde como de usuários de secretaria.

**115** Permitir consultar as solicitações de materiais entre os estabelecimentos de saúde.

**116** Permitir controlar a validade de materiais nos diversos estabelecimentos.

**117** Permitir controlar os custos dos materiais na entrada de materiais.

**118** Permitir copiar os horários da agenda de uma agenda de profissional ou procedimento, facilitando no momento de realizar pequenas alterações em uma agenda.

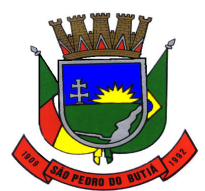

#### PREFEITURA MUNICIPAL DE SÃO PEDRO DO BUTIÁ

**119** Permitir definições de permissão para acesso de Usuários da secretaria. Os Usuários da Secretaria são os funcionários alocados na Secretaria de Saúde, fisicamente. As permissões são definidas pelo Administrador do Sistema.

**120** Permitir definições de permissão para acesso de Usuários de estabelecimentos. Os Usuários de Estabelecimentos são os funcionários que trabalham nos estabelecimentos de saúde, sendo que possuem permissão ou não para acessar determinados menus do sistema. As permissões são definidas pelo Administrador do Sistema.

**121** Permitir definições de permissão para acesso de Usuários de Municípios Externos. O sistema permite que usuários que são de outros municípios acessem o sistema, para realizar as solicitações de agendamentos para com os municípios entidade.

**122** Permitir definir no cadastro de Especialidades Procedimentos Realizados padrões para os Atendimentos.

**123** Permitir definir vários conjuntos de filtros específicos de um determinado relatório e emiti-lo em uma determinada hora, dia da semana ou dia do mês com os filtros selecionados.

**124** Permitir distribuir cotas para a Secretaria de Saúde.

**125** Permitir emissão de comprovante de prescrição de medicamentos.

**126** Permitir emitir o comprovante da solicitação da remoção do paciente de TFD.

**127** Permitir emitir o resultado do exame citopatológico para prevenção do câncer do colo do útero de duas formas: uma completa para o laboratório ou profissional e a outra de forma simplificada para a paciente.

**128** Permitir emitir relatório com os CIDs dos Atendimentos realizados.

**129** Permitir emitir relatório de cadastros de pacientes do tipo 'Outros', permitindo visualizar o usuário que cadastrou o mesmo.

**130** Permitir emitir relatório de mulheres que realizaram, não realizaram ou que estão com o preventivo em atraso.

**131** Permitir emitir relatório de pessoas que realizaram, não realizaram ou estão com a mamografia em atraso.

**132** Permitir emitir relatório de procedimentos solicitados e autorizados.

**133** Permitir emitir relatório de procedimentos/atendimentos realizados por paciente com base em grupos de faixas etárias.

**134** Permitir emitir relatório de solicitação de remoção do paciente.

**135** Permitir emitir relatório dos agendamentos por profissional.

**136** Permitir emitir relatório dos pacientes com pedidos de TFD.

**137** Permitir emitir relatório dos Usuários do sistema com as seguintes informações: Usuário, Nome, E-mail, Nome do Estabelecimento e se é Administrador ou Não.

**138** Permitir emitir relatórios demonstrando a produção gerada pelo Faturamento de BPA através de relatórios, sendo possível emiti-los em modo paisagem e retrato, com totalizadores.

**139** Permitir emitir resultados de exames com as solicitações agrupadas pelo profissional executante dos resultados.

**140** Permitir enviar email de aviso ao paciente no cadastro da solicitação agendamento.

**141** Permitir enviar SMS e email de aviso de agendamento de consulta para o paciente do próprio município e paciente do município pactuante.

**142** Permitir fazer dispensas de materiais dentro do intervalo de retirada.

**143** Permitir fazer restrições de grupos de usuários na visualização acompanhamento do paciente e atendimento.

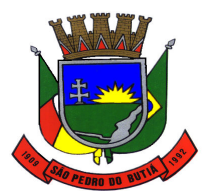

#### PREFEITURA MUNICIPAL DE SÃO PEDRO DO BUTIÁ

**144** Permitir filtrar o relatório de Acompanhamento de Pacientes por período e também visualizar as informações sobre o atendimento como: Triagem, Anamnese, Exames físicos, prescrição, diagnóstico, Procedimentos solicitados e realizados, exames complementares e evolução diária.

**145** Permitir inserir um paciente quando um agendamento for cancelado, inserindo-o diretamente na fila de atendimento.

**146** Permitir lançar os procedimentos da Tabela Unificada que são BPA-C no Boletim de Produção Ambulatorial Consolidado.

**147** Permitir o cadastro de AIH e gerar os Laudos para Autorização de Internação hospitalar e vincular aos Atendimentos realizados.

**148** Permitir o cadastro de microrregiões.

**149** Permitir o cadastro de resultados dos exames SADTs para os paciente.

**150** Permitir o controle de coletas de material biológico.

**151** Permitir o envio de mensagens entre os usuários de uma mesma entidade.

**152** Permitir parametrizar a validação do CEP no cadastro de pacientes.

**153** Permitir parametrizar o preenchimento obrigatório do endereço no cadastro de pacientes.

**154** Permitir parametrizar o tempo de envio de SMS e email ao paciente.

**155** Permitir que ao cadastrar a agenda do profissional ou procedimento possa ser informado um texto padrão, que aparecerá no campo observações do comprovante de agendamento.

**156** Permitir que medicamentos de uso contínuos venham preenchidos automaticamente na dispensa de materiais, quando estes tiverem cadastrados na tela de acompanhamento do paciente.

**157** Permitir que no atendimento do paciente possa ser gravado no prontuário eletrônico do mesmo, as seguintes informações: Procedimentos solicitados e realizados, Triagem, Anamnese, Exame físico, Prescrição, Tratamento/terapia, Diagnóstico, exames complementares e evolução diária.

**158** Permitir que no atendimento possa emitir e enviar comunicado ao local de trabalho do paciente dos atestados médicos, de comparecimento e de saúde.

**159** Permitir que o sistema emite um alerta, apresentado no momento em que o material é selecionado para dispensa, para fins de controle de estoque e evitar o esgotamento de determinado material.

**160** Permitir que o usuário do sistema controle o cadastro de paciente sem CPF ou outros documento.

**161** Permitir que os relatórios emitidos por cada usuário sejam salvos, e possam ser conferidos posteriormente em até quatro dias a sua emissão, sem necessidade de serem salvos no desktop do usuário.

**162** Permitir que possa ser deferido ou não o pedido de TFD.

**163** Permitir que seja possível informar motivos de cancelamento de agendamento padrões.

**164** Permitir que seja possível visualizar dados de procedimentos realizados e diagnósticos passados do paciente no seu atendimento.

**165** Permitir que sejam cadastradas reservas para agendamentos conforme as agendas cadastradas segundo diferentes perfis de usuários do sistema.

**166** Permitir que sejam consultada a lista de medicamentos do RENAME (Relação Nacional de Medicamentos Essenciais) por meio do sistema, permitindo prescrever medicamentos desta lista aos pacientes.

**167** Permitir que usuários cadastrem profissionais que não são importados pelo CNES.

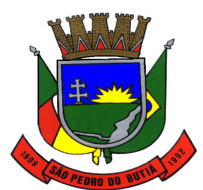

#### PREFEITURA MUNICIPAL DE SÃO PEDRO DO BUTIÁ

**168** Permitir realizar a consulta da importação do CADSUS, sendo possível visualizar as críticas de importação.

**169** Permitir realizar a devolução de materiais vencidos.

**170** Permitir realizar a dispensa dos medicamentos psicotrópicos.

**171** Permitir realizar a emissão de relatório de materiais.

**172** Permitir realizar a emissão de relatório de saldo por lote de material.

**173** Permitir realizar a emissão de relatório de transferências de materiais.

**174** Permitir realizar a emissão do comprovante da transferências de materiais entre os estabelecimentos de saúde.

**175** Permitir realizar a emissão do comprovante de dispensa de materiais ao paciente.

**176** Permitir realizar a emissão do comprovante de perda e sinistro de materiais nos estabelecimentos de saúde.

**177** Permitir realizar a emissão do comprovante de solicitações de materiais nos estabelecimentos de saúde.

**178** Permitir realizar a emissão do relatório das agendas de profissionais e/ou procedimentos, sendo possível aplicar diversos tipos de filtros.

**179** Permitir realizar a emissão do relatório das disponibilidades de vagas, para possível agendamento ou verificação da situação na qual se encontra o agendamento. É possível aplicar diversos tipos de filtros.

**180** Permitir realizar a emissão do relatório das Pactuações Integradas entre o município entidade e os municípios demandantes. Sendo possível visualizar o saldo (restante) dos procedimentos.

**181** Permitir realizar a emissão do relatório das solicitações de agendamento, tanto de paciente de dentro do município como paciente de municípios pactuantes.

**182** Permitir realizar a emissão do relatório de Acompanhamento de Pacientes, sendo este o relatório que gera o Registro Eletrônico do Paciente, ou seja, o Prontuário Eletrônico do Paciente.

**183** Permitir realizar a emissão do relatório de Agendamentos, sendo possível verificar os agendamentos emitidos pelo sistema e sua situação cadastral (Agendado, cancelado...)

**184** Permitir realizar a emissão do relatório de Especialidade, sendo possível executar vários tipos de filtros.

**185** Permitir realizar a emissão do relatório de Incidências de Doenças, sendo que esta é verificada pelo CID 10, de cada atendimento realizado na entidade. (CID10 = Cadastro internacional de doenças, versão 10).

**186** Permitir realizar a emissão do relatório de materiais dispensados por pacientes, sendo possível executar vários tipos de filtros.

**187** Permitir realizar a emissão do relatório de materiais dispensados, sendo possível executar vários tipos de filtros.

**188** Permitir realizar a emissão do relatório de materiais dispensados por usuários sendo possível executar vários tipos de filtros.

**189** Permitir realizar a emissão do relatório de perdas e sinistros.

**190** Permitir realizar a emissão do relatório de programação física de materiais.

**191** Permitir realizar a emissão do relatório de requisição de materiais.

**192** Permitir realizar a emissão do relatório do cadastro de pacientes, sendo possível aplicar vários filtros.

**193** Permitir realizar a emissão do relatório do cadastro de profissionais, sendo possível aplicar vários filtros.

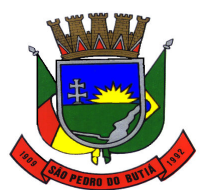

#### PREFEITURA MUNICIPAL DE SÃO PEDRO DO BUTIÁ

**194** Permitir realizar a emissão do relatório do mapa de bancada para os exames SADTs.

**195** Permitir realizar a emissão do resultado dos exames SADTs ao paciente.

**196** Permitir realizar a importação da Tabela Unificada de Procedimentos do SUS. Nesta tabela estão contidos os procedimentos, isto é, atos de saúde realizados por profissionais ou não, tais como os procedimentos de Ressonância Magnética. Este processo é realizado automaticamente pelo sistema, não havendo uma interação com o usuário. É verificado no sítio do Ministério da Saúde sempre que há uma nova Tabela de Procedimentos.

**197** Permitir realizar a importação do CNES (Cadastro Nacional de Estabelecimentos de Saúde) do Município entidade. Este cadastro é obrigatório para o funcionamento do sistema, o qual importa todos os estabelecimentos de saúde que fazem atendimento pelo SUS além dos profissionais de atendimento ao paciente.

**198** Permitir realizar a importação dos usuários do sistema único de saúde, através da rotina de importação do arquivo xml gerado pelo CADSUS para o sistema.

**199** Permitir realizar a impressão do comprovante de agendamento para que seja entregue ao paciente, informando o local do agendamento e horário.

**200** Permitir realizar a manutenção (alteração somente nos dados de endereçamento) dos estabelecimentos de saúde tanto públicos como privados, que realizam atendimento ao paciente pelo Sistema Único de Saúde e que foram importados do CNES (Cadastro Nacional de Estabelecimentos de Saúde).

**201** Permitir realizar a manutenção (alteração somente nos dados de endereçamento) dos profissionais de saúde, que foram importados do CNES, que fazem atendimento em seu devido estabelecimento.

**202** Permitir realizar a manutenção do cadastro de Bairros.

**203** Permitir realizar a manutenção do cadastro de Condomínios.

**204** Permitir realizar a manutenção do cadastro de Estados, países.

**205** Permitir realizar a manutenção do cadastro de Logradouros.

**206** Permitir realizar a manutenção do cadastro de Loteamentos.

**207** Permitir realizar a manutenção do cadastro de Municípios.

**208** Permitir realizar a manutenção do cadastro de paciente para atendimentos e acompanhamento nos estabelecimentos de saúde.

**209** Permitir realizar a priorização da Fila de Atendimento para Idosos, Gestantes e Deficientes Físicos, bem como possibilitar informar o horário de chegada dos pacientes na Fila de Atendimento.

**210** Permitir realizar a sincronização com o Hórus sem corrigir as inconsistências, permitindo enviar somente os arquivos que estão cadastrados corretamente.

**211** Permitir realizar a solicitação de agendamentos, solicitações tanto para pacientes de estabelecimentos como de uma central de marcação de consulta. Esta função também está habilitada quando o usuário do sistema é um usuário externo, isto é, de outro município pactuante.

**212** Permitir realizar a solicitação de TFD no atendimento ao paciente.

**213** Permitir realizar a solicitação de TFD sem a necessidade de atendimento ao paciente.

**214** Permitir realizar a Visualização do mapa da residência dos pacientes através do Google Maps.

**215** Permitir realizar agendamento de consulta e de procedimento vindos de solicitação ou não.

**216** Permitir realizar as ausências tanto de profissional como de procedimentos, sendo válidas somente para profissionais e procedimentos que possuem agenda cadastradas.

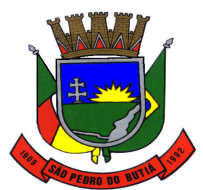

# PREFEITURA MUNICIPAL DE SÃO PEDRO DO BUTIÁ

**217** Permitir realizar consulta de solicitações de exames SADTs.

**218** Permitir realizar e consultar as importações do CNES realizadas pelo usuário e seu status, além dos erros e alertas de importação, caso verificado pelo sistema.

**219** Permitir realizar o cadastramento de atendimentos que necessitam de um pronto atendimento, ou seja, pacientes que não passaram por um agendamento ou solicitação de agendamento, sendo estes de urgências.

**220** Permitir realizar o cadastramento de feriados de níveis municipais e estaduais, com o diferencial de que não afetam o sistema de saúde, pois os serviços são essenciais a manutenção da vida.

**221** Permitir realizar o cadastramento de grupos de materiais e medicamentos.

**222** Permitir realizar o cadastramento de materiais e medicamentos.

**223** Permitir realizar o cadastramento de subgrupos de materiais e medicamentos.

**224** Permitir realizar o cadastramento de Unidades de Medicamento com possibilidade de fracionamento da unidade.

**225** Permitir realizar o cadastramento do retorno de um atendimento ou sua visualização.

**226** Permitir realizar o cadastramento e consulta de atendimentos que tem como origem de agendamento, pronto atendimento e retorno de consulta ou procedimentos. Permitir cadastrar e visualizar os procedimentos realizados no atendimento e suas solicitações de procedimentos para autorização.

**227** Permitir realizar o cadastro de fornecedores de materiais e laboratório de fabricação de medicamentos.

**228** Permitir realizar o cancelamento e transferências de agendamentos, caso estes sejam necessários por motivos variados.

**229** Permitir realizar o controle de medicamentos psicotrópicos, através do livro registro, que apresentará toda a movimentação desses medicamentos.

**230** Permitir realizar o deferimento e indeferimento das solicitações de procedimentos realizados no atendimento ao paciente.

**231** Permitir realizar o faturamento da produção ambulatorial por competência processada. A produção são os atendimentos feitos nos estabelecimentos por seus devidos profissionais. Este faturamento é gerado e depois importado para o SIA (Sistema de Informação Ambulatorial).

**232** Permitir realizar Prescrições de Medicamentos no atendimento, informando sobre uma falta do medicamento prescrito no estoque.

**233** Permitir realizar solicitações de materiais entre os estabelecimentos de saúde.

**234** Permitir realizar tratamentos com medicamentos dentro de uma atendimento do paciente.

**235** Permitir relacionar exames SADTs disponíveis em procedimentos diferentes.

**236** Permitir selecionar se os procedimentos gerados por exames SADTS serão faturados ou não quando o estabelecimento possuir diferentes níveis de atenção.

**237** Permitir separar por cores os períodos das agendas dos profissionais de saúde, para facilitar o trabalho dos agendadores.

**238** Permitir solicitar a mamografia ao paciente no atendimento do mesmo, através da nova guia Mamografia.

**239** Permitir solicitar a remoção para pacientes de TFD.

**240** Permitir solicitar exames de mamografia e emitir a sua requisição, onde o usuário pode optar por gerar uma solicitação de exame SADT no momento de gravar a solicitação, desta forma gerando o resultado do exame.

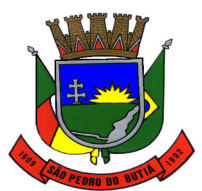

#### PREFEITURA MUNICIPAL DE SÃO PEDRO DO BUTIÁ

**241** Permitir solicitar procedimentos que necessitam de autorização.

**242** Permitir solicitar, deferir e indeferir requisições de materiais por itens, permitindo saber a porcentagem de solicitações atendidas pelo almoxarifado no formato de relatório.

**243** Permitir ver o custo dos materiais por materiais dentro de cada estabelecimento.

**244** Permitir verificar as entradas de materiais por meio de relatório.

**245** Permitir vincular usuários do Google e Yahoo a usuários do sistema, permitindo usar usuários e senha destes sistemas para acessar o sistema.

**246** Permitir visualizar o histórico de dispensa de Materiais no momento da dispensação ao paciente. As informações devem ser Nome do material, última movimentação, situação, lote.

**247** Permitir visualizar os dados cadastrais da Entidade. No caso do sistema, as entidades são as Secretarias de Saúde.

**248** Permitir visualizar os treinamentos disponíveis para os sistemas evidenciando os treinamentos da região.

**249** Possibilitar a criação de Solicitações de Exames vindas de outros municípios e entidades não existentes no CNES do município.

**250** Possibilitar que municípios externos e pactuantes solicitem o laudo de TFD.

**251** Possuir estrutura de servidores em Cluster, impedindo quedas e deixando o sistema mais seguro e rápido para os usuários.

#### **13.25 Assistência Domiciliar**

**1** Permitir o registro de visitas domiciliares nos smartphones dos agentes de saúde, podendo, posteriormente, sincronizar os dados com a base do sistema de saúde, sem a necessidade de digitar os dados novamente, e também não exigindo internet no domicílio dos pacientes.

**2** O aplicativo de Gestão da Assistência Domiciliar deverá possuir integração nativa (acesso automático ao mesmo conjunto de campos e informações) com as tabelas do banco de dados referentes ao gerenciador das informações da saúde do Município, processada de forma on-line. Alternativamente, serão aceitos aplicativos que embora não possuam tal funcionalidade, permitam a importação automáticas dos dados cadastrados no sistema gerenciador das informações da saúde do Município, considerando no mínimo bairros/logradouros, Profissionais, turmas, pacientes, estabelecimentos e domicílios processada de forma on-line.

**3** Deve ser desenvolvido em linguagem própria para ambiente mobile, compatível com a plataforma Android 4.4 ou superior, com interface gráfica.

**4** O Aplicativo mobile deve ser homologado para uso na plataforma Android, e estar disponível na loja virtual da Google (Play Store).

**5** Possuir controle de acesso (usuário e senha) possibilitando e garantindo a segurança dos dados da entidade.

**6** Permitir definição de perfil específico para as ações de organização da Atenção Básica.

**7** Permitir vínculo de profissionais das equipes de Atenção Básica ao sistema gerenciador das informações da saúde do Município;

**8** Permitir controle de acesso de rotinas dos profissionais das equipes de Atenção Básica.

**9** Permitir cadastramento de dados no modo online (via conexão wifi/3G, 4G) como também no modo offline.

**10** Respeitar os padrões estabelecidos pelo Ministério da Saúde quanto aos cadastros de pacientes, domicílios, visitas domiciliares e atividades coletivas realizados pelas equipes de Atenção Básica do Município.

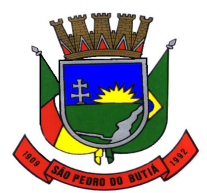

#### PREFEITURA MUNICIPAL DE SÃO PEDRO DO BUTIÁ

**11** Possuir mecanismo de sincronização de dados cadastrados no modo online (via conexão wifi/3G, 4G) e de forma offline, enviando os dados automaticamente para o banco da aplicação quando recuperada a conexão wifi/3G, 4G.

#### **13.26 Serviços ao Cidadão e Contribuinte para Tributos Municipais e Faturamento de Água**

#### **- Serviços para Tributos Municipais**

**1** Permitir a alteração de senhas de acesso pelo próprio contribuinte.

**2** Permitir a emissão de Certidão de ITBI, com a guia de pagamento do respectivo tributo em anexo.

**3** Permitir a emissão de documentos de maneira fácil e prática via Internet:

**a)** Certidão Negativa, Positiva ou Positiva com efeito de Negativa;

**b)** Alvará de Licença e Localização.

**4** Permitir a emissão de guias de pagamento, possibilitando a unificação de parcelas e receitas distintas em uma só guia.

**5** Permitir ao contribuinte a geração de ITBI para imóveis rurais pela Web, sem necessidade de ter o imóvel rural cadastrado.

**6** Permitir ao contribuinte a geração de ITBI para imóveis urbanos pela Web.

**7** Permitir ao contribuinte o acompanhamento da situação financeira de seus imóveis e econômicos junto à entidade, por meio de consulta, apresentando débitos e dívidas com valores atualizados em tempo real.

**8** Permitir ao contribuinte o acompanhamento de sua situação junto à Prefeitura, por meio de consultas e emissão de extratos, apresentando débitos e dívidas com valores atualizados em tempo real.

**9** Permitir aos requerentes solicitar serviços e gerar taxas no sistema de Gestão de Tributos pela web.

**10** Permitir configurar a forma de cadastro do contribuinte, definindo se o cadastro será automático ou por deferimento, se o cadastro será restrito por assinatura digital ou se obrigará anexos de documentos.

**11** Permitir configurar quais informações do endereço do sacado serão exibidas nas guias de pagamento.

**12** Permitir configurar se a geração do ITBI será automática ou através de deferimento de servidor público responsável.

**13** Permitir configurar se a lista dos imóveis englobados será exibida na certidão negativa de contribuinte e de imóvel.

**14** Permitir configurar se haverá verificação quanto às declarações de serviços prestados e tomados na emissão das certidões negativa de contribuinte e de econômico.

**15** Permitir de forma configurável que os contadores, imobiliárias ou cartórios acessem as informações dos clientes que representam.

**16** Permitir efetuar a configuração das solicitações de serviço pela web, definindo quais tributos ou taxas estarão disponíveis.

**17** Permitir inserir e emitir informações de dados cadastrais do imóvel e econômico.

**18** Permitir personalizar o layout das certidões negativas e dos alvarás, definindo modelo específico para esta Prefeitura.

**19** Permitir que o contribuinte efetue seu cadastro por meio da internet, utilizando assinatura digital e possibilitando anexar documentos.

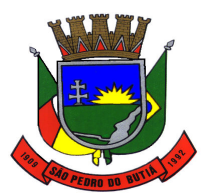

#### PREFEITURA MUNICIPAL DE SÃO PEDRO DO BUTIÁ

**20** Possibilitar a autenticação do documento de Certidão Negativa de Débitos Municipais impresso via Internet.

**21** Possibilitar a emissão de guias de pagamento de qualquer Tributo Municipal, via internet, podendo ser emitidas por parcela com descontos ou acréscimos e ter suas informações atualizadas em tempo real.

**22** Possibilitar a geração de um código de controle para averiguar a veracidade das informações contidas no documento emitido pelo sistema.

**23** Possibilitar configurar a solicitação de coleta seletiva informando quais características o imóvel deve possuir para que seja indicado na solicitação de coleta seletiva.

**24** Possibilitar configurar a solicitação de emissão de carnês via web informando quais características o imóvel deve possuir para que seja indicado na solicitação.

**25** Possibilitar configurar o período que o contribuinte poderá indicar seus imóveis para abatimento do crédito disponível no IPTU, bem como se o contribuinte poderá indicar imóveis que não é proprietário.

**26** Possibilitar consulta de solicitações de ITBI anteriores, com filtros de código e ano da solicitação, código do imóvel, situação da solicitação, CPF/CNPJ do comprador vendedor ou responsável, e data de solicitação.

**27** Possibilitar emissão e configuração de Alvará de Licença e Localização, bem como definir se haverá verificação dos débitos para geração do documento.

**28** Possibilitar o acesso ao sistema de forma configurável, permitindo ao contribuinte utilizar o CPF ou CNPJ com ou sem senha, ou somente o código cadastral do contribuinte, imóvel, econômico ou inscrição imobiliária na prefeitura.

**29** Possibilitar o envio da senha via e-mail nos casos de esquecimento, após solicitação do contribuinte.

**30** Possibilitar que o contribuinte consulte os créditos tributários disponíveis e utilizados em exercícios anteriores.

**31** Possibilitar que o contribuinte possa indicar quais os imóveis serão beneficiados com o crédito recebido pelo mesmo por ser tomador de serviços de nota eletrônica.

**32** Possibilitar que o contribuinte solicite a emissão de carnês via web para seus imóveis, de forma que sejam beneficiados com isenção de taxa relativa a emissão dos carnês.

**33** Possibilitar que o contribuinte solicite coleta seletiva para seus imóveis pela web, de forma que sejam beneficiados com redução da taxa de coleta de lixo.

#### **- Serviços para Faturamento de Água**

**34** Permitir ao contribuinte emissão de suas faturas em aberto.

**35** Permitir ao contribuinte a consulta de faturas para emissão por CPF/CNPJ, Código do imóvel e/ou código da pessoa.

**36** Disponibilizar ao administrador do site, no módulo administrativo, a lista de links para acesso a funcionalidades direto do web site da Prefeitura.

**37** Permitir a configuração de convênios bancários que permita à Prefeitura a emissão de faturas com código de barras.

**38** Permitir que a Prefeitura possa definir a demonstração ou não da mensagem de quitação de declaração anual.

# **13.27 Portal de Gestão Administrativa**

**1** Possibilitar ao gestor público, imediatamente após o acesso ao sistema, a visualização numérica correspondente a quantidade de Empresas cadastradas pela arrecadação do Município.

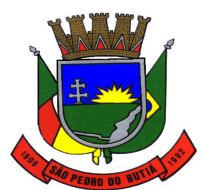

#### PREFEITURA MUNICIPAL DE SÃO PEDRO DO BUTIÁ

**2** Possibilitar ao gestor público, imediatamente após o acesso ao sistema, a visualização numérica correspondente a quantidade de Imóveis cadastrados pela arrecadação do Município.

**3** Possibilitar ao gestor público, imediatamente após o acesso ao sistema, a visualização numérica correspondente a quantidade de pacientes cadastrados no sistema de saúde do Município.

**4** Possibilitar ao gestor público, imediatamente após o acesso ao sistema, a visualização numérica correspondente a quantidade de servidores do Município.

**5** Possibilitar ao gestor público, imediatamente após o acesso ao sistema, a visualização numérica correspondente ao saldo atual referente ao valor do saldo das contas, ao valor comprometido do orçamento e o valor disponível para empenhos do município para o exercício corrente

**6** Possibilitar ao gestor público, imediatamente após o acesso ao sistema, a visualização numérica referente ao valor do orçamento total do município para o exercício corrente

**7** Possibilitar ao gestor público, imediatamente após o acesso ao sistema, a visualização numérica correspondente ao valor dos investimentos em obras públicas realizado pelo Município no exercício corrente.

**8** Possibilitar ao gestor público, imediatamente após o acesso ao sistema, a visualização numérica correspondente a avaliação média da nota de avaliação do IDEB obtida pela rede municipal de Educação do Município

**9** Possibilitar ao gestor público, imediatamente após o acesso ao sistema, a visualização numérica correspondente a quantidade de veículos da frota gerida pelo Município.

**10** Possibilitar ao gestor público, imediatamente após o acesso ao sistema, a visualização numérica correspondente ao valor do Patrimônio público gerido pelo Município.

**11** Possibilitar ao gestor público, imediatamente após o acesso ao sistema, a visualização numérica correspondente a quantidade de alunos abrangidos pela rede municipal de ensino cadastrados no sistema de educação do município.

**12** Permitir ao gestor público a visualização de indicador gráfico que possibilite a análise comparativa mensal entre a despesa com educação realizada com o percentual da meta constitucional de gastos com educação referente ao exercício atual.

**13** Permitir ao gestor público a visualização de indicador gráfico que possibilite a análise comparativa entre a despesa com educação prevista com o valor efetivamente gasto pelo Município no exercício financeiro atual.

**14** Permitir ao gestor público a visualização de indicador gráfico que possibilite a análise das despesas com saúde já efetivamente comprometidas pelo Município, dividindo em valores já vencidos e valores com vencimento para as competências futuras.

**15** Permitir ao gestor público a visualização de indicador gráfico que possibilite a análise comparativa entre tempo médio de atendimento na saúde previsto com o tempo médio efetivamente gerado pelo Município.

**16** Possibilitar ao gestor público a visualização de um ranking que possibilite a análise referente aos 10 maiores tempos médios de atendimento por procedimento de saúde do Município

**17** Permitir ao gestor público a visualização de um ranking que possibilite a análise referente aos 10 menores tempos médios de atendimento nas unidades de saúde do Município.

**18** Permitir ao gestor público a visualização de um ranking que possibilite a análise referente aos 10 maiores tempos médios de atendimento nas unidades de saúde do Município.

**19** Permitir ao gestor público a visualização de um ranking que possibilite a análise referente aos 10 maiores valores de gastos com funções gratificadas por órgão do Município.

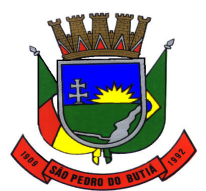

#### PREFEITURA MUNICIPAL DE SÃO PEDRO DO BUTIÁ

**20** Permitir ao gestor público a visualização de indicador gráfico que possibilite a análise comparativa da proporção de gastos com funções gratificadas em relação aos demais gastos com pessoal.

**21** Permitir ao gestor público a visualização de indicador gráfico que possibilite a análise comparativa mensal entre a despesa com pessoal realizada com o percentual da meta de gastos de pessoal estipulada pela Lei de Responsabilidade Fiscal referente ao exercício atual.

**22** Permitir ao gestor público a visualização de um ranking que possibilite a análise referente aos 10 maiores devedores com dívida protestada pelo município.

**23** Permitir ao gestor público a visualização de indicador gráfico que possibilite a análise comparativa entre a receita prevista para arrecadação dos outros tributos com o valor efetivamente arrecadado

**24** Permitir ao gestor público a visualização de um ranking que possibilite a análise referente aos 10 maiores arrecadadores de alvará no município.

**25** Permitir ao gestor público a visualização de indicador gráfico que possibilite a análise comparativa entre a evolução mensal acumulada da arrecadação com alvará realizado com o valor previsto .

**26** Permitir ao gestor público a visualização de indicador gráfico que possibilite a análise comparativa entre a receita prevista para arrecadação de Alvarás com o valor efetivamente arrecadado.

**27** Permitir ao gestor público a visualização de indicador gráfico que possibilite a análise comparativa entre a receita prevista para IPTU com o valor efetivamente arrecadado.

**28** Permitir ao gestor público a visualização de indicador gráfico que possibilite a análise comparativa entre a evolução mensal acumulada do IPTU realizado com o valor previsto .

**29** Permitir ao gestor público a visualização de indicador gráfico que possibilite a análise comparativa entre a receita prevista para ISS com o valor efetivamente arrecadado.

**30** Permitir ao gestor público a visualização de um ranking que possibilite a análise referente aos 10 maiores pagadores de IPTU no município.

**31** Permitir ao gestor público a visualização de indicador gráfico que possibilite a análise referente ao valor histórico mensal acumulado da despesa realizada apresentando o detalhamento conforme a fonte de recursos livres ou vinculados.

**32** Permitir ao gestor público a visualização de indicador gráfico que possibilite a análise referente ao valor histórico mensal acumulado da receita realizada em comparação ao valor previsto.

**33** Permitir ao gestor público a visualização de indicador gráfico que possibilite a análise referente a situação atual da despesa em comparação ao valor previsto.

**34** Permitir ao gestor público a visualização de indicador gráfico que possibilite a análise das despesas com Educação já efetivamente comprometidas pelo Município, dividindo em valores já vencidos e valores com vencimento para as competências futuras.

**35** Permitir ao gestor público a visualização de indicador gráfico que possibilite a análise comparativa entre a nota média prevista com as notas médias dos últimos 3 anos obtidas pelos alunos da rede pública Municipal.

**36** Permitir ao gestor público a visualização de indicador gráfico que possibilite a análise comparativa entre tempo médio de agendamento na saúde previsto com o tempo médio efetivamente agendado para atendimento pelo Município.

**37** Permitir ao gestor público a visualização de um ranking que possibilite a análise referente aos 10 menores tempos médios de agendamento nas unidades de saúde do Município.

**38** Permitir ao gestor público a visualização de um ranking que possibilite a análise referente aos 10 maiores tempos médios de agendamento nas unidades de saúde do Município.

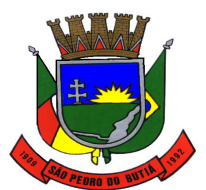

#### PREFEITURA MUNICIPAL DE SÃO PEDRO DO BUTIÁ

**39** Permitir ao gestor público a visualização de um ranking que possibilite a análise referente aos 10 menores tempos médios de agendamento procedimentos de saúde do Município.

**40** Permitir ao gestor público a visualização de um ranking que possibilite a análise referente aos 10 maiores tempos médios de agendamento procedimentos de saúde do Município.

**41** Permitir ao gestor público a visualização de um ranking que possibilite a análise referente aos 10 menores tempos médios de atendimento por procedimento de saúde do Município

**42** Permitir ao gestor público a visualização de indicador gráfico que possibilite a análise comparativa mensal entre a despesa com saúde realizada com o percentual da meta constitucional de gastos de saúde referente ao exercício atual.

**43** Permitir ao gestor público a visualização de indicador gráfico que possibilite a análise comparativa entre a despesa com saúde prevista com o valor efetivamente gasto pelo Município no exercício financeiro atual.

**44** Permitir ao gestor público a visualização de indicador gráfico que possibilite a análise da série histórica mensal dos últimos 12 meses referente a quantidade de afastamento dos servidores em números de dias afastados.

**45** Permitir ao gestor público a visualização de um ranking que possibilite a análise referente aos 10 maiores valores de gastos com cargos comissionados por órgão do município.

**46** Permitir ao gestor público a visualização de um ranking que possibilite a análise referente aos 10 maiores valores de gastos com horas extras por órgão do município.

**47** Possibilitar ao gestor público a visualização de indicador gráfico que possibilite a análise comparativa da proporção de gastos com pessoal em cargo comissionado em relação aos demais gastos com pessoal.

**48** Permitir ao gestor público a visualização de indicador gráfico que possibilite a análise comparativa da proporção de gastos com horas extras em relação aos demais gastos com pessoal.

**49** Permitir ao gestor público a visualização de indicador gráfico que possibilite a análise comparativa entre a despesa com pessoal prevista com o valor efetivamente gasto pelo Município no exercício financeiro atual.

**50** Permitir ao gestor público a visualização de indicador gráfico que possibilite a análise comparativa entre a evolução mensal acumulada da arrecadação com outros tributos realizado com o valor previsto.

**51** Permitir ao gestor público a visualização de um ranking que possibilite a análise referente aos 10 maiores arrecadadores de outros tributos no município.

**52** Permitir ao gestor público a visualização de indicador gráfico que possibilite a análise comparativa entre a evolução mensal acumulada do ISS realizado com o valor previsto .

**53** Permitir ao gestor público a visualização de um ranking que possibilite a análise referente aos 10 maiores pagadores de ISS no município.

**54** Permitir ao gestor público a visualização de indicador gráfico que possibilite a análise referente a situação atual da dívida ativa demonstrando os valores que foram encaminhados a protesto comparando com os que ainda não foram enviados para protesto.

**55** Permitir ao gestor público a visualização de um ranking que possibilite a análise referente aos 10 maiores devedores cadastrados em dívida ativa no município.

**56** Permitir ao gestor público a visualização de indicador gráfico que possibilite a análise referente a situação mensal da dívida ativa demonstrando o saldo do valor ao final de cada mês.

**57** Permitir ao gestor público a visualização de indicador numérico que possibilite a análise referente ao saldo atual das contas apresentando também a divisão do saldo em recursos livres e vinculados.

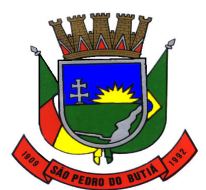

#### PREFEITURA MUNICIPAL DE SÃO PEDRO DO BUTIÁ

**58** Permitir ao gestor público a visualização de indicador gráfico que possibilite a análise referente ao valor histórico mensal acumulado da despesa realizada em comparação ao valor previsto.

**59** Permitir ao gestor público a visualização de indicador gráfico que possibilite a análise referente a situação atual da receita em comparação ao valor previsto.

**60** Permite que os objetos contidos em uma mesma aba sejam exibidos em modo apresentação.

**61** Permitir ao gestor público a visualização de um ranking que possibilite a análise referente aos 10 maiores custos unitários médios da merenda escolar gerados por unidades escolares no município.

**62** Permitir ao gestor público a visualização de um ranking que possibilite a análise referenteaos10 menores custos unitários médios da merenda escolar gerados por unidades escolares no município.

**63** Permitir ao gestor público a visualização de indicador gráfico que possibilite a análise do custo médio unitário da iluminação pública por habitante no exercício atual.

**64** Permitir ao gestor público a visualização de indicador gráfico que possibilite a análise do custo médio unitário da iluminação pública por Imóvel no exercício atual.

**65** Permitir ao gestor público a visualização de indicador gráfico que possibilite a análise do custo médio unitário da coleta de lixo por imóvel realizada nos exercício atual.

**66** Permitir ao gestor público a visualização de indicador gráfico que possibilite a análise comparativa entre as vagas de creches ocupadas com as vagas de creches livres disponibilizadas pela rede pública Municipal.

**67** Permitir ao gestor público a visualização de indicador numérico que demonstra a quantidade de crianças aguardando na fila de espera das creches da rede municipal

**68** Permitir ao gestor público a visualização de indicador numérico que demonstra a quantidade de vagas livres na creches da rede municipal.

**69** Permitir ao gestor público a visualização de indicador numérico que possibilite a análise de quantidade de alunos matriculados no 1º ao 5º ano e a quantidade de alunos matriculados no 6º ao 9º ano.

**70** Permitir ao gestor público a visualização de um ranking que possibilite a análise referente as 10maiores notas médias por disciplina de ensino gerados por alunos do 6º ao 9º ano do Município.

**71** Permitir ao gestor público a visualização de um ranking que possibilite a análise referente as 10 maiores notas médias geradas por alunos do 6º ao 9º ano por estabelecimento de ensino do Município.

**72** Permitir ao gestor público a visualização de indicador gráfico que possibilite a análise comparativa entre a nota média prevista com as notas médias dos últimos 3 anos obtidas pelos alunos do 1º ao 5º ano da rede pública Municipal.

**73** Permitir ao gestor público a visualização de um ranking que possibilite a análise referente as 10 menores notas médias geradas por alunos do 1º ao 5º ano por estabelecimento de ensino do Município.

**74** Permitir ao gestor público a visualização de um ranking que possibilite a análise referente as 10 maiores notas médias geradas por alunos do 1º ao 5º ano por estabelecimento de ensino do Município.

**75** Permitir ao gestor público a visualização de um ranking que possibilite a análise referente as 10 Maiores notas médias por disciplina de ensino gerados por alunos do 1º ao 5º ano do Município.

**76** Permitir ao gestor público a visualização de um ranking que possibilite a análise referente as 10maiores notas médias por disciplina de ensino do Município.

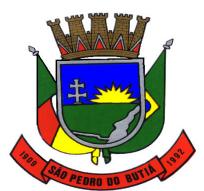

#### PREFEITURA MUNICIPAL DE SÃO PEDRO DO BUTIÁ

**77** Possibilitar que o gestor público verifique a posição no ranking referente o resultado da apuração dos custos gerados pelos objetos de custos apurados pelo município comparando o resultado com outros municípios da mesma microrregião, mesmo estado e do país. O gestor público somente deverá saber sua posição do ranking, sem saber os resultados dos demais municípios.

**78** Permitir ao gestor público a visualização de indicador gráfico que possibilite a análise do custo médio unitário da merenda escolar por aluno no exercício atual.

**79** Permitir ao gestor público a visualização de indicador gráfico que possibilite a análise dos 10 maiores valores investidos em patrimônio municipal detalhados com base na classificação de tipo de Patrimônio.

**80** Permitir ao gestor público a visualização de indicador gráfico que possibilite a análise da quantidade de veículos pertencentes a frota municipal classificados conforme o tipo de veículo.

**81** Permitir ao gestor público a visualização de um ranking que possibilite a análise referente as 10 maiores dotações orçamentárias bloqueadas no município considerando os valores envolvidos.

**82** Permitir ao gestor público a visualização de um ranking que possibilite a análise referente as 10 menores dotações orçamentárias bloqueadas no município considerando os valores envolvidos.

**83** Permitir ao gestor público a visualização de indicador numérico que demonstra o saldo atual do valor total das dotações orçamentárias bloqueadas.

**84** Permitir ao gestor público a visualização de um ranking que possibilite a análise referente as 10 menores licitações em andamento no município considerando os valores envolvidos.

**85** Permitir ao gestor público a visualização de um ranking que possibilite a análise referente as 10 maiores licitações em andamento no município considerando os valores envolvidos.

**86** Possibilitar ao gestor público a visualização de indicador numérico que demonstra a valor total das licitações em andamento do município.

**87** Permitir ao gestor público a visualização de um ranking que possibilite a análise referente aos 10 grupos de materiais que possuem os maiores valores em estoque no município.

**88** Permitir ao gestor público a visualização de indicador numérico que demonstra a valor da posição atual dos estoques armazenados pelo município.

**89** Permitir ao gestor público a visualização de um ranking que possibilite a análise referente as creches da rede municipal que mais possuem crianças aguardando em fila de espera.

**90** Permitir ao gestor público a visualização de um ranking que possibilite a análise referente as creches da rede municipal que mais possuem vagas livres.

**91** Permitir ao gestor público a visualização de um ranking que possibilite a análise referente as 10 menores notas médias geradas por alunos do 6º ao 9º ano por estabelecimento de ensino do Município.

**92** Permitir ao gestor público a visualização de indicador gráfico que possibilite a análise comparativa entre as nota média prevista com as notas médias dos últimos 3 anos obtidas pelos alunos do 6º ao 9º ano da rede pública Municipal.

**93** Permitir ao gestor público a visualização de um ranking que possibilite a análise referente as 10 menores notas médias por estabelecimento de ensino do Município.

**94** Permitir a recepção de dados gerados por outros sistemas, desde que atendidos os formatos pré estabelecidos pelo leiaute disponibilizado e também autorizado por token.

**95** Permitir ao gestor público a visualização de um ranking que possibilite a análise referente as 10 maiores notas médias por estabelecimento de ensino do Município.

**96** Permitir a recepção de dados de sistemas da linha de licitações e contratos via web service, de acordo com layout definido.

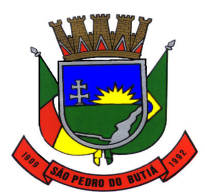

#### PREFEITURA MUNICIPAL DE SÃO PEDRO DO BUTIÁ

**97** Permitir a recepção de dados de sistemas da linha de licitações e contratos via web service, de acordo com layout definido.

**98** Permitir a recepção de dados de sistemas com informações de frotas via web service, de acordo com layout definido.

**99** Permitir a recepção de dados de sistemas de gestão contábil e orçamentária via web service, de acordo com layout definido.

**100** Permitir a recepção de dados dos sistemas da saúde do município via web service, de acordo com layout definido.

**101** Permitir a recepção de dados dos sistemas de gestão pessoal via web service, de acordo com layout definido.

**102** Permitir a recepção de dados de sistemas de gestão patrimonial via web service, de acordo com layout definido.

**103** Permitir a recepção de dados dos sistemas de gestão de custos municipais, via web service de acordo com layout definido.

**104** Permitir a recepção de dados dos sistemas de gestão escolar via web service, de acordo com layout definido.

**105** Permitir a recepção de dados dos sistemas de arrecadação via web service, de acordo com layout definido.

#### **13.28 E-social**

**1** Deverá atender plenamente as exigências do Decreto nº 8373/2014 instituiu o Sistema de Escrituração Digital das Obrigações Fiscais, Previdenciárias e Trabalhistas (E-Social).

**2** Deverá atender às especificações do Decreto, possuir todas as rotinas necessárias ao gerenciamento e eventual substituição de GFIP - Guia de Recolhimento do FGTS e de Informações à Previdência Social, CAGED - Cadastro Geral de Empregados e Desempregados para controlar as admissões e demissões de empregados sob o regime da CLT, RAIS - Relação Anual de Informações Sociais, CAT - Comunicação de Acidente de Trabalho, CD - Comunicação de Dispensa, PPP - Perfil Profissiográfico Previdenciário, DIRF - Declaração do Imposto de Renda Retido na Fonte, DCTF - Declaração de Débitos e Créditos Tributários Federais, QHT – Quadro de Horário de Trabalho, MANAD – Manual Normativo de Arquivos Digitais, GRF – Guia de Recolhimento do FGTS e GPS – Guia da Previdência Social.

**3** Permitir o cadastro e manutenção de Schemas, que representam os layouts de cada projeto.

**4** Permitir o cadastro e manutenção de scripts de validação, vinculando ao layout, que por sua vez estará vinculado a um projeto.

**5** Permitir a definição da URL que faz a comunicação da estrutura de dados com o serviço disponibilizado em outros sistemas da contratada, para importar os dados para WEB.

**6** Permitir a consulta de dependências entre layouts, apresentando a hierarquia de geração dos arquivos.

**7** Permitir a vinculação da API (Interface de Programação de Aplicativos) com um layout do projeto.

**8** Permitir a configuração de dependência entre layouts para geração de informações.

**9** Permitir a consulta dos dados integrados entre o sistema proprietário e o sistema E-Social para ajustes posteriores.

**10** Permitir a edição de registros integrados do sistema proprietário a partir da consulta das integrações.

**11** Permitir a inserção de registros manualmente não integrados do sistema proprietário.

**12** Possuir Dashboard visual para exibição das inconsistências geradas.

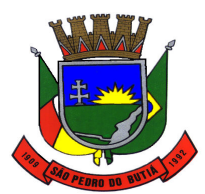

# PREFEITURA MUNICIPAL DE SÃO PEDRO DO BUTIÁ

**13** Pré-validar as informações para envio do E-Social e exibidas em formas de gráficos de inconsistências.

**14** Exibir em forma de lista os erros encontrados

**15** Caso o sistema possua integração com sistemas desktop, deve permitir a exibição do arquivo de integração dentro do próprio sistema, em formato Json ou XML.

**16** Possuir mensagens de validação explicando os motivos de inconsistências do sistema.

**17** Registrar o histórico dos dados enviados.

**18** Ser integrado com o Sistema da Folha de Pagamento.

# **13.29 Controle de Processos para Procuradoria**

**1** Permitir efetuar o cadastros e manutenção de processos jurídicos.

**2** Permitir o cadastramento das partes envolvidas no processo.

**3** Permitir o cadastramento dos recursos do processo e das movimentações relacionadas a esses recursos

**4** Permitir integração com o Tribunal de Justiça para cadastro automático de processos judiciais.

**5** Permitir cadastrar os tramites do processo e anexar arquivos a cada tramite.

**6** Permitir integração com o Tribunal de Justiça para importação de andamentos processuais.

**7** Permitir vinculação de documentos ao processo, permitindo também a importação de documentos gerados a partir do sistema tributário

**8** Permitir a inserção das custas processuais do processo jurídico.

**9** Conter uma agenda vinculada ao processo que permita o cadastro de Compromissos, alertando o responsável pelo processo ou as pessoas Envolvidas que possuem permissão do compromisso agendado

**10** Permitir a vinculação das movimentações do processo com as agenda possibilitando que ao lançar um andamento no sistema seja gerada uma pendência na agenda do usuário.

**11** Permitir o envio de e-mail a um usuário do sistema através da agenda.

**12** Permitir a integração do sistema de procuradoria com o sistema tributário, Permitindo que um processo de execução fiscal seja gerado automaticamente a partir da emissão de uma petição no sistema tributário, porém sendo de escolha o sistema ao qual será gerada a petição.

**13** Permitir a emissão da petição inicial e intermediárias a partir da janela de cadastro de processo.

**14** Permitir o cadastro de modelos de petições iniciais e petições intermediárias.

**15** Permitir a consulta ao cadastro de dividas ativas do sistema tributário quando o processo tratar-se de execução fiscal.

**16** Permitir configurar a forma que será cobrado os honorários de sucumbência

**17** Permitir a transferência de processos para um novo local de tramitação, gerando automaticamente uma novo tramite ao processo.

**18** Permitir o cadastro de ações, recursos, procuradores(advogados),locais de Tramitações, tipos e movimentações e custas processuais.

**19** Permitir gerar gráficos que informem valores de causas por tipo de ação

**20** Conter a possibilidade de emissão de 2º via de documentos emitidos

**21** Permitir a edição e alteração de documentos como petição, citação conforme a necessidade do usuário

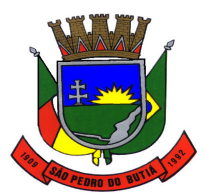

# PREFEITURA MUNICIPAL DE SÃO PEDRO DO BUTIÁ

**22** Conter um cadastro único de pessoas integrando assim ao sistema tributário E outros

**23** Poder integrar com o sistema do Tribunal de Justiça conforme manual de execução fiscal virtual, onde as certidões e petições são remetidas ao fórum por meio eletrônico e com assinatura digital.

**24** Conter uma consulta rápida aos processos instaurados

**25** Permitir a configuração de menus para que seja possível cadastrar links de Para acesso a paginas da internet

**26** Permitir a distribuição e redistribuição de processos entre os procuradores do sistema de maneira automática.

**27** Permitir a distribuição e redistribuição de pendências do processo entre os procuradores do sistema de maneira automática.

**28** Controlar os períodos de ausências (férias, audiências) ou afastamento (licença médica, aposentadoria) dos procuradores remanejando os processos e pendências automaticamente.

**29** Permitir o controle de acesso a processos por usuário ou grupo de trabalho, definindo quais processos um grupo de trabalho ou usuário pode acessar.

#### **13.30 Cálculo de Custos**

**1** Permitir uso do sistema via Web Browser com os seguintes navegadores: Google Chrome 30 ou superior; Mozilla Firefox 25 ou superior; Microsoft Internet Explorer 10 ou superior; Safari 6 ou superior.

**2** Permitir configuração de acesso individual de usuários em várias entidades (multi-entidade).

**3** Possuir cadastro de permissões para configurar quais usuários terão acesso para consulta das informações disponibilizadas nos gráficos (perfil administrador) ou apenas a operacionalização do cálculo de custos.

**4** Possuir painéis e gráficos interativos para análise das informações de custos unitários dos objetos de custos, voltados aos gestores e tomadores de decisão.

**5** Possuir painéis e gráficos interativos para análise das informações de custos gerados pelos centros de custos, voltados aos gestores e tomadores de decisão.

**6** Possuir painéis e gráficos interativos para análise das informações de custos gerados pelos elementos de custos, voltados aos gestores e tomadores de decisão.

**7** Possuir painéis interativos que permitem a análise de custos em nível de item de custos, permitindo a conferência da fidedignidade das informações de custos, bem como a conciliação com o sistema estruturante que originou a informação. Este painel também permite que seja realizada a auditoria das informações de custos.

**8** Possuir integração com os sistemas estruturantes geradores de informações de custos da entidade, sendo eles: Contabilidade Pública, Estoque, Folha de Pagamento, Compras, Patrimônio.

**9** Permitir gravação dos gráficos em formatos PDF, MS Word, Texto e MS Excel.

**10** Possuir atalhos para visualização rápida das informações referentes às fontes de dados de cada relatório.

**11** Permitir a configuração de relatórios para serem incorporados através de um link e distribuídos com outros usuários via e-mail.

**12** Painéis dinâmicos que permitem o agrupamento e desagrupamento de informações de custos conforme as estruturações administrativas, funcionais e programáticas.

**13** Parametrizações de informações dos sistemas estruturantes para caracterização do regime de competência.

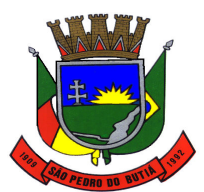

#### PREFEITURA MUNICIPAL DE SÃO PEDRO DO BUTIÁ

**14** Possibilitar, através de configuração, quais itens devem ser tratados como exceção na apuração na apuração de custos.

**15** Possibilitar que a entidade realize o cálculo de custos sobre vários prismas diferenciados através da criação de visões de custos.

**16** Possibilita que sejam iniciados ou cessados os cálculos de apuração de custos de uma visão a partir de uma certa data através da ativação/inativação da visão.

**17** Permitir cadastrar os elementos de custos em diversos níveis sintéticos ou analíticos, bem como classifica-los em fixos ou variáveis. Além disto, permite que sejam vinculados os elementos cadastrados com vinculação ao sistema estruturante que gerará a informação de custos.

**18** Permitir cadastrar o objeto de custos, vincula-lo a classificação institucional/funcional/programática, cadastramento das variáveis físicas, bem como seu valor econômico, tudo isto conforme as alterações ocorridas na linha do tempo.

**19** Permitir cadastrar vários métodos de custeio para uma mesma entidade. Estes métodos de custeio devem ser caracterizados e terem seus alocadores de custos vinculado. Também é possibilitando que sejam utilizados métodos de custeio que não geram alocações de custos indiretos.

**20** Permitir o cadastro de inúmeros alocadores de custos com características distintas para os tipos de métodos de custeio existente, bem como sua variação ao longo do tempo.

**21** Permitir o cadastro dos centros de custos da entidade. Uma vez cadastrados, os centros de custos devem possuir as seguintes configurações:

**a)** Classificação de direto ou indireto;

**b)** Classificação institucional/funcional/programática;

**c)** elementos de custos vinculados;

**d)** Vinculação do centro custos com os sistemas estruturantes.

**22** Permitir que uma visão seja exportada para que posteriormente possa ser utilizada como cópia pela mesma entidade ou por outra entidade, desde que devidamente autorizada pelo fornecimento da codificação de importação.

**23** Permitir que uma visão seja copiada pela mesma entidade ou por outra entidade, que anteriormente tenha sido exportada, desde que devidamente autorizada pelo fornecimento da codificação de importação.

**24** Possuir o relatório denominado Demonstração do Resultado Econômico (DRE).

**25** Sempre que algum item cadastrado necessitar de modificação poder ser utilizado os ícones de edição ou de exclusão. Também sempre que necessário a adição de nova informação ao cadastro poder ser utilizado o ícone adicionar.

**26** Permitir que o usuário troque a visão ou a entidade que esteja operacionalizando sem a necessidade de encerramento da sessão.

# **14. ESPECIFICAÇÕES DAS INTEGRAÇÕES OBRIGATÓRIAS ENTRE OS SISTEMAS**

Os diversos módulos que compõem o sistema de gestão pública deverão estar integrados entre si, permitindo agilização nos diversos processos internos e consequente economia de tempo e modernização da máquina administrativa, minimamente abrangendo as integrações exigidas nas funcionalidades de cada sistema, conforme item 13 acima.

# **15. DEMONSTRAÇÃO COM TESTE PRÁTICO PARA AFERIÇÃO DO ATENDIMENTO AO EXIGIDO NO OBJETO**

Para a validação da pontuação técnica, os sistemas ofertados deverão ser submetidos à avaliação da comissão avaliadora, mediante demonstração com teste prático a ser realizado após a classificação da pontuação das licitantes e antes da fase da proposta de preços, após julgados os recursos e/ou esgotados os prazos recursais previstos em lei.

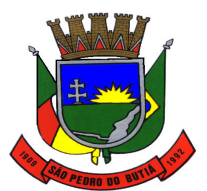

# ESTADO DO RIO GRANDE DO SUL PREFEITURA MUNICIPAL DE SÃO PEDRO DO BUTIÁ

A Prefeitura Municipal de São Pedro do Butiá, para fins de homologação das propostas técnicas e sua pontuação apresentada, definirá data para início da demonstração com o teste prático aos responsáveis que irão operar os sistemas e deverão fazer o acompanhamento desta fase, por ordem de pontuação, iniciando-se pela melhor classificada, visando à verificação de que os sistemas ofertados atendem aos requisitos exigidos no presente Edital, da forma como segue:

**a)** As licitantes habilitadas, por ordem de classificação pela pontuação técnica, iniciando-se pela melhor classificada ou mediante sorteio nos casos de empate, deverão:

- se utilizar de pessoal suficiente e equipamentos próprios e adequados (Notebooks, data show, mídias de armazenamento e outros) para a demonstração;

- apresentar sistemas que comprovem integralmente as funcionalidades previstas no Presente Projeto Básico – Detalhamento do Objeto.

**b)** Para exame de conformidade dos sistemas com as características técnicas exigidas para os mesmos será considerado o que segue:

- a Prefeitura Municipal de São Pedro do Butiá disponibilizará e indicará o local para a apresentação dos sistemas;

- na demonstração técnica, os sistemas apresentados serão submetidos a testes, a fim de comprovar e avaliar o atendimento às características técnicas, às integrações e às funcionalidades exigidas;

Para o cumprimento deste item, as licitantes deverão, sendo na convocação fixado o prazo mínimo de até 02 (dois) dias úteis, dirigir-se ao local determinado pela Prefeitura Municipal de São Pedro do Butiá para apresentar os sistemas, de acordo com as disposições do subitem anterior.

Após o procedimento descrito no subitem anterior, será emitido parecer final pelos servidores representantes da Prefeitura Municipal de São Pedro do Butiá, informando se cada sistema atende de forma plenamente satisfatória, ou de forma apenas satisfatória, ou não atende satisfatoriamente às exigências do presente Edital, com o apontamento dos itens avaliados que basearam o quesito atribuído a cada sistema, sendo assim definidos os quesitos:

**Atendimento plenamente satisfatório:** a licitante demonstrou atender **plenamente a todos os requisitos técnicos e funcionais exigidos para os sistemas**;

**Atendimento apenas satisfatório:** a licitante demonstrou atender **apenas satisfatoriamente aos requisitos técnicos e funcionais exigidos para os sistemas**, mesmo tendo sido detectado que certos aspectos técnicos ou funcionais poderiam ser mais efetivos ou poderiam ser otimizados ou facilitados quanto à sua operação no dia a dia;

**Atendimento não satisfatório:** a licitante será desclassificada, pois demonstrou **não atender satisfatoriamente aos requisitos técnicos e funcionais exigidos para os sistemas, seja um ou mais**, verificando-se falhas no atendimento a funcionalidades que terminam por tornar deficiente a operacionalidade do sistema e poderão causar prejuízos operacionais e de controle às obrigações legais à Prefeitura Municipal de São Pedro do Butiá.

Finalizada a demonstração, a proponente qualificada em seguida será convocada para demonstração dos sistemas, e assim sucessivamente, até que todas as licitantes apresentem todos os requisitos técnicos e funcionalidades constantes do presente Projeto Básico. Caso o parecer final emitido informe que algum dos sistemas apresentados não atendeu de forma satisfatória às exigências do presente Edital, os servidores representantes da Prefeitura Municipal de São Pedro do Butiá deverão determinar a desclassificação da respectiva licitante que fez a demonstração.

Poderão acompanhar a demonstração as demais licitantes que apresentaram propostas, admitindo-se a presença de apenas 02 (dois) representante por licitante, que, desde que autorizados previamente pelos servidores representantes da Prefeitura Municipal de São Pedro

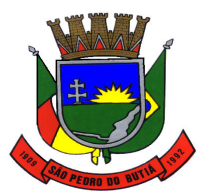

#### PREFEITURA MUNICIPAL DE SÃO PEDRO DO BUTIÁ

do Butiá/RS, poderão interagir, sempre se dirigindo aos representantes da Prefeitura, que, se observar que as interações ou interferências possuírem o intuito de tumultuar o andamento dos trabalhos, poderá fazer as advertências cabíveis, inclusive com a solicitação de retirada de tais representantes do ambiente de demonstração, sem prejuízos das sanções previstas em Lei.

Poderão ser convidados a colaborar com os servidores responsáveis designados pela Prefeitura Municipal de São Pedro do Butiá técnicos profissionais na área de tecnologia da informação, não vinculados direta ou indiretamente a qualquer das licitantes, especialmente selecionados e convidados pela Prefeitura Municipal para ajudar a atestar se os sistemas apresentados estão de acordo com o exigido.

Após a comprovação prática e a classificação final da pontuação técnica, desde que transcorrido o prazo recursal previsto em lei e/ou julgados eventuais recursos apresentados em relação às propostas técnicas, será fixada data para abertura das propostas de preços.

Abertas as propostas de preços, as mesmas serão julgadas e classificadas, conforme cálculo de pontuação previsto no Edital.

Será então divulgada a classificação final das licitantes, conforme previsto no anexo VII.

Será considerada vencedora a proposta que obtiver a maior pontuação na classificação final, à qual será adjudicado o objeto da presente licitação.

Após transcorrido o prazo recursal previsto em lei e/ou julgados eventuais recursos apresentados em relação às propostas de preços e à classificação final, será declarada a vencedora, com a convocação para a assinatura do contrato.

#### **16. OBSERVAÇÕES FINAIS**

Independentemente das especificações acima descritas, a licitante vencedora deverá promover adequação de seus sistemas sempre que este mostrar-se incompatível com o registro de informações decorrentes de atos administrativos, visando o atendimento às determinações legais.

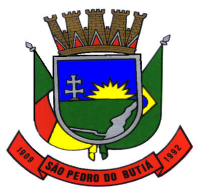

# ESTADO DO RIO GRANDE DO SUL PREFEITURA MUNICIPAL DE SÃO PEDRO DO BUTIÁ **LICITAÇÃO Nº 30/2019 TOMADA DE PREÇOS N°. 01/2019 ANEXO II**

# **PROPOSTA TÉCNICA – PONTUAÇÃO**

# **1. Normas para Pontuação Técnica**

**1.1.** A avaliação técnica será efetuada pela Comissão de Licitação em data a ser fixada e divulgada por ocasião da sessão de abertura do presente edital, com o objetivo de validação da pontuação declarada pela licitante, mediante a verificação de que os aplicativos ofertados cumprem as funcionalidades e os requisitos estabelecidos no anexo I.

**1.1.1.** Havendo dificuldades operacionais, desde que devidamente justificadas, poderá ser designada nova data para avaliação dos sistemas.

**1.2.** A avaliação técnica será feita de maneira global, com a verificação das funcionalidades pelo conjunto de todas as funcionalidades exigidas.

**1.3.** Para a validação da pontuação técnica, o proponente deverá submeter os sistemas ofertados à avaliação da Comissão, mediante demonstração com teste prático a ser realizado conforme instruções do item 15 do anexo I.

**1.4. Será desclassificada a licitante que, tendo feito a demonstração, algum dos sistemas apresentados não atendeu de forma satisfatória às exigências do presente Edital, uma funcionalidade ou mais**, mediante parecer final emitido pelos servidores representantes da Prefeitura Municipal de São Pedro do Butiá, componentes da Comissão Especial de Avaliação.

# **2. Itens para Avaliação Técnica**

# **Atendimento às características / funcionalidades exigidas:**

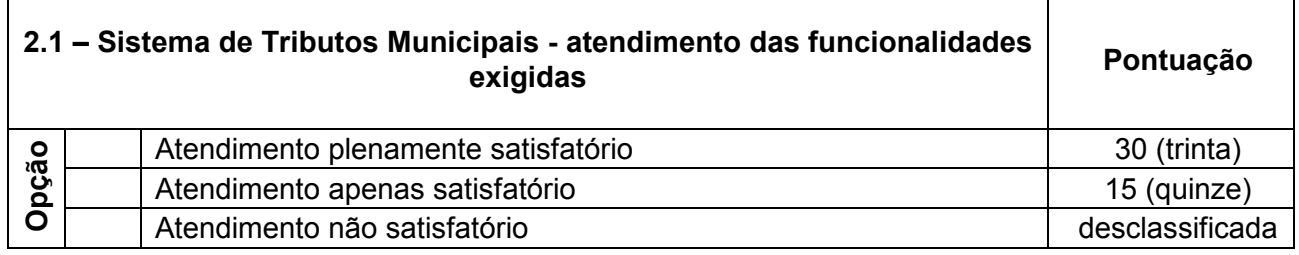

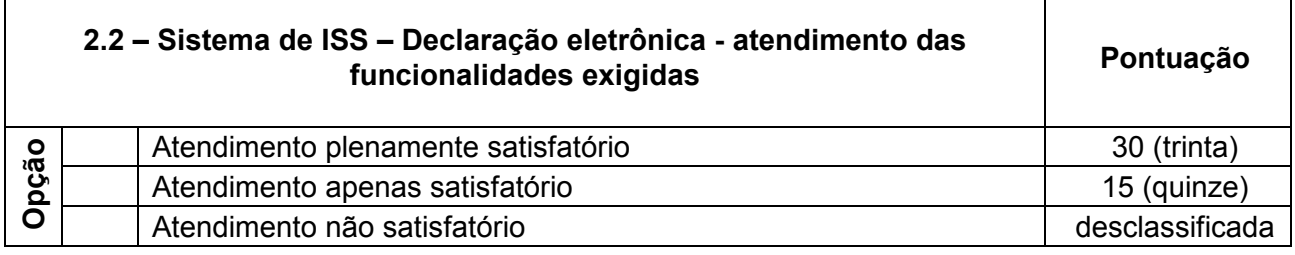

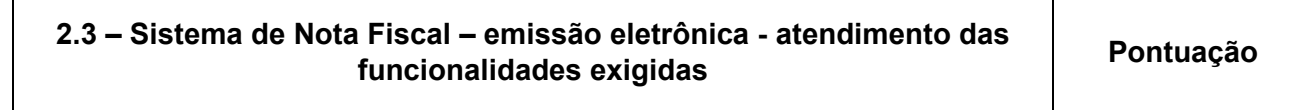

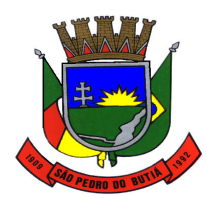

# PREFEITURA MUNICIPAL DE SÃO PEDRO DO BUTIÁ

 $\overline{\phantom{0}}$ 

 $\overline{\phantom{a}}$ 

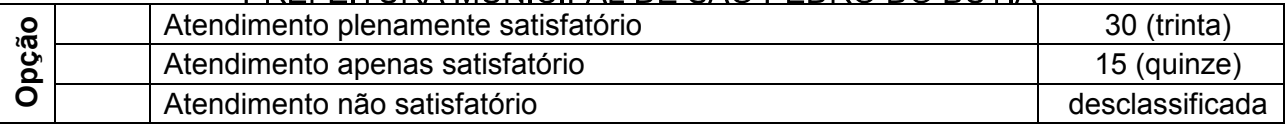

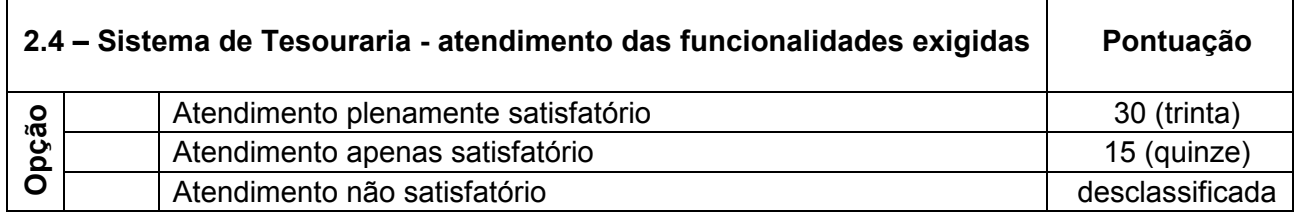

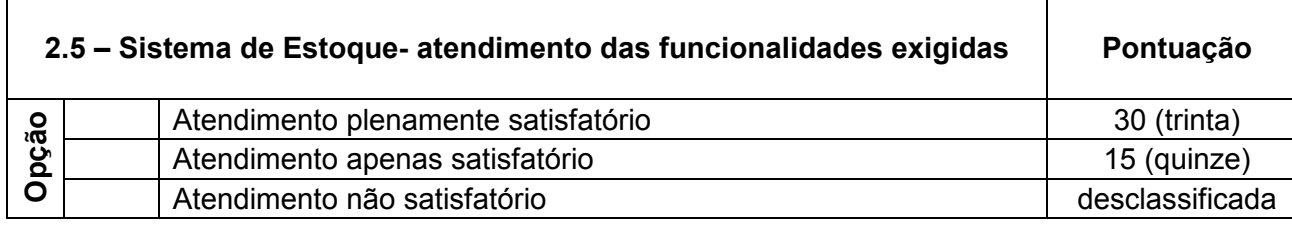

 $\Gamma$ 

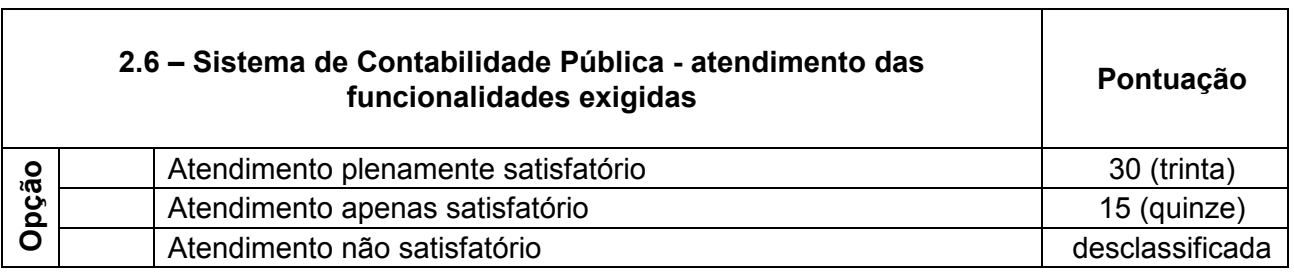

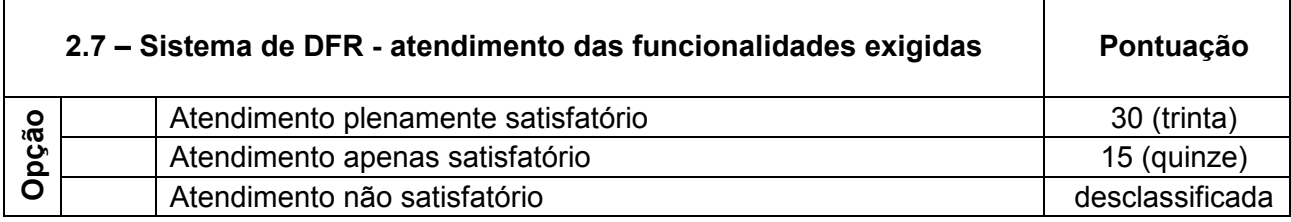

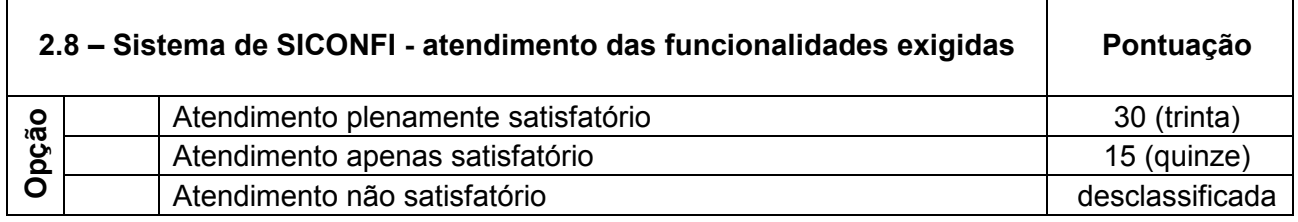

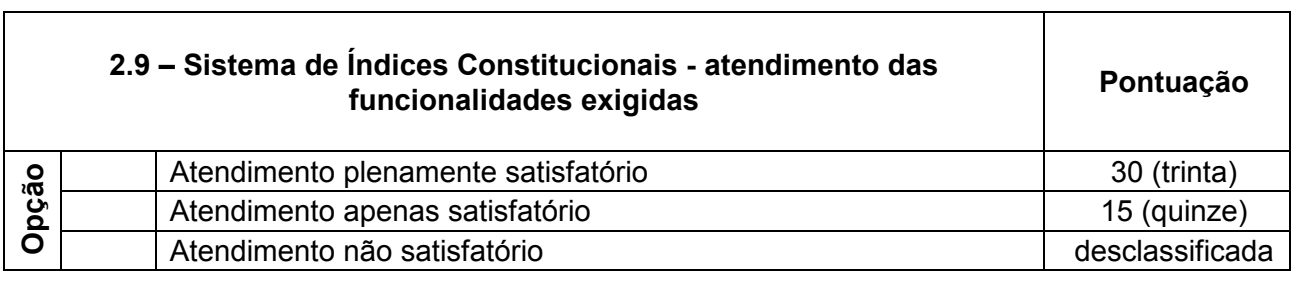

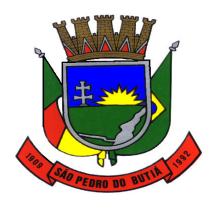

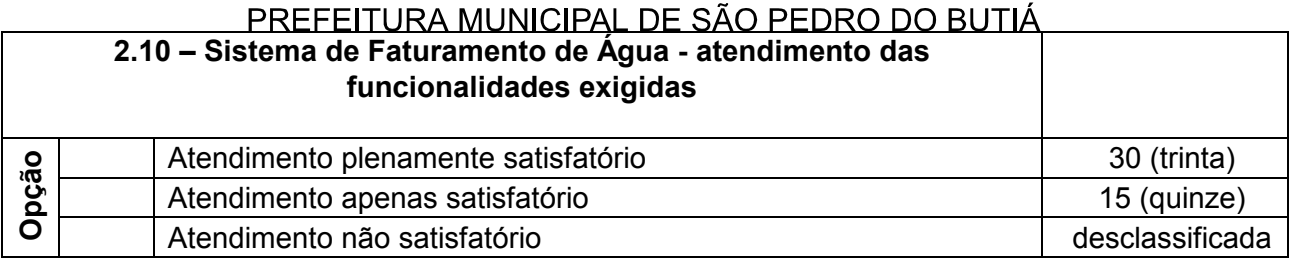

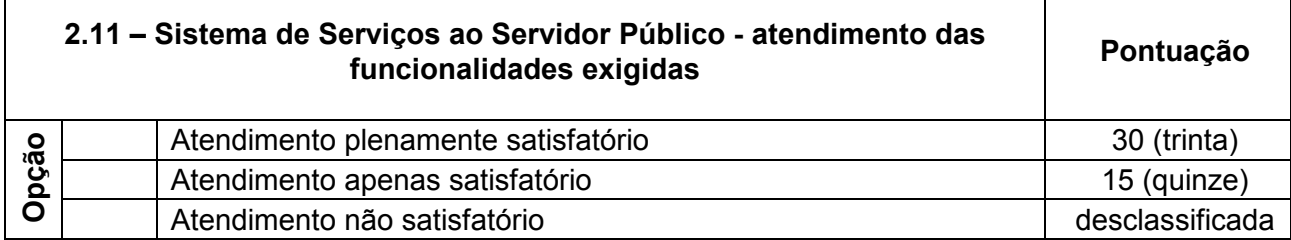

 $\top$ 

 $\overline{\phantom{a}}$ 

 $\mathbf{r}$ 

٦

 $\overline{\phantom{a}}$ 

 $\overline{\phantom{a}}$ 

 $\overline{\phantom{a}}$ 

٦

 $\Gamma$ 

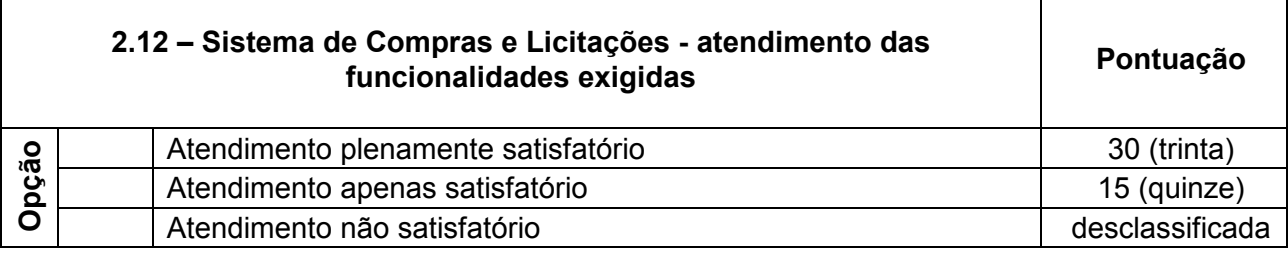

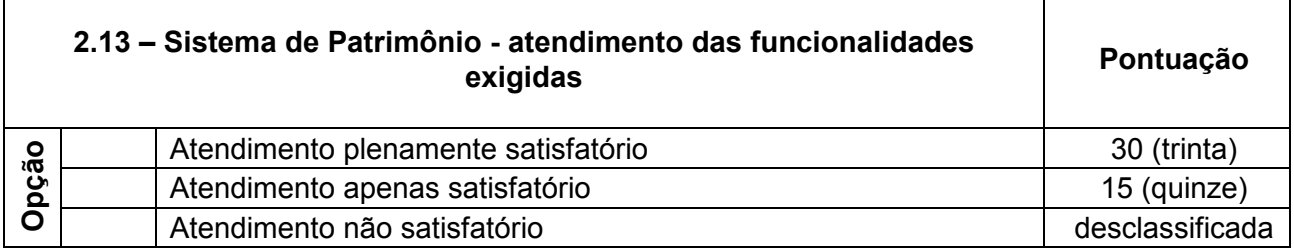

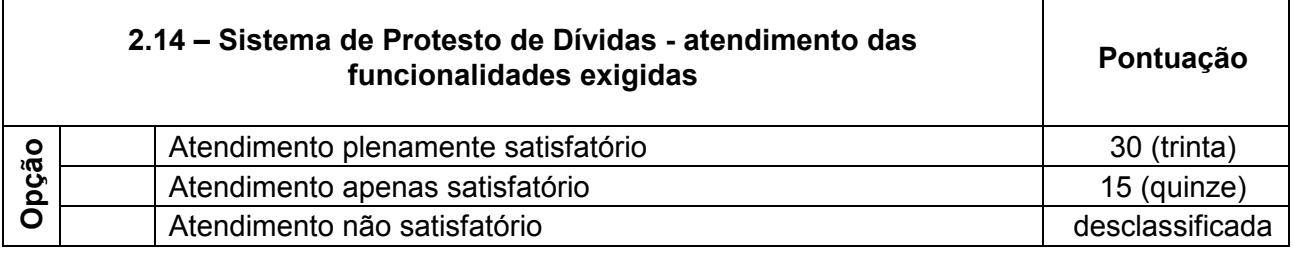

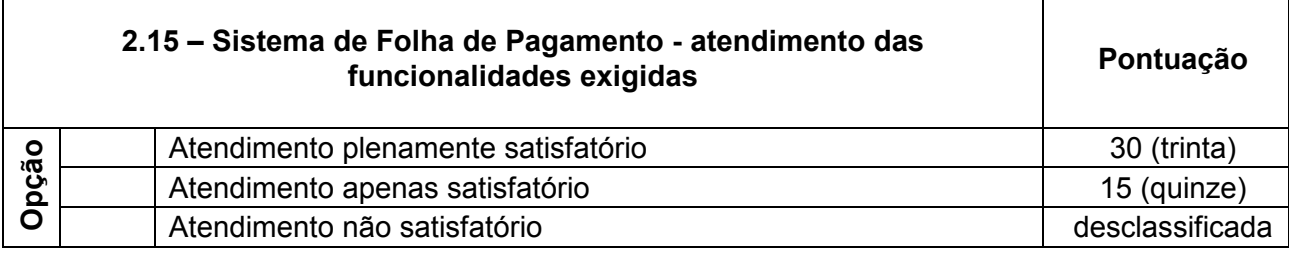

**2.16 – Sistema de Frotas - atendimento das funcionalidades exigidas Pontuação** 

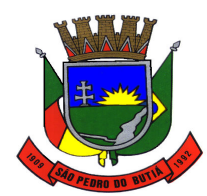

# PREFEITURA MUNICIPAL DE SÃO PEDRO DO BUTIÁ

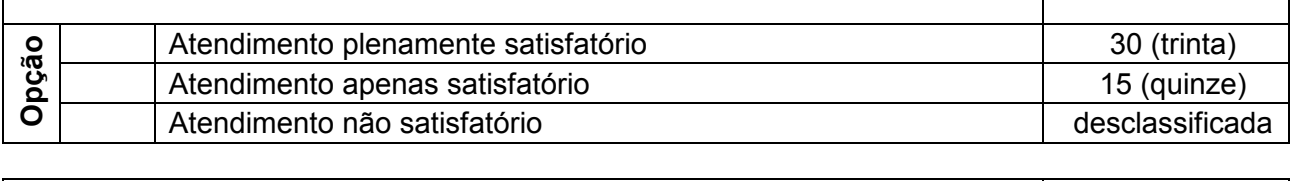

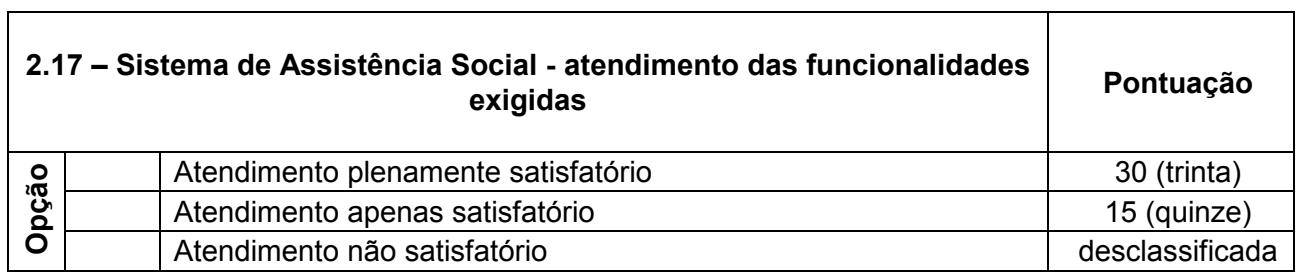

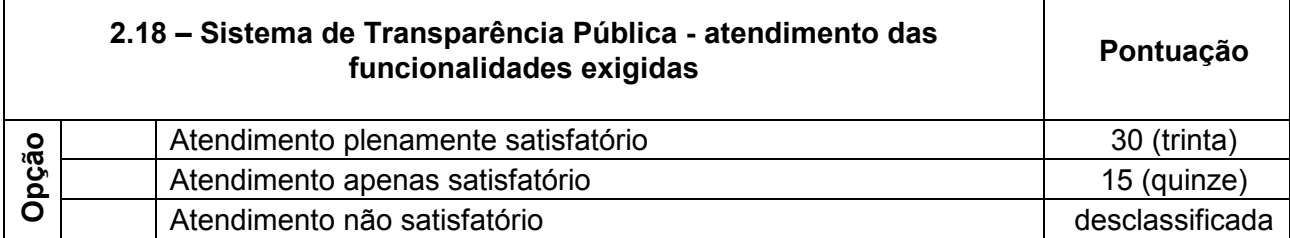

┑

 $\overline{\phantom{a}}$ 

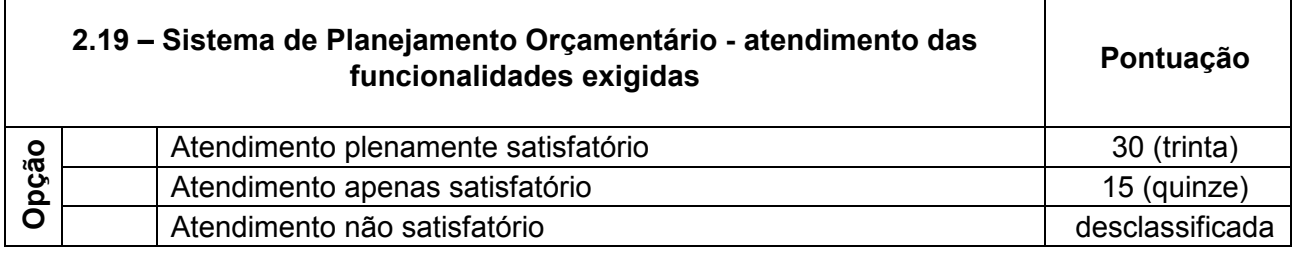

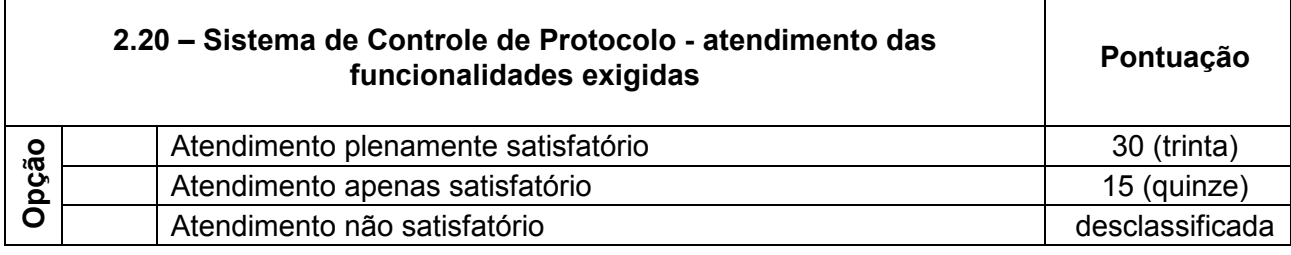

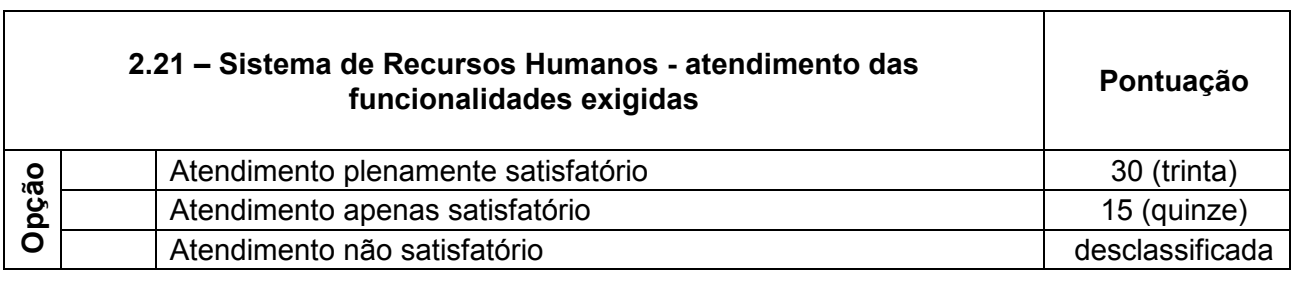

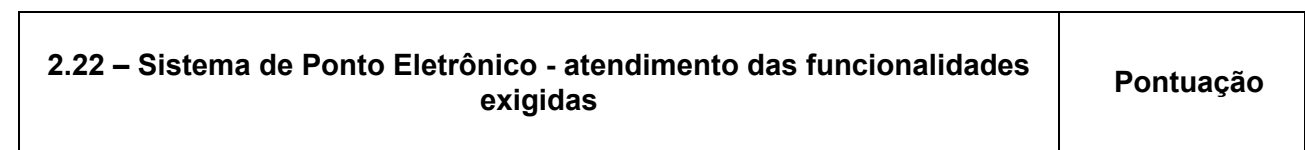

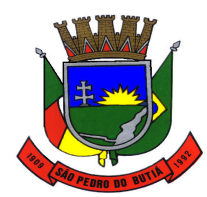

# PREFEITURA MUNICIPAL DE SÃO PEDRO DO BUTIÁ

 $\overline{\phantom{a}}$ 

 $\overline{\phantom{0}}$ 

 $\overline{\phantom{a}}$ 

 $\overline{\phantom{0}}$ 

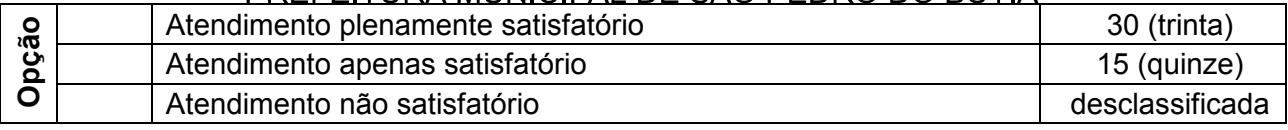

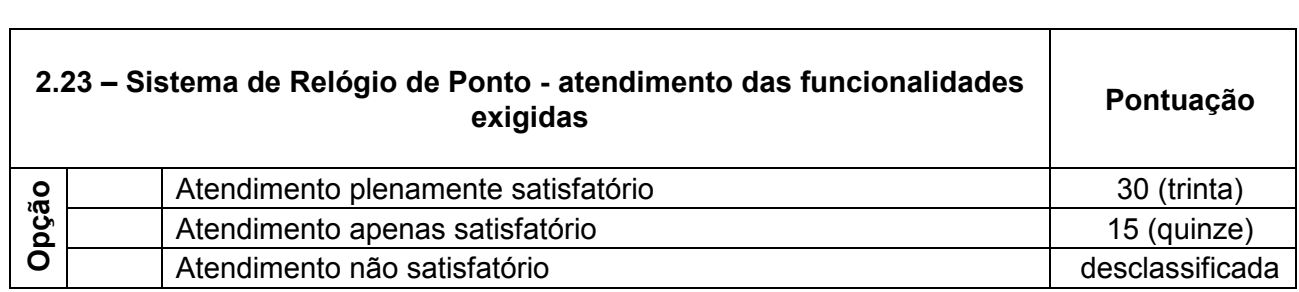

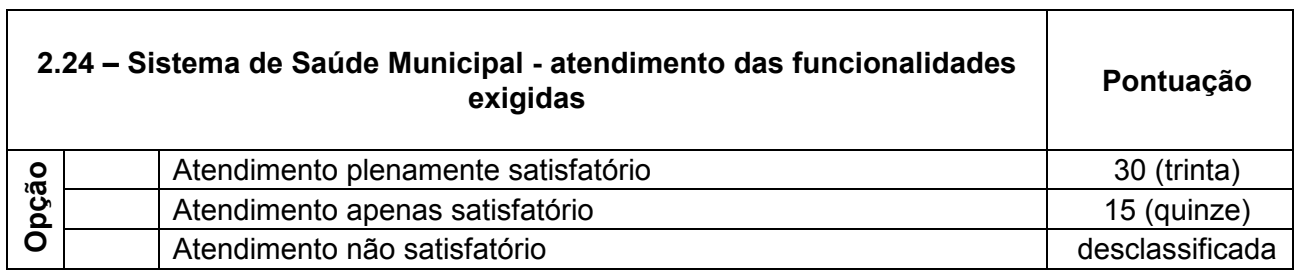

 $\Gamma$ 

 $\Gamma$ 

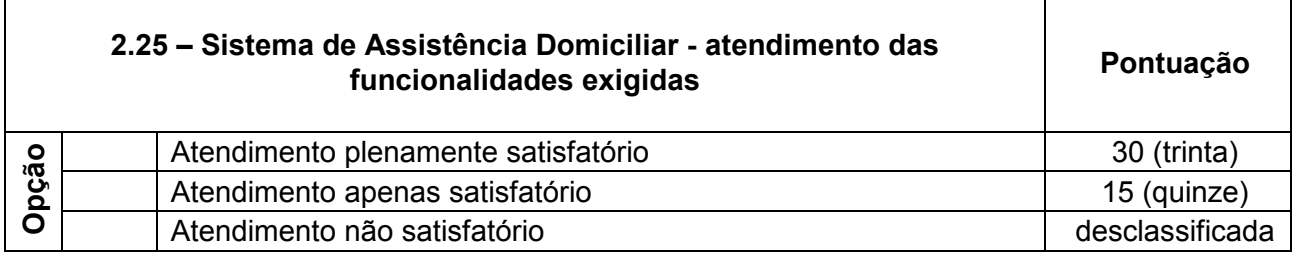

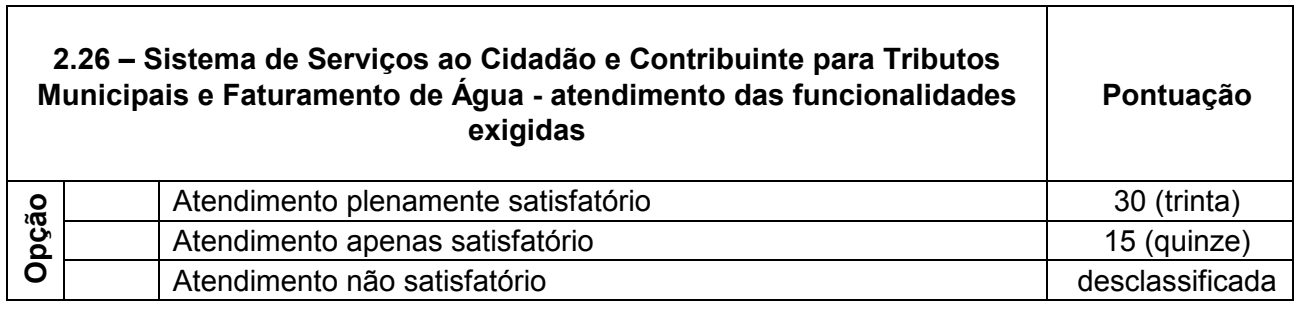

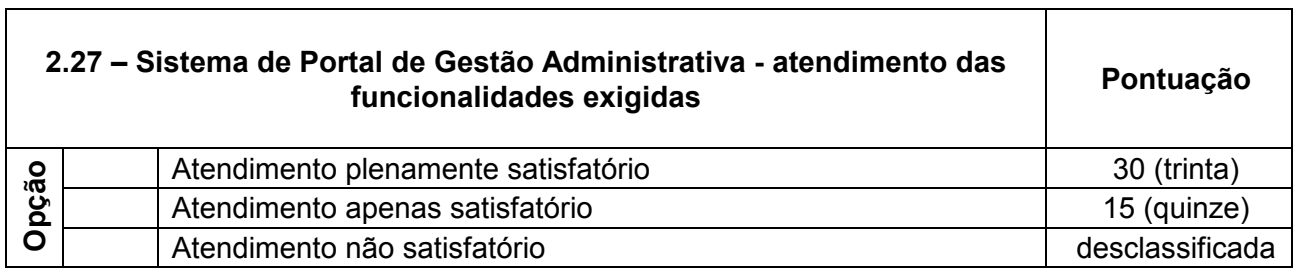

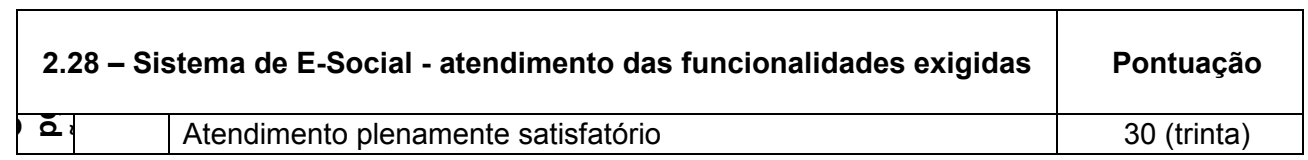
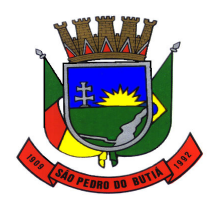

# PREFEITURA MUNICIPAL DE SÃO PEDRO DO BUTIÁ

┯

 $\overline{\mathsf{I}}$ 

٦

٦

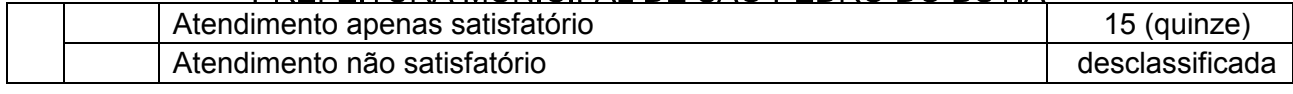

 $\Gamma$ 

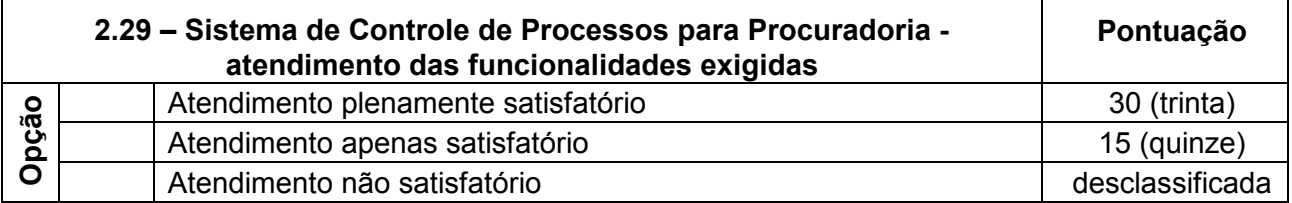

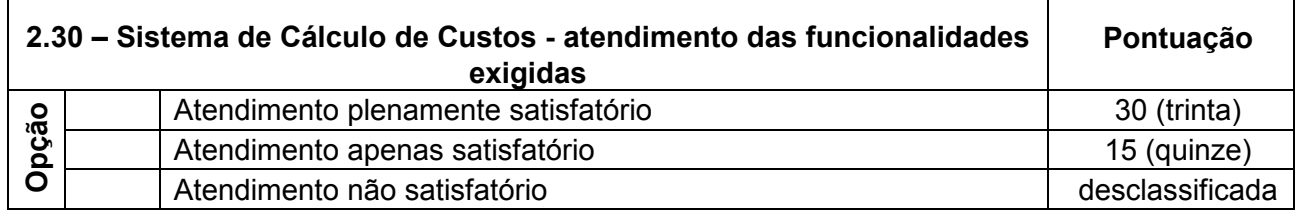

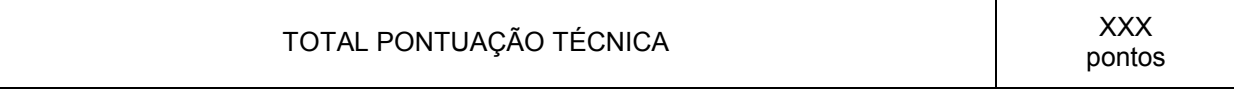

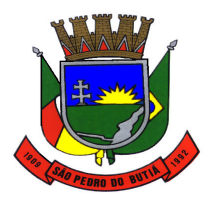

# ESTADO DO RIO GRANDE DO SUL PREFEITURA MUNICIPAL DE SÃO PEDRO DO BUTIÁ<br>LI**CITAÇÃO Nº 30/2019 TOMADA DE PREÇOS N°. 01/2019 ANEXO III**

# **FORMULÁRIO PADRÃO DE PROPOSTA DE PREÇOS**

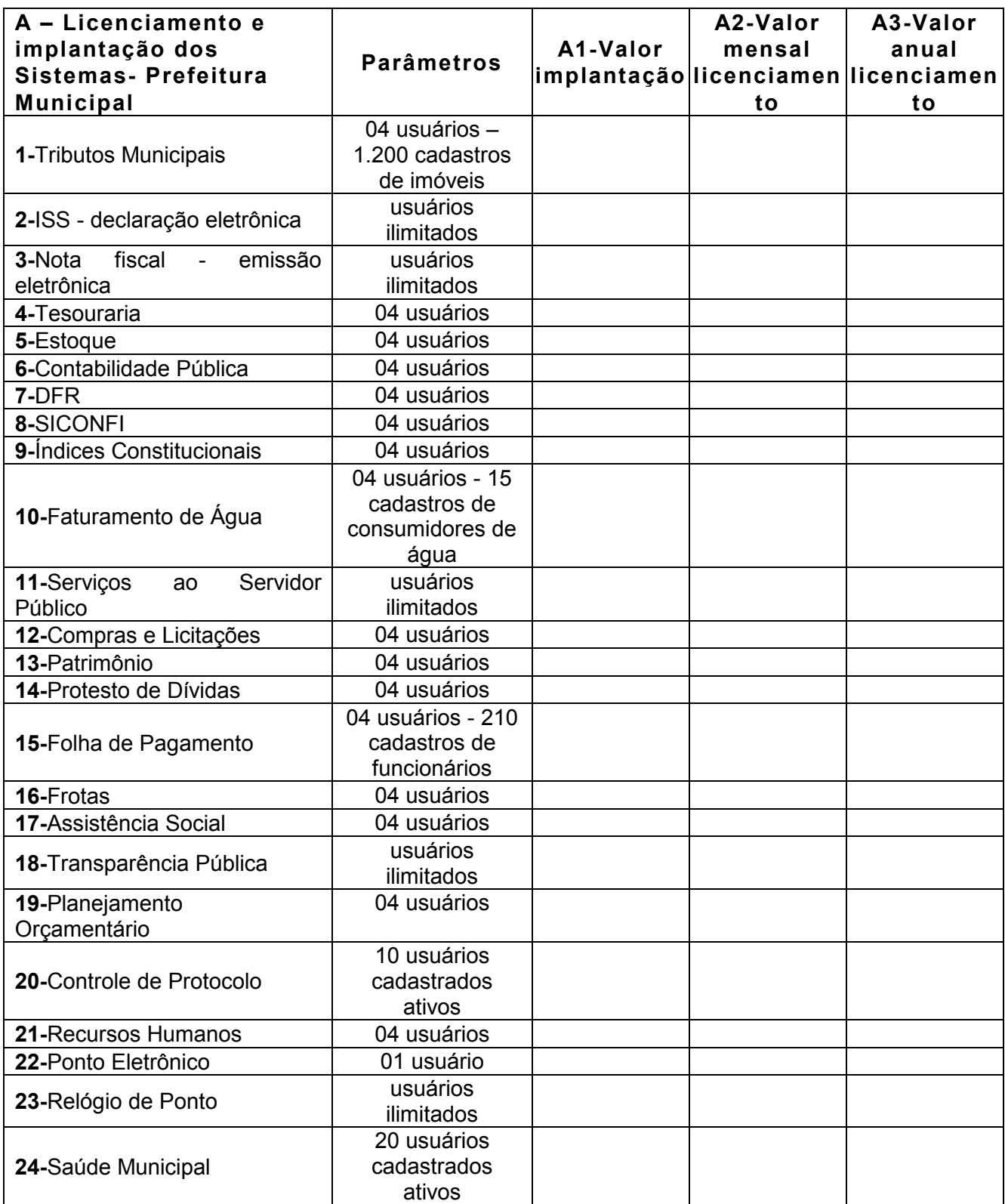

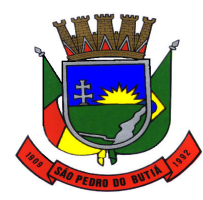

#### ESTADO DO RIO GRANDE DO SUL DDEEEITUDA MUNICIDAL DE CÃO DEDDO DO BUTIÁ

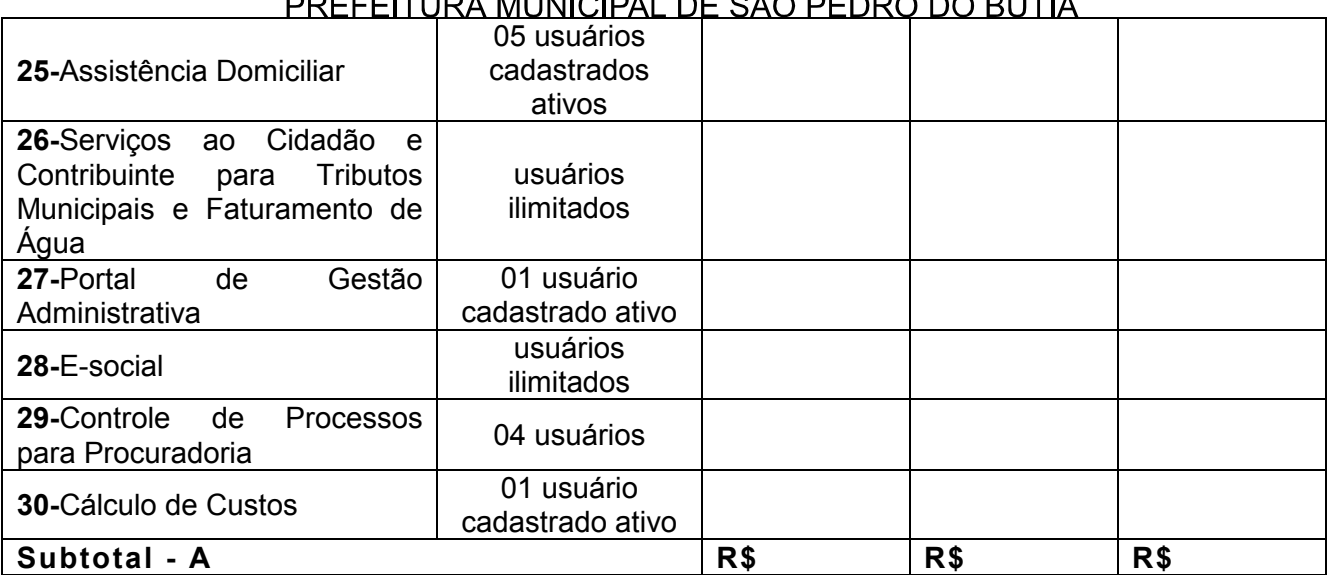

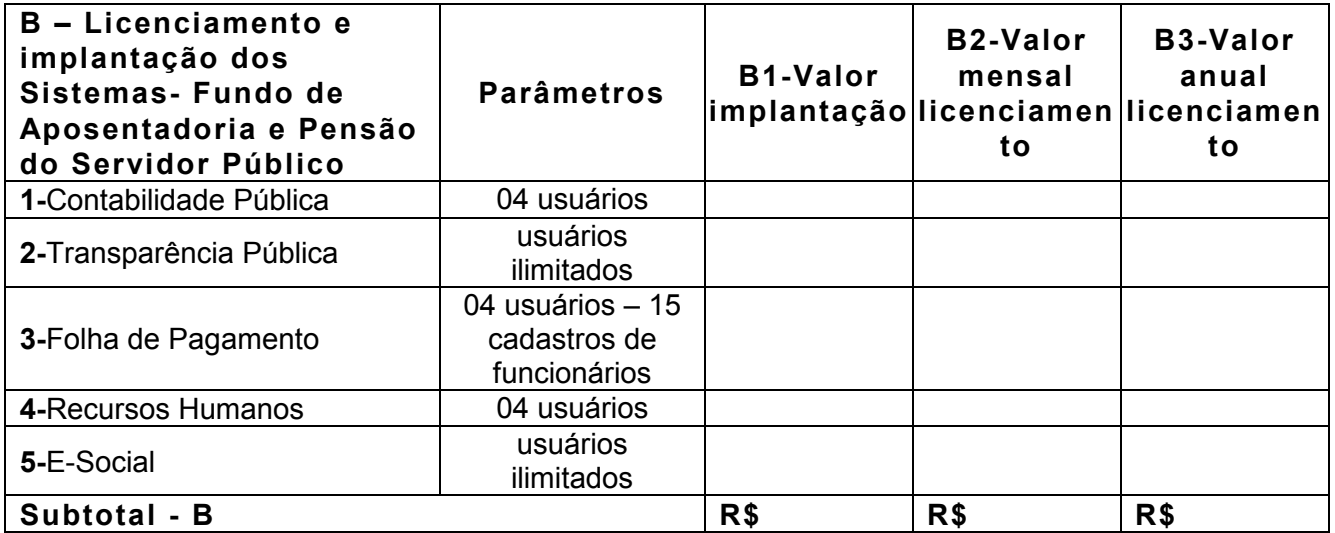

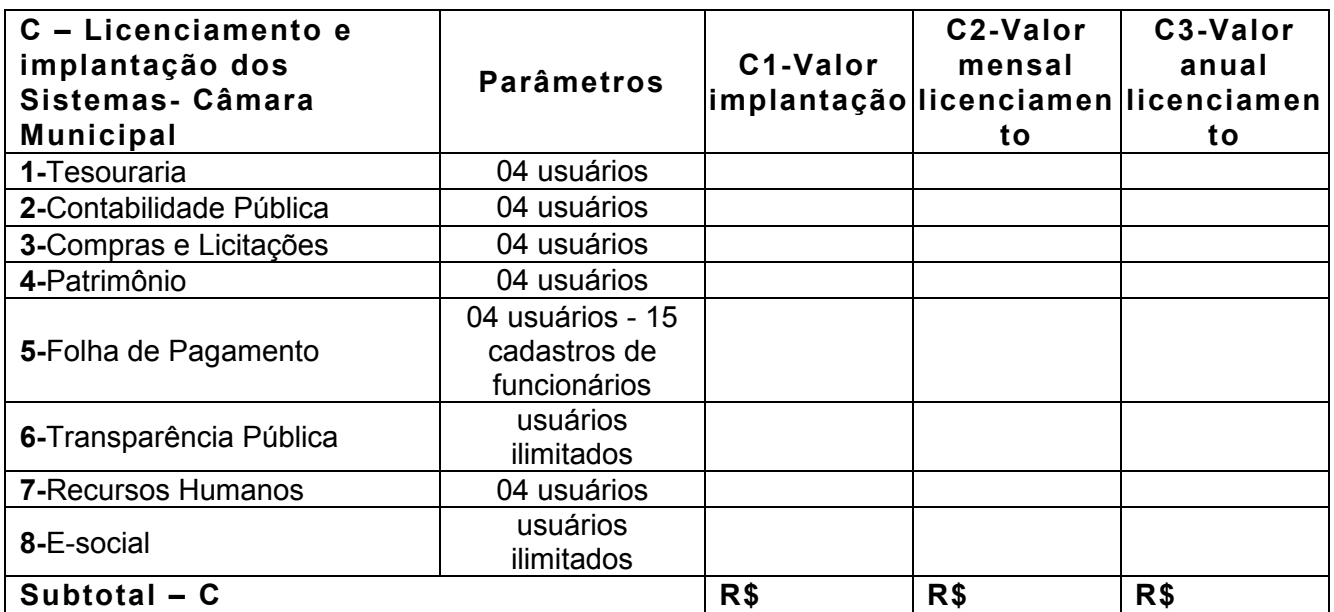

**D – Serviços/ de suporte/atendimento técnico executado após | D1-Valor hora |** 

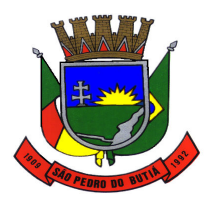

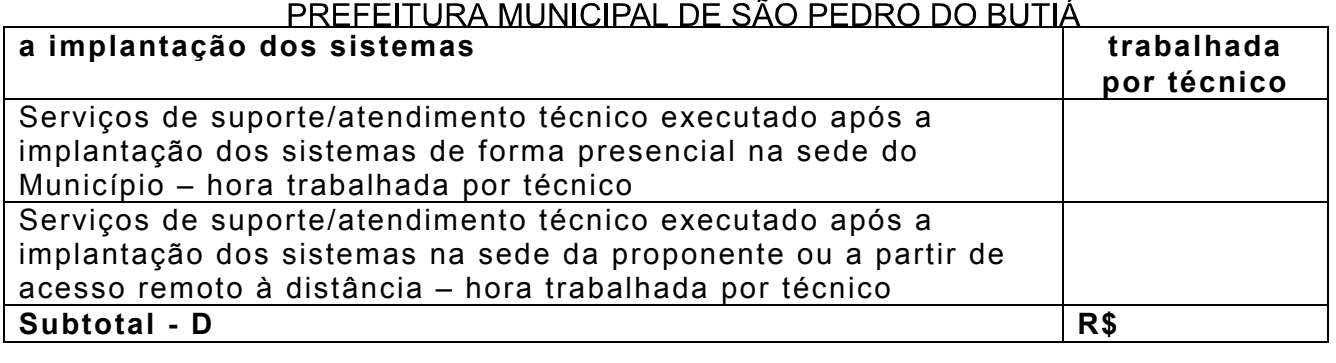

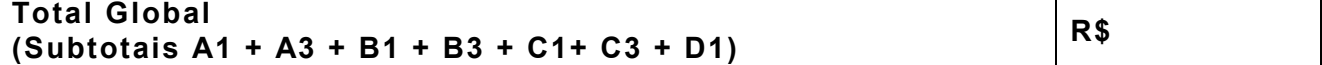

**Validade da Proposta:** 

\_\_\_\_\_\_\_\_\_\_\_\_\_\_\_\_\_\_\_\_\_\_, \_\_\_\_\_\_\_\_de \_\_\_\_\_\_\_\_\_\_\_\_\_\_\_\_\_\_\_\_\_\_\_\_\_ de 2019.

(Assinatura do representante legal e carimbo)

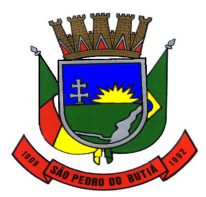

# ESTADO DO RIO GRANDE DO SUL PREFEITURA MUNICIPAL DE SÃO PEDRO DO BUTIÁ

# LICITAÇÃO Nº 30/2019 **TOMADA DE PREÇOS N°. 01/2019 ANEXO IV**

# **MINUTA DE CONTRATO**

**CONTRATO ADMINISTRATIVO Nº. XX/2018 QUE ENTRE SI CELEBRAM O MUNICIPIO DE SÃO PEDRO DO BUTIÁ, ESTADO DO RIO GRANDE DO SUL E A EMPRESA --------------, CONFORME LICITAÇÃO MODALIDADE TOMADA DE PREÇOS Nº. 01/2019** 

O **MUNICÍPIO DE SÃO PEDRO DO BUTIÁ**, Estado do Rio Grande do Rio Grande do Sul, pessoa jurídica de direito público interno, inscrita no CNPJ/MF sob nº 93.592.715/0001-61, representado pelo Prefeito Municipal, Sr. Martinho Berwanger, simplesmente denominado de **CONTRATANTE**; e de outro lado, a empresa **xxxxxx**, situada à xxxx, Nº xxxx, Bairro xxxx, CEP nº xxxxx-xxx, na cidade de xxxxx/RS, inscrita no CNPJ sob nº xxxxxxxx, a seguir denominada simplesmente **CONTRATADA**, firmam, entre si, o presente instrumento particular de contrato, tudo na forma do Lei nº 8.666/93 e suas alterações, e, ainda, mediante as cláusulas e condições que seguem:

## **CLÁUSULA PRIMEIRA – DO OBJETO:**

I - O presente contrato tem por objeto a prestação de serviços de licenciamento de uso de sistemas de informática, com conversão de dados, implantação, treinamento e suporte técnico operacional.

II - Os serviços de suporte/atendimento técnico mensal deverão ser prestados com deslocamento de técnicos até a sede da CONTRATANTE - atendimento presencial, bem como atendimento na sede da CONTRATADA ou via acesso remoto à distância, de acordo com as necessidades da CONTRATANTE.

III - Para quantitativos de parâmetros (usuários e cadastros) maiores que os acima estabelecidos, o contrato será aditivado com as alterações dos quantitativos e valores sofridos, tomando-se por base os valores vigentes na data das alterações, de forma proporcional, aplicando-se a variação de valor proporcionalmente à variação sofrida.

## **CLÁUSULA SEGUNDA – DA VIGÊNCIA:**

O presente contrato terá vigência de 12 (doze) meses, a partir da data de sua assinatura, podendo ser prorrogado, pelo prazo de até 48 (quarenta e oito) meses, de acordo com o inciso IV do art. 57 da Lei Federal nº 8.666/1993, mediante solicitação da Secretaria.

## **CLÁUSULA TERCEIRA – DOS VALORES E FORMA DE PAGAMENTO:**

I - A CONTRATANTE pagará à CONTRATADA, pela prestação dos serviços os valores conforme abaixo, com a devida comprovação mensal:

Descrição de itens e suas quantidades;

II - O pagamento será efetuado mensalmente pela Secretaria Municipal de Administração e Fazenda da CONTRATANTE, mediante documento fiscal emitido pela CONTRATADA, no prazo de até 20 (vinte) dias úteis, contados do seu recebimento, após a apresentação da respectiva

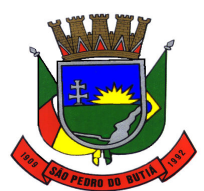

#### PREFEITURA MUNICIPAL DE SÃO PEDRO DO BUTIÁ

documentação fiscal, devidamente atestada pela secretaria requisitante, atestando que os serviços foram efetuados.

III - Não será efetuado qualquer pagamento à CONTRATADA enquanto houver pendência de liquidação da obrigação financeira em virtude de penalidade ou inadimplência contratual.

IV - Em hipótese alguma será concedido reajustamento dos preços constantes da nota fiscal/fatura, sendo que a mesma não sofrerá qualquer atualização monetária da sua apresentação até o efetivo pagamento.

V - Ocorrendo erro no documento da cobrança, este será devolvido e o pagamento será sustado para que a CONTRATADA tome as medidas necessárias, passando o prazo para o pagamento a ser contado a partir da data da reapresentação do mesmo.

VI - Caso se constate erro ou irregularidade na Nota Fiscal, a administração da CONTRATANTE, a seu critério, poderá devolvê-la, para as devidas correções, ou aceitá-la, com a glosa da parte que considerar indevida.

VII - Na hipótese de devolução, a Nota Fiscal será considerada como não apresentada, para fins de atendimento das condições contratuais.

VIII - A CONTRATANTE não pagará, sem que tenha autorizado prévia e formalmente, nenhum compromisso que lhe venha a ser cobrado diretamente por terceiros, sejam ou não instituições financeiras.

IX - Os eventuais encargos financeiros, processuais e outros, decorrentes da inobservância, pela CONTRATADA, de prazo de pagamento, serão de sua exclusiva responsabilidade.

X - A CONTRATANTE efetuará retenção na fonte, na forma da lei, dos tributos e contribuições sobre todos os pagamentos efetuados à CONTRATADA.

XI - Toda e qualquer despesa relativa à execução do objeto contratado, correrão por conta exclusiva da CONTRATADA.

XII - Em caso de renovação do contrato, o mesmo sofrerá atualização de valores, tendo como base o índice do IPC-DI/FGV.

#### **CLÁUSULA QUARTA – DA FISCALIZAÇÃO:**

O serviço contratado sofrerá fiscalização do Setor de Informática, ou por pessoa indicada pelo senhor Prefeito Municipal. Fica, entretanto, a ressalva que a efetiva ocorrência de fiscalização não exclui nem restringe a responsabilidade da CONTRATADA, na prestação do serviço objeto deste instrumento.

#### **CLÁUSULA QUINTA – DAS OBRIGAÇÕES:**

Além dos casos comuns, implícitos ou expressos neste contrato, nas especificações e nas leis cabíveis, caberá:

- à CONTRATADA:

I - Cumprir com todas as atividades do objeto deste Contrato;

II - Levar, imediatamente, ao conhecimento da CONTRATANTE, qualquer fato extraordinário ou anormal que ocorra durante a execução dos serviços, para adoção de medidas cabíveis, bem como, comunicar, por escrito e de forma detalhada;

III - Indicar e disponibilizar equipe técnica especializada que atuará na implantação, customização e treinamento dos sistemas;

IV - Arcar com despesas de deslocamento, alimentação, hospedagem, entre outras da equipe técnica;

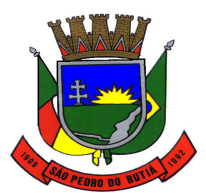

#### PREFEITURA MUNICIPAL DE SÃO PEDRO DO BUTIÁ

V - Apresentar os sistemas contratados na qualidade funcional e prazos exigidos pela CONTRATANTE no edital de Licitação nº 30/2019 e seu Projeto Básico;

VI - Fornecer todas as informações e esclarecimentos solicitados pela CONTRATANTE;

VII - Facilitar a supervisão e acompanhamento dos trabalhos pela CONTRATANTE, fornecendo, sempre que solicitados, informações e documentos relacionados com a execução do objeto contratado;

VIII - Assumir a responsabilidade por todos os encargos previdenciários e obrigações sociais previstos na legislação em vigor, obrigando-se a saldá-los na época própria, vez que os seus técnicos não terão vínculo empregatício com a CONTRATANTE;

IX - Obedecer às normas e rotinas da CONTRATANTE, principalmente as que disserem respeito à segurança, à guarda, à manutenção e à integridade das informações existentes ou geradas durante a execução dos serviços;

X - Guardar sigilo absoluto em relação às informações ou documentos de qualquer natureza a que venha tomar conhecimento;

XI - Responsabilizar-se por todos os ônus referentes aos serviços contratados, inclusive, alimentação e transporte, compreendendo-se o deslocamento do empregado do seu endereço residencial até o local de trabalho, bem como do local de trabalho até sua residência, quando em serviço, bem como tudo que as leis trabalhistas e previdenciárias prevêem e demais exigências legais para o exercício da atividade objeto da licitação;

XII - Prover o pessoal técnico necessário para garantir a execução dos serviços, nos regimes contratados, sem interrupção seja por motivo de férias, descanso semanal, licença, falta ao serviço, demissão e outros análogos, obedecidas às disposições da legislação trabalhista vigente;

XIII - Responsabilizar-se pela conformidade e qualidade dos sistemas e dos serviços prestados;

XIV - Em nenhuma hipótese veicular publicidade ou qualquer outra informação acerca das atividades, sem prévia autorização da CONTRATANTE;

XV - Fornecer toda e qualquer documentação, projetos, etc., sempre atualizados, produzidos durante a execução do objeto do Contrato, de forma convencional e/ou em meio magnético (CD ROM);

XVI - As definições de prioridades deverão ser definidas conjuntamente com a CONTRATANTE, de forma a atender as conveniências administrativas, inclusive quanto a datas e horários.

- à CONTRATANTE:

I) - Indicar um responsável pelo acompanhamento do presente Contrato;

II) - Emitir, por intermédio do responsável pelo Contrato, relatórios sobre os atos relativos à sua execução, quanto ao acompanhamento e fiscalização da prestação dos serviços e à exigência de condições estabelecidas;

III - Fornecer, após a assinatura do contrato ou após a emissão da ordem de serviços correspondente, as informações e documentos indispensáveis para a prestação dos serviços contratados;

IV - Agendar as reuniões que, porventura, se fizerem necessárias para o planejamento, avaliação e ajustes nas etapas previstas de implantação;

V - Acompanhar e fiscalizar a execução do Contrato, através de servidores designados;

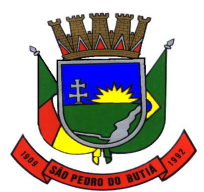

#### PREFEITURA MUNICIPAL DE SÃO PEDRO DO BUTIÁ

VI - Verificar o cumprimento das obrigações assumidas pela CONTRATADA, inclusive quanto à continuidade da prestação dos serviços que, ressalvados os casos de força maior, justificados e aceitos pela CONTRATANTE, não devem ser interrompidas;

VII - Efetuar o pagamento nas condições e preços pactuados;

VIII - Prestar as informações e os esclarecimentos que venham a ser solicitados pelos técnicos profissionais da CONTRATADA;

IX - Fornecer apoio logístico e administrativo à execução dos serviços que não esteja previsto entre as obrigações da CONTRATADA.

# **CLÁUSULA SEXTA – DA DOTAÇÃO ORÇAMENTÁRIA:**

As despesas decorrentes do presente contrato serão atendidas pela verba da seguinte rubrica:

# **CLÁUSULA SÉTIMA – DA TRANSFERÊNCIA DO CONTRATO:**

Será vedado à CONTRATADA transferir o contrato a terceiros, no todo ou em parte, sem prévia autorização do Prefeito Municipal.

# **CLÁUSULA OITAVA – DA RESCISÃO CONTRATUAL:**

A CONTRATANTE poderá declarar rescindido o presente contrato, a qualquer momento, independente de interpelação ou procedimento judicial, no caso de dolo, culpa, simulação ou fraude na execução dos serviços contratados, por conveniência administrativa ou interesse do serviço público, devidamente justificado.

## **CLÁUSULA NONA - DAS PENALIDADES:**

 Os casos de inexecução total ou parcial do objeto deste Contrato, erro de execução, execução imperfeita, atraso injustificado e inadimplemento contratual, sujeitará a CONTRATADA às penalidades previstas no artigo 87 de Lei 8.666/93, que são as seguintes:

I - Advertência;

II – Multa,

 a) de 10% (dez por cento) sobre o valor estimado para o contrato, pela recusa injustificada do adjudicatário em executá-lo;

 b) de 10% (dez por cento) sobre o valor do contrato, relativo a execução dos serviços em desacordo com o solicitado;

 III - Suspensão temporária de participação em licitações e impedimento de contratar com o Município, no prazo de até 02 (dois) anos;

 IV - Declaração de inidoneidade para contratar com a Administração Pública, até que seja promovida a reabilitação, facultado ao contratado o pedido de reconsideração da decisão da autoridade competente, no prazo de 10 (dez) dias da abertura de vistas ao processo.

#### **CLÁUSULA DÉCIMA - DO FORO:**

 Fica eleito o Foro da Comarca de Cerro Largo para dirimir qualquer divergência quanto ao contrato de locação, que não for resolvida amigavelmente entre as partes.

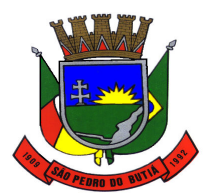

E, por estarem justas e contratadas, as partes assinam o presente contrato em 02 (duas) vias de igual teor e forma, na presença de duas (02) testemunhas abaixo, para que produza seus efeitos jurídicos.

São Pedro do Butiá/RS, XX de XXXXXXXXXX de 2019.

**MARTINHO BERWANGER PREFEITO MUNICIPAL** CONTRATANTE

**XXXXXXXXXXXXX** CONTRATADA

## **TESTEMUNHAS**

NOME: CPF: ASSINATURA: NOME: CPF: ASSINATURA:

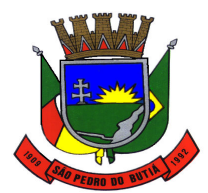

ESTADO DO RIO GRANDE DO SUL PREFEITURA MUNICIPAL DE SÃO PEDRO DO BUTIÁ

# **LICITAÇÃO Nº 30/2019 TOMADA DE PREÇOS Nº 01/2019 ANEXO V**

## **MODELO DE DECLARAÇÃO DE OBSERVANCIA AO DISPOSTO NO ART. 7º INCISO XXXIII DA CONSTITUIÇÃO FEDERAL**

A proponente, abaixo assinada, por intermédio de seu representante legal, DECLARA, para fins da Licitação modalidade **Tomada de Preços nº. 01/2019,** na forma e sob as penas da Lei Federal 8666 de 21 de junho de 1993, e demais legislações pertinentes, o cumprimento do disposto no Art. 7º inciso XXXIII da Constituição Federal.

Por ser expressão da verdade, firmamos a presente.

\_\_\_\_\_\_\_\_\_\_\_\_\_\_\_\_\_\_\_\_\_, \_\_\_\_\_\_\_\_\_de \_\_\_\_\_\_\_\_\_\_\_\_\_\_\_\_\_\_\_\_\_\_\_\_\_\_ de 2019.

(Assinatura do representante legal e carimbo)

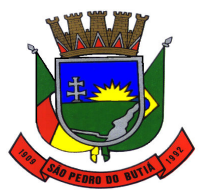

# ESTADO DO RIO GRANDE DO SUL PREFEITURA MUNICIPAL DE SÃO PEDRO DO BUTIÁ **LICITAÇÃO Nº 30/2019 TOMADA DE PREÇOS N°01/2019 ANEXO VI**

# **MODELO DE DECLARAÇÃO IDONEIDADE**

Declaramos para os fins de direito na qualidade de proponente do procedimento licitatório, sob a modalidade **Tomada de Preços nº01/2019**, instaurado por este Município, que não fomos declarados inidôneos para licitar ou contratar com o Poder Público, em qualquer de suas esferas.

Por ser expressão da verdade, firmamos a presente.

\_\_\_\_\_\_\_\_\_\_\_\_\_\_\_\_\_\_\_\_\_, \_\_\_\_\_\_de \_\_\_\_\_\_\_\_\_\_\_\_\_\_\_\_\_\_\_\_ de 2019.

(Assinatura do representante Legal e carimbo da proponente)

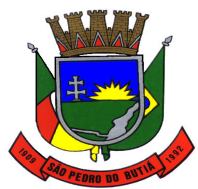

# ESTADO DO RIO GRANDE DO SUL PREFEITURA MUNICIPAL DE SÃO PEDRO DO BUTIÁ **LICITAÇÃO Nº30/2019 TOMADA DE PREÇOS N°01/2019 ANEXO VII**

# **ATESTADO DE CAPACIDADE TÉCNICA**

Atestamos, para todos os fins de direito, que este Município de este entre entre possui contratado os serviços de locação de sistemas de informática, incluindo a completa implantação com a instalação, a conversão dos dados e o treinamento, sendo estes serviços executados pela empresa \_\_\_\_\_\_\_\_\_\_\_\_\_\_\_\_\_\_\_, estabelecida na cidade de \_\_\_\_\_\_\_\_\_\_\_\_, Estado \_\_\_\_, inscrita no CNPJ nº. \_\_\_\_\_\_\_\_\_\_\_\_\_\_\_\_\_\_\_, cumprindo com os prazos das obrigações assumidas, entregando os sistemas contratados e prestando os serviços solicitados com qualidade, nada constando que a desabone, pelo que declaramos sua aptidão em cumprir com objeto igual ou semelhante ao que ora está sendo atestado.

Atestamos o pleno funcionamento dos seguintes sistemas:

 $\overline{\phantom{a}}$  $\overline{\phantom{a}}$  $\overline{\phantom{a}}$ 

Por ser verdade, firmamos o presente.

(MUNICÍPIO), \_\_\_\_ de \_\_\_\_\_\_\_\_\_ de 2019.

**Assinatura** Nome legível Cargo

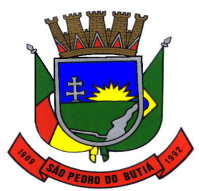

# ESTADO DO RIO GRANDE DO SUL PREFEITURA MUNICIPAL DE SÃO PEDRO DO BUTIÁ **LICITAÇÃO Nº 30/2019 TOMADA DE PREÇOS N°01/2019 ANEXO VIII**

# **MODELO DE CARTA DE CREDENCIAMENTO**

Pela presente, credenciamos o (a) Sr. (a) \_\_\_\_\_\_\_\_\_\_\_\_\_\_\_\_\_\_\_\_\_\_\_\_\_\_\_\_\_ portador do RG n.º \_\_\_\_\_\_\_\_\_\_\_\_\_\_\_\_\_\_ e CPF n.º \_\_\_\_\_\_\_\_\_\_\_\_\_\_\_\_\_\_\_\_\_\_\_\_\_\_\_\_\_\_\_\_ a participar da Licitação modalidade Tomada de Preços nº01/2019, instaurada por esta municipalidade.

Na qualidade de represente legal, outorga-se ao acima credenciado, plenos poderes de decisão inclusive o de renunciar ao direito de interposição de recursos do processo acima citado.

\_\_\_\_\_\_\_\_\_\_\_\_\_\_\_\_\_\_\_\_, \_\_\_\_\_\_\_\_de \_\_\_\_\_\_\_\_\_\_\_\_\_\_\_\_\_\_\_\_\_\_\_\_\_\_ de 2019.

(Assinatura do Representante Legal)

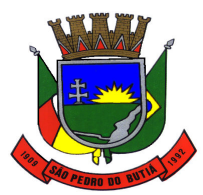

# ESTADO DO RIO GRANDE DO SUL PREFEITURA MUNICIPAL DE SÃO PEDRO DO BUTIÁ **LICITAÇÃO Nº 30/019 TOMADA DE PREÇOS N°. 01/2019 ANEXO IX**

# **DECLARAÇÃO DE ENQUADRAMENTO COMO MICROEMPRESA OU EMPRESA DE PEQUENO PORTE**

(nome da empresa), CNPJ/MF nº. \_\_\_\_\_\_\_\_\_\_\_\_\_\_, (ENDEREÇO COMPLETO), declara, sob as penas da Lei, que a mesma está estabelecida sob o regime legal de microempresa ou empresa de pequeno porte, conforme conceito legal e fiscal de nosso ordenamento pátrio, podendo usufruir os benefícios da Lei Complementar 123/2006, de 14 de dezembro de 2006.

\_\_\_\_\_\_\_\_\_\_\_\_\_\_\_\_\_\_\_\_\_, \_\_\_\_\_\_\_\_de \_\_\_\_\_\_\_\_\_\_\_\_\_\_\_\_\_\_\_\_\_\_\_\_\_ de 2019.

(Carimbo e assinatura do Contador responsável)

(Carimbo e assinatura do Representante Legal)